MINISTERE DE L'ENSEIGNEMENT SUPERIEUR ET DE LA RECHERCHE SCIENTIFIQUE

**BADJI MOKHTAR-ANNABA UNIVERSITY** UNIVERSITE BADJI MOKHTAR-ANNABA

جامعة باجى مختار - عذ

Référence : 2018

#### FACULTE DES SCIENCES DE L'INGENIORAT

# DEPARTEMENT DE GENIE CIVIL

# MEMOIRE Présenté en vue de l'obtention du diplôme de MASTER

Thème :

# Etude d'un bâtiment à usage d'habitation et commercial

# « SS+RDC+09 étages » en Béton Armé

Domaine : Sciences et Techniques

#### Spécialité : GENIE CIVIL

#### Option : **STRUCTURES**

# Par : CHELOUFI SARA

#### DIRECTEUR DU MEMOIRE: Mr GOUESMIA, GENIE CIVIL, UBM ANNABA

# DEVANT LE JURY

PRESIDENT: EXAMINATEURS :

ANNEE ANNIVERSAIRE : 2017/2018

# Remerciement :

Tout d'abord, nous tenons à remercier Allah, le clément et le miséricordieux de nous avoir donné la force et le courage de mener à bien ce travail.

Nous voudrions exprimer nos vifs remerciements à notre encadreur "Mr. GOUESMIA" (chargé de cours au DGC), pour les orientations et les conseils qu'il a su nous prodiguer durant l'évolution de notre projet.

Nous voudrions aussi remercier tous les professeurs qui ont contribué à notre formation « Mme BOUKHATEM, Mr FELLAH FARID, HAMMOUDA ABDELAAZIZ, Mr SAOUANE ABDESLAM, Mme HOUDA AMINA»

Nous tenons à remercier les ingénieurs de l'agence CTC d'EL TARF « Mr : MEHAYA HAMMOUDA, Mr AOUN MED SALAH, NAISSAIBIA AHMED, BEN AOUDA SOUFIENE, ROUABHIA ABDELAALI, FARES »

Que tous les membres du jury trouvent ici l'expression de nos profonds Respects pour avoir pris la peine d'examiner notre mémoire.

Nos remerciements vont également à tous ceux et celles qui de près ou de loin nous ont apporté l'aide et l'encouragement, qu'ils trouvent ici l'expression de notre profonde gratitude.

#### Résumé

#### Résumé :

 Ce projet présent une étude détaillée d'un bâtiment a usage d'habitation et commercial constitué d'un sous-sol et d'un Rez de chaussée plus (09) étages, implanté à la wilaya d'EL TARF. Cette région est classée en zone sismique IIa selon le RPA99 version 2003.

En utilisant les nouveaux règlements de calcul et vérifications du béton armé

(RPA99V2003 et B.A.E.L91 modifié99), cette étude se compose en des parties :

 La première entame la description générale du projet avec une présentation de caractéristiques des matériaux, ensuite le pré dimensionnement de la structure et enfin la descente des charges.

 La deuxième partie a pour objectif d'étude sismique et dynamique de la structure par logiciel ROBOT Autodesk, ensuite l'étude des éléments secondaires (poutrelles, escaliers, acrotère, balcon, ascenseur, et dalle pleine). Afin de déterminer les différentes sollicitations dues aux chargements (charges permanentes, d'exploitation et charge sismique).

 En fin l'étude des éléments résistants de la structure (poteaux, poutres, voiles, radier général) sera calculé dans la dernière partie.

#### Mots clés :

Bâtiment, Béton armé, ROBOT Autodesk, RPA99 modifié 2003, BAEL91 modifié 99.

# Résumé

## Abstract :

 This project presents a detailed study of a building used for residential and commercial consists of a basement and a ground floor addition (09) floors, located in the wilaya of EL TARF. This region is classified as seismic zone IIa according to the RPA99 version 2003.

Using the new rules of calculation and verification of reinforced concrete

(RPA99 2003 version, BAEL91 modifié99), this study consists of parts:

 The first starts the general description of the project with a presentation of material properties, then the Pre-design of the structure and finally the descent of the load.

 The second part aims to study the seismic and dynamic study of the structure was begun in the third part software ROBOT Autodesk to determine the various stresses due to loads (permanent loads, operational and seismic loading).then study secondary elements (beams, stairs, parapet, balcony, elevator, and full slab).

 At the end, the reinforcement of structural elements (columns, beams, walls sails, and raft) will be calculated in the last part.

#### Key words:

Building. Reinforced concrete ROBOT Autodesk, RPA 99 modified 2003, BAEL 91 modified 99.

### ملخص

 ھذا المشروع یقدم دراسة مفصلة لإنجاز بنایة سكنیة وتجاریة تتألف من طابق تحت الأرض+طابق أرضي 9+طوابق بولایة الطارف المصنفة ضمن المنطقة الزلزالیة رقم IIa حسب المركز الوطني للبحث المطبق في ھندسة مقاومة الزلازل.

 باستخدام القواعد الجدیدة للحساب والتحقق من الخرسانة المسلحة 91L.E.A.B et 2003V99RPA( ,(99modifié تتكون ھذه الدراسة منة أجزاء و ھم:

 الجزء الأول : یبدأ بالوصف العام للمشروع، ثم إعطاء الأبعاد الأولیة للعناصر المكونة لھ مع عرض لخصائص المواد وحمولة كل عنصر.

الجزء الثاني : یتضمن الدراسة الدینامیكیة للبنایة بواسطة الحاسوب ودراسة العناصر الثانویة للبنایة.

الجزء الأخیر :یشمل على دراسة الأجزاء المقاومة للبنایة(الأعمدة، الروافد، الجدران المسلحة و الأساسات)

# الكلمات المفتاحیة:

ROBOT Autodesk, RPA99V200 BAEL91modifié 99,العمارة، الخرسانة المسلحة

### I.1 Introduction :

 Construire a toujours été un des premiers soucis de l'homme et l'une de ses occupations privilégiées. De nos jours également, la construction connaît un grand essor dans la plus part des pays et très nombreux sont les professionnelles qui se livres à l'activité de bâtir dans le domaine du bâtiment ou travaux publics.

 Cependant, si le métier de construire peut se ranger parmi les plus anciens exerces par l'homme, il faut reconnaître qu'il leur a fallu au cours des dernières décades s'adapter pour tenir compte de l'évolution des goûts et des mœurs, mais surtout aux nouvelles techniques de constructions qui permettent une fiabilité maximum de la structure vis-à-vis des aléas naturels tel que les séismes.

Une structure doit être calculée et conçue de telle manière a :

- Qu'elle reste apte à l'utilisation pour laquelle elle a été prévue, compte tenu de sa durée de vie envisagée et de son coût.
- Elle ne doit pas endommager par des événements, tels que : explosion, choc ou conséquences d'erreurs humaines.
- Elle doit résister –pour des degrés de fiabilité à toutes les actions et autres influences susceptibles de s'exercer aussi bien pendent l'exécution que durant son exploitation et qu'elle ait une durabilité convenable au regard des coûts d'entretien.

 Pour satisfaire aux exigences énoncées ci-dessus, on doit choisir convenablement les matériaux, définir une conception, un dimensionnement et des détails constructifs appropriés, et spécifier des procédures de contrôles adaptées au projet considéré, au stade de la production, de la construction et de l'exploitation ; pour ce faire il faut impérativement se munir des règlements propres à chaque pays (pour nous en Algérie, on se référant au RPA99/version 2003).

# I.2 présentation du projet :

 Le présent projet est consacré à l'étude d'un bâtiment à usage d'habitation et commercial « R+9 », cet ouvrage est situé dans la zone IIb qui est classée par le R.P.A 2003.

 Notre étude consiste au calcul d'un bâtiment composé d'un sous-sol, rez-dechaussée à usage commercial et plus les 09 niveaux à usage d'habitation dont le lieu d'implantation est la wilaya d'EL TARF.

La structure de l'ouvrage à étudier est mixte en béton armé portiques- voiles.

# I.2.1 Données du site :

- Le bâtiment est implanté dans une zone classée par le RPA 99/version 2003 comme zone de sismicité moyenne (zone IIb).
- L'ouvrage appartient au groupe d'usage 2.
- Le site est considéré comme ferme de catégorie S3 (mixte portique/voile avec interaction)
- Contrainte admissible du sol:  $\sigma_{sol} = 1.45$ bars.

# I.2.2 Caractéristiques dimensionnelles de la structure :

 L'ouvrage comporte un rez-de-chaussée et neuf étages (R+9) avec un duplex qui commence aux 9 étages dont les caractéristiques géométriques sont :

- Largeur en plan : 28.1m
- La longueur en plan : 20.87m
- Hauteur du sous sol : -4.42m
- Hauteur de RDC : 3.06m
- Hauteur d'étage courant : 3.06m
- Hauteur totale du bâtiment (sans acrotère) : 30.60m
- Hauteur de l'acrotère : 60cm

# I.2.3 la superstructure :

1. L'ossature :

 L'ossature de ce bâtiment est formée par un contreventement mixte, poteaux et de poutres constituants une série de portique auto stable et des voiles.

# 2. Les planchers :

 Nous avons optés pour des planchers à corps creux (16+4), pour les raisons suivantes :

- Facilité de réalisation.
- Les portées de notre projet ne sont pas grandes.
- Réduire le poids du plancher et par conséquent l'effet sismique.
- Raison économique.
- et en plus le projet est à usage d'habitation (charges d'exploitations ne sont pas assez importantes) les balcons sont en dalle pleine.

#### 3. Maçonneries :

- Les murs extérieurs et les murs de séparation entre logement sont constitués en double parois de briques (10cm d'épaisseur) séparées par une lame d'air de 10cm d'épaisseur.
- les murs intérieurs sont constitués d'une seule paroi de brique d'épaisseur 10cm.

#### 4. Revêtements :

- Le revêtement des murs est réalisé par mortier de ciment.
- Le revêtement des plafonds est réalisé par le gypse.
- Le revêtement du sol et escalier est réalisé par du carrelage.

# II.1 Introduction :

 Le béton armé se compose de béton et d'armatures. Il ne représente pas une bonne résistance à la traction ou au cisaillement, l'acier offre une bonne résistance aux efforts de traction, de l'association de ces deux matériaux, il résulte un matériau composite dans lequel chacun répond au mieux aux sollicitations auxquels il est soumis.

# II.2 Principe du béton armé :

 Le béton est un matériau hétérogène, il travaille très bien à la compression et mal à la traction, en revanche l'acier travaille bien à la traction.

 Le béton armé utilisé dans la construction de cet ouvrage sera conforme aux règles techniques de conception et de calcul des ouvrages en béton armé ainsi qu'à tous les règlements applicables en Algérie.

# II.3 Le béton:

#### 1. composition du béton :

Le béton utilisé est un béton courant, sa composition courante pour  $1m<sup>3</sup>$  est comme suit :

- Dosage en ciment :  $350\text{kg/m}^3$
- Gravier : 800 litres de 15/25mm
- Sable : 400 litres de 0/5mm
- Eau : 175litres d'eau de gâchage
- 2. Caractéristiques physiques du béton :
- Masse volumique :

Elle varie de 2 à 2.5 t / suivant la quantité d'acier mise dans le béton.

#### - Coefficient de dilatation :

Comme tous les matériaux, le béton réagit à la température ; sont effet est très important surtout dans les constructions hyperstatiques ou des dégâts considérables peuvent surgir, la variation de température à considérer est de

(-40 à +30)°C avec une température initiale de (5 à 10) °C le coefficient de dilatation thermique du béton varie entre (0.7 à 1.2)

#### Retrait hygrométrique :

Au cor de sa vie le béton subit une variation de volume. Lorsque le béton est conservé dans une atmosphère sèche il diminue de volume, ses dimensions se raccourcissent : c'est le retrait.

#### Retrait sous charges ou fluage :

 On a constaté que le retrait était plus important lorsque le béton était conservé en étant soumis à une compression. Il existe donc un retrait sous charges, ou fluage, qui vient s'ajouter au retrait hygrométrique.

#### 3. Caractéristiques mécaniques:

#### Résistance caractéristique à la compression :

 Un béton est définit par sa résistance à la compression à 28 jours d'âge dite : résistance caractéristique à la compression, notée  $f_{c28}$ .

Lorsque la sollicitation s'exerce sur un béton d'âge j < 28 jours, sa résistance à la compression est calculée comme suit (Art 2-1-11 BAEL 91).

 $\overline{\mathcal{L}}$  $\overline{a}$  $\overline{1}$  $f_{\rm cj} = \frac{j}{4.76 + j}$  $4.76 + 0.83f_{cj}$  $f_{c28}$  pour:  $f_{cj} \leq 40$ Mpa  $f_{\rm cj} = \frac{j}{1.4 + j}$  $1.4 + 0.95f_{c}$  $f_{c28}$  pour:  $f_{cj} \ge 40$ Mpa

#### Résistance caractéristique à la traction :

 Conventionnellement elle est définie comme une part de celle à la compression par la formule suivante :

 $f_{ti} = 0.6 + 0.06$ . $f_{ci}$  Mpa. Et pour cette étude :  $f_{c28} = 25$ Mpa et  $f_{ti} = 2.1$ Mpa

- 4. Contraintes limites :
- Contrainte ultime à la compression:

$$
f_{bc} = \frac{0.85 f_{c28}}{\theta \cdot \gamma b} \text{ (Mpa)}
$$

Avec :

γb: coefficient de sécurité

 $\gamma_b$  = 1,50 en situation courante

- $\gamma_b$  = 1,15 en situation accidentelle
- θ: coefficient qui est en fonction de la durée d'application des actions
	- $\theta$  = 1 si durée d'application est supérieur à 24 heures.
	- $\theta$  = 0.9 si la durée d'application est entre 1 heures et 24 heures.
	- θ = 0.85 si la durée d'application est inférieur à1 heures
	- Contraintes de service à la compression :

 $\sigma_{bc} = 0.60 \text{ x f}_{c28} \text{ (Mpa)}$ 

 $σ<sub>bc</sub>= 12 (Mpa)$ 

- Contrainte limite de cisaillement:

 $\tau_u$  = min (0.2 $\frac{f_{c28}}{v_b}$ ; 5 Mpa) pour la fissuration peu nuisible.

 $\tau_u$  = min (0,15 $\frac{f_{c28}}{\gamma_b}$ ; 4 Mpa) pour la fissuration préjudiciable.

# 5. Module d'élasticité :

 On définit le module d'élasticité comme étant le rapport de la contrainte normale et la déformation engendrée. Selon la durée de l'application de la contrainte, on distingue deux types de modules :

### Module d'élasticité instantané :

 $E_{ii}$  = 11 000 3 $\sqrt{f_{ci}}$  pour les charges appliquées avant 24 heures

Pour notre cas :  $E_{ii} = 32164,2Mpa$ 

#### - Module d'élasticité différé:

 $E_{\text{vj}}$  = 3700 3 $\sqrt{f_{\text{cj}}}$ , pour les charges le long de la durée de vie

Pour notre cas :  $E_{vi} = 10818.87$ Mpa

# Module d'élasticité transversale :

 $G = E / 2 (1+v)$  Mpa

# - Coefficient de poisson:

C'est le rapport des déformations transversales et longitudinales, il sera pris égal à :

ν = 0,2 l'état limite de service

 $v = 0$  l'état limite ultime

#### 6. Diagramme contraintes déformations :

 Dans le calcul du béton armé relatif aux états limites, les diagrammes réels sont remplacés par les diagrammes conventionnels suivants :

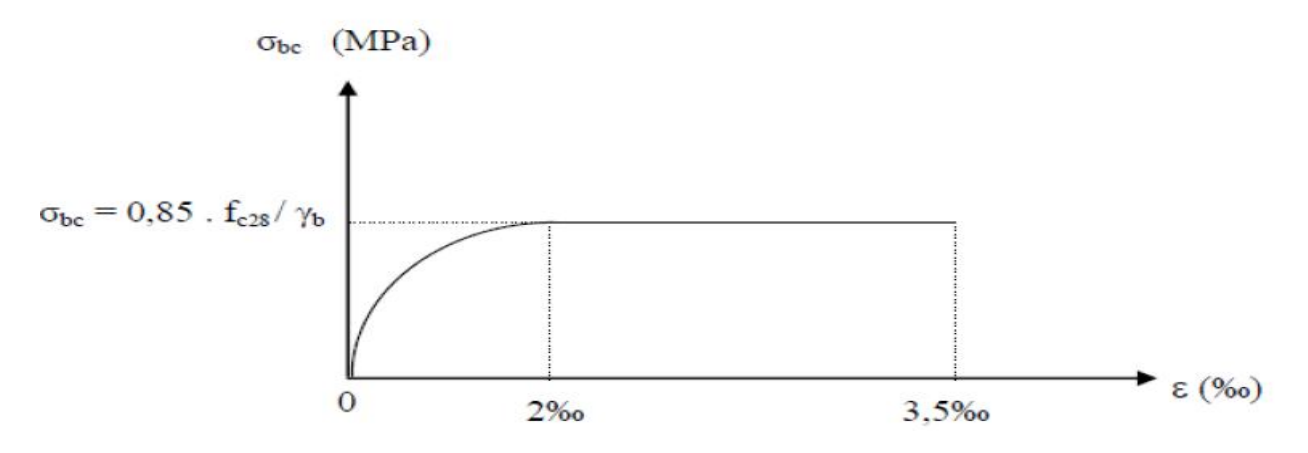

Figure II.1 : Diagramme σ-ξ du béton

# II.4 L'acier :

 L'acier est un alliage de fer et de carbone faible pourcentage, il est caractérisé par sa bonne résistance à la traction.

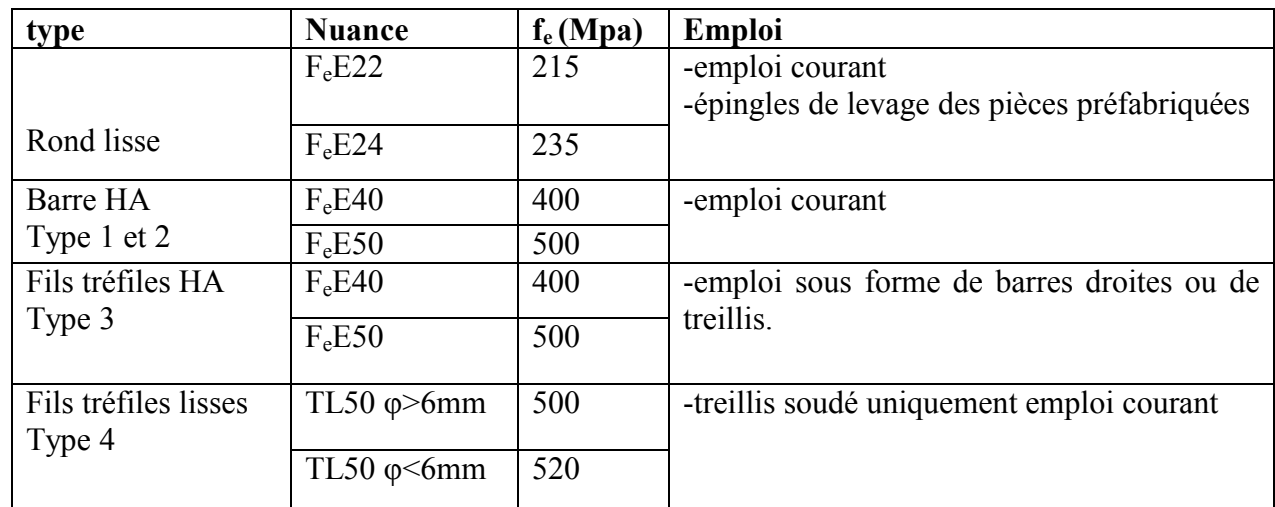

#### 1. la limite d'élasticité garantie  $f_e$ :

Tableau II.1 : Caractéristiques des différentes nuances d'acier

Le module d'élasticité longitudinal de l'acier est pris égale à :  $E_s = 200\,000$  Mpa. L'acier choisi pour les armatures est un acier à haute adhérence HA FeF40 ; type 1 (limite d'élasticité  $f_e$ =400Mpa).

#### 2. contraintes limites :

Etat limite ultime (ELU) :

$$
\sigma_s = \frac{f_e}{\gamma_s}
$$

 $y_s$ : Coefficient de sécurité

 $\gamma_s$  =1,15 En situation durable,  $\sigma_s$  = 400Mpa

 $\gamma_s$  =1,00 En situation accidentelle,  $\sigma_s$  = 348Mpa

#### - Diagramme contrainte déformation de calcul :

Dans le calcul relatif aux états limites, on utilisera le diagramme simplifié suivant:

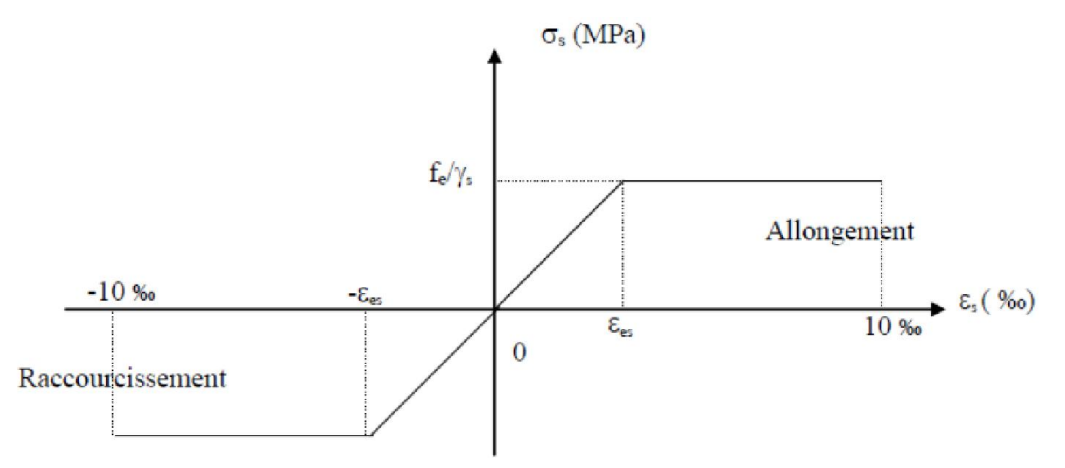

Figure II.2 : Diagramme σ-ξ de l'acier

#### Etat limite service (ELS) :

On ne limite pas la contrainte de l'acier sauf en état limite d'ouverture des fissures :

Fissuration peu nuisible : (BAEL9 /Art 4-5-32) Pas de limitation. Fissuration préjudiciable : (BAEL91/Art 4-5-33)  $\sigma_s \leq \overline{\sigma_s} = \min (2/3 \text{ f}_e ; 110 \sqrt{\eta \cdot \text{f}_{c28}}) = 201.63 \text{Mpa}$ Fissuration très préjudiciable : (BAEL91 / Art 4-5.34)  $\sigma_s \leq \overline{\sigma_{st}}$ = min (0.5f<sub>e</sub>; 90  $\sqrt{(η.f_{c28})}$ )=164.97Mpa

- ɳ : coefficient de fissuration
- ɳ=1 ; pour les ronds lisses (RL)
- ɳ=1.6 ; pour les armatures à haute adhérence.

#### Etat Limite Accidentelle(E.L.A) :

 Dans le cas accidentel, les sollicitations est basée sur les deux règlements "BAEL91 etRPA99/version 2003", qui définissent les actions qui interviennent ainsi que les coefficients appropriés.

 $\sigma_{\rm b} \leq \overline{\sigma_{\rm b}} = 0.6f_{c28} \dots \dots \dots \dots \text{cas général}$ 

 $G + \mathrm{Q} \pm 1.2$ e $\Big\}$  ... ... ... . cas des ossatures autostables

#### 3. Protection des armatures : (Art A.7-2 4 BAEL91)

 Dans le but d'avoir un bétonnage correct et de protéger les armatures des effets intempéries et des agents agressifs, on doit veiller à ce que l'enrobage (c) des armatures soient conforme aux prescriptions suivantes :

 $C = 5$  cm : Pour les éléments exposés à la mer, aux embruns ou aux brouillards salins ainsi que pour les éléments exposés aux atmosphères très agressives.

 $C = 3$  cm : Pour les éléments situés au contact d'un liquide (réservoir, tuyaux, canalisations)

 $C = 1$  cm : Pour les parois situées dans des locaux non exposés aux condensations.

# II.5 Hypothèses de calcul des sections en béton armé :

#### - Calcul aux états limites de services :

- La résistance du béton à la traction est négligée

- Le béton et l'acier sont considérés comme des matériaux linéairement élastiques.

- Le rapport des modules d'élasticités longitudinaux de l'acier et de béton est pris égal à 15 (n =  $\frac{E_s}{E_b}$ ); n : est appelé coefficient d'équivalence.

- La section droite reste plane après déformation

calcul aux états limite ultimes de résistance :

- Les sections droites restent planes, et il n'y a pas de glissement relatif entre les armatures et le béton.

- Le béton tendu est négligé.

- Le raccourcissement relatif de l'acier est limite à : 10‰.

- Le raccourcissement ultime du béton est limité à :

 $\varepsilon_{\rm b} = 2\%$ <sub>0</sub>; En compression simple (ex : les poteaux)

 $\varepsilon_{\rm h} = 3.5\%$ <sub>0</sub>; En flexion simple (ex : les poutres)

- L'allongement relatif de l'acier= allongement relatif du béton soit :

 $\varepsilon_{\rm s} = \varepsilon_{\rm b}$ 

# Diagrammes des déformations de la section :

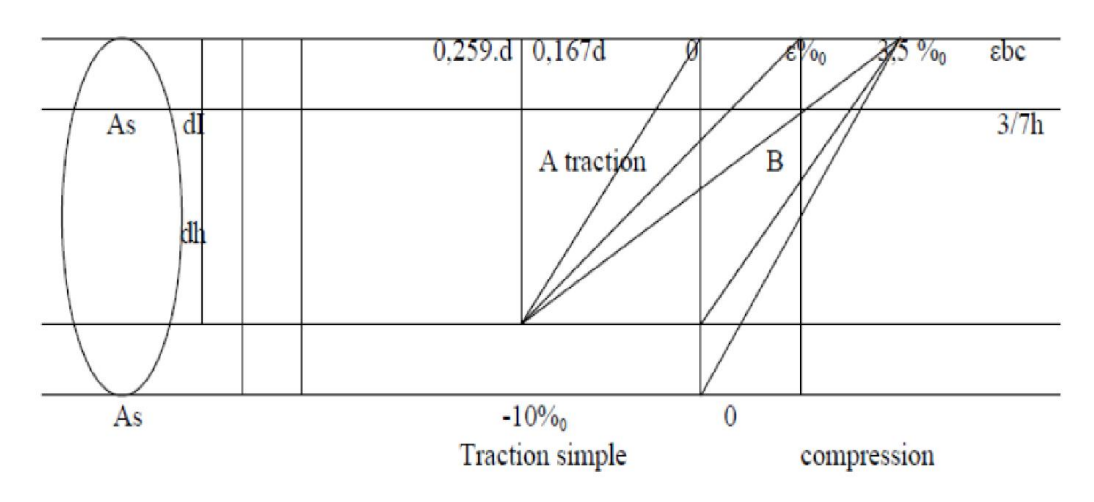

Figure II.3: diagramme des trois pivots

La règle des trois pivots qui consiste à supposer que le domaine de sécurité est défini par un diagramme des déformations passant par l'un des trois pivots A, B ou C définis par la figure II.3 tel que :

A : correspond à un allongement de  $10\times10^{-3}$  de l'armature la plus tendue, supposée concentrée.

**B** : correspond à un raccourcissement de  $3.5 \times 10^{-3}$  du béton de la fibre la plus comprimée.

C : correspond à un raccourcissement de  $2 \times 10^{-3}$  du béton de la fibre située à 3/7h de la fibre la plus comprimée.

Dans notre étude, les hypothèses de calcul adoptées sont :

- La résistance à la compression à 28 jours  $f_{c28} = 25$  Mpa.
- La résistance à la traction  $f_{128} = 2.1$  Mpa.
- $E_{vj} = 10818.865$  Mpa.
- $E_{ij} = 32456.595$  Mpa.
- $f_e = 400 \text{ Mpa}.$

# III.1 Introduction :

 Le Pré dimensionnement a pour but « le pré calcul » des sections des différents éléments résistants. Il sera fait selon les règles du BAEL 91 et le RPA 99 modifié 2003, pour arriver à déterminer une épaisseur économique afin d'éviter un sur plus d'acier et du béton. Les résultats obtenus ne sont pas définitifs, ils peuvent être augmentés après vérifications dans la phase du dimensionnement.

# III.2 Les poutres :

 Les poutres se sont des éléments structuraux chargés de la transmission des charges verticales aux poteaux, leurs pré-dimensionnement s'effectuer par des formules données par le BAEL91 et vérifier suivant le règlement parasismique algérien RPA 99.

# 1. Selon les règles BAEL 91 :

- la hauteur **h** de la poutre doit être : $\frac{L}{18} \le h \le \frac{L}{13}$
- la largeur **b** de la poutre doit être :  $0.3h_t \leq b \leq 0.5h_t$

Avec :

h : hauteur de la poutre principale.

b : largeur de la poutre principale.

L : longueur de la poutre principale

# 2. Selon le RPA 99 : Art 7.5.1

Pour la zone II.a

- La hauteur **h** de la poutre doit être :  $h \ge 30$
- La largeur **b** de la poutre doit être :  $b \ge 20$
- Le rapport hauteur largeur doit être :  $\frac{h}{b}$  < 4

# 1. Poutres principales :

 $L_{\text{max}}$ : la longueur maximale de la poutre principale est :  $L_{\text{max}}$ =4.1m

$$
\frac{\text{L}_{\text{max}}}{18} \le h \le \frac{\text{L}_{\text{max}}}{13} \rightarrow \frac{410}{18} \le h \le \frac{410}{13} \rightarrow 22.77 \le h \le 31.54 \text{cm}
$$

On adopte :h= 45cm

 $0.3h \le b \le 0.5h \rightarrow 0.3 \times 45 \le b \le 0.5 \times 45 \rightarrow 13.5 \le b \le 22.5$ cm

On adopte : b=30cm

On adopte : poutre principale de section  $(b \times h) = (30 \times 45)$ cm<sup>2</sup>

#### - Vérification : (RPA 03)

 $h \ge 30$  h<sub>t</sub> = 45 > 30 cm... ... ... CV

- $b \ge 20$   $b = 30 > 20$  cm ... ... ... CV
- $\frac{h}{h}$  < 4  $h/b = 1.5 < 4$  ... ... ... ... c. v

# 2. Poutres secondaires :

 $L_{\text{max}}$ =longueur maximale de la poutre secondaire ;  $L_{\text{max}}$ =3.9m

# - De RDC jusqu'au 2<sup>ème</sup> étage :

 $\frac{L}{18} \le h \le \frac{L}{15} \rightarrow \frac{390}{18}$  $\frac{390}{18}$  ≤ h ≤  $\frac{390}{15}$  → 21.67≤ h ≤ 26cm

On adopte: h=40cm

 $0.3h \le b \le 0.5h \rightarrow 0.3 \times 40 \le b \le 0.5 \times 40 \rightarrow 12 \le b \le 20$ cm

On adopte : b=30cm

On adopte une poutre secondaire de section :  $(b \times h) = (30 \times 40)$  cm<sup>2</sup>

#### - Vérification : (RPA 03)

 $h \ge 30$  h= 40> 30 cm ... ... ... ... ... CV

- $b \ge 20$  b= 30 > 20 cm … … … … ……CV
- $\frac{h}{b}$  < 4  $\qquad \frac{h}{b}$  = 1.33< 4 ... ... ... ... ... ... CV

- De  $3^{eme}$  étage jusqu'au  $9^{eme}$  étage :

 $\frac{L}{18}$  ≤ h ≤  $\frac{L}{15}$  →  $\frac{390}{18}$  ≤ h ≤  $\frac{390}{15}$  → 21.67 ≤ h ≤ 26cm

On adopte: h=35cm

 $0.3h < b < 0.5h$   $\rightarrow$   $0.3 \times 35 < b < 0.5 \times 35$   $\rightarrow$   $10.5 < b < 17.5cm$ 

#### On adopte : b=30cm

On adopte une poutre secondaire de section :  $(b \times h) = (30 \times 40)$  cm<sup>2</sup>

#### - Vérification : (RPA 03)

- $h \ge 30$  h= 35> 30 cm ... ... ... ... ... ... CV
- $b \ge 20$  b= 30 > 20 cm … … … … … … CV

h  $\frac{h}{b}$  < 4  $\frac{h}{b}$  = 1.17< 4 ... ... ... ... ... ... ... CV

#### - Chainage au niveau +3.06:

 $\frac{L}{18}$  ≤ h ≤  $\frac{L}{15}$  →  $\frac{350}{18}$  ≤ h ≤  $\frac{350}{15}$  → 19.44≤ h ≤ 23.33cm

On adopte: h=30cm

 $0.3h \le b \le 0.5h$   $\rightarrow 0.3 \times 20 \le b \le 0.5 \times 20$   $\rightarrow 6 \le b \le 10$ cm

On adopte : b=20cm

On adopte une poutre secondaire de section :  $(b \times h) = (20 \times 30)$  cm<sup>2</sup>

#### - Vérification : (RPA 03)

 $h \ge 30$  h= 30= 30 cm ... ... ... ... ... ... CV

 $b \ge 20$  b= 20=20 cm … … … … … … CV

 $\frac{h}{b}$  < 4  $\qquad \frac{h}{b}$  = 1.5 < 4 ... ... ... ... ... ... ... ... CV

# III.3 Les poteaux :

 Les poteaux se sont des éléments porteurs, leurs fonction principale est de reprendre les efforts dus aux charges du plancher ramenée par les poteaux est en fonction de la descente des charges, le dimensionnement retenu est celui du poteau le plus sollicité et doit satisfaire les conditions imposées par le RPA 99 version 2003 et le BAEL 99.

Ils sont dimensionnées par :

- La condition de non flambement
- Les conditions de l'R.P.A
- La descente des charges.

# La vérification de la section du poteau selon les règles RPA : Art 7.4.1

$$
\begin{cases} \min(b, h) \ge 25 \text{cm} \to \text{Zone II. a} \\ \min(b, h) \ge \frac{h_e}{20} \text{cm} \\ \frac{1}{4} \le \frac{b}{h} \le 4 \end{cases}
$$

he : hauteur d'étage courant moins la hauteur de la poutre ;

1. 
$$
\hat{a} - 4.42m : (b \times h) = (60 \times 60)
$$

a) Condition de non flambement :

La longueur de flambement doit être égale à :

 $l_f = 0.7 h_e$ 

 $h_e = 306-60 \rightarrow h_e = 246$ cm

 $l_f = 0.7 \times 246 \rightarrow l_f = 172.2 \text{cm}$ 

λ : L'élancement mécanique du poteau en question

$$
\lambda = \frac{L_f}{b} < 14.4 \rightarrow b < \frac{L_f}{14.4} = \frac{172.2}{14.4} = 11.96 \, \text{cm}
$$

On adopte :b=60cm

$$
\frac{1}{3} \le \frac{b}{h} \le 3 \to \frac{b}{3} \le h \le 3b \to 20 \le h \le 180 \text{cm}
$$

On adopte: h=60cm

#### b) Vérification selon RPA99/2003 :

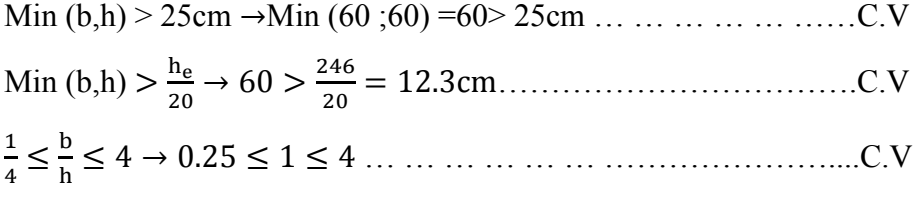

On adopte la section du poteau pour le sous sol: $(b \times h) = (60 \times 60)$  cm<sup>2</sup>

# 2. De niveau +0.00 jusqu'au 6.12m:

 $(b \times h) = (50 \times 50)$ 

#### a) Condition de non flambement :

La longueur de flambement doit être égale à :

$$
l_f=0.7\ h_e
$$

 $h_e = 306-50 \rightarrow h_e = 256$ cm

 $l_f = 0.7 \times 256 \rightarrow l_f = 179.2 \text{cm}$ 

λ : L'élancement mécanique du poteau en question

$$
\lambda \textstyle{=}\frac{L_f}{b} < 14.4 \to b < \frac{L_f}{14.4} = \frac{179.2}{14.4} = 12.44 \text{cm}
$$

On adopte: b=50cm

$$
\frac{1}{3} \le \frac{b}{h} \le 3 \to \frac{b}{3} \le h \le 3b \to 16.67 \le h \le 150 \text{cm}
$$

On adopte: h=50cm

#### b) Vérification selon RPA99/2003 :

Min (b,h) > 25cm →Min (50 ;50) =50> 25cm … … … … … … C.V Min (b,h) > → 50 > <sup>=</sup> 12.3cm…………………………….C.V <sup>≤</sup> <sup>≤</sup> <sup>4</sup> <sup>→</sup> 0.25 <sup>≤</sup> <sup>1</sup> <sup>≤</sup> <sup>4</sup> … … … … … … …………………C.V

On adopte la section du poteau pour le RDC jusqu'au le 2ème étage:

 $(b \times h) = (50 \times 50)$  cm<sup>2</sup>

# 3. De niveau +9.18m jusqu'au +12.24m:

 $(b \times h) = (40 \times 40)$ 

#### a) Condition de non flambement :

La longueur de flambement doit être égale à :

$$
l_f=0.7\ h_e
$$

 $h_e = 306-40 \rightarrow h_e = 266$ cm

 $l_f = 0.7 \times 266 \rightarrow l_f = 186.2 \text{cm}$ 

λ : L'élancement mécanique du poteau en question

$$
\lambda{=}\tfrac{L_f}{b}<14.4 \rightarrow b<\tfrac{L_f}{14.4}=\tfrac{186.2}{14.4}=12.93cm
$$

On adopte: b=40cm

$$
\frac{1}{3} \le \frac{b}{h} \le 3 \to \frac{b}{3} \le h \le 3b \to 13.33 \le h \le 120 \text{cm}
$$

On adopte: h=40cm

#### b) Vérification selon RPA99/2003 :

Min (b,h) > 25cm 
$$
\rightarrow
$$
Min (40;40) =40> 25cm  $\dots \dots \dots \dots \dots \dots$  C.V  
Min (b,h) >  $\frac{h_e}{20}$   $\rightarrow$  40 >  $\frac{266}{20}$  = 13.3cm  $\dots$ 

On adopte la section du poteau de 3<sup>ème</sup> étage jusqu'au 4<sup>ème</sup> étage:

 $(b \times h) = (40 \times 40)$  cm<sup>2</sup>

#### 4. De niveau +15.30m jusqu'au +30.60m:

 $(b \times h) = (30 \times 40)$ 

#### a) Condition de non flambement :

La longueur de flambement doit être égale à :

$$
l_f = 0.7 h_e
$$
  
\n
$$
h_e = 306-40 \rightarrow h_e = 266 \text{cm}
$$
  
\n
$$
l_f = 0.7 \times 266 \rightarrow l_f = 186.2 \text{cm}
$$
  
\n
$$
\lambda : L' \text{élancement mécanique du poteau en question}
$$

 $\lambda = \frac{L_f}{b}$  < 14.4  $\rightarrow$  b <  $\frac{L_f}{14.4}$  =  $\frac{186.2}{14.4}$  = 12.93cm

On adopte :b=30cm

1  $\frac{1}{3} \leq$ b  $\frac{1}{h} \leq 3 \rightarrow$ b  $\frac{1}{3} \le h \le 3b \to 10 \le h \le 90cm$ On adopte :h=40cm

#### b) Vérification selon RPA99/2003 :

Min (b,h) > 25cm →Min (30 ;40) =30> 25cm … … … … … … C.V Min (b,h) > → 30 > <sup>=</sup> 13.3cm…………………………….C.V <sup>≤</sup> <sup>≤</sup> <sup>4</sup> <sup>→</sup> 0.25 <sup>≤</sup> 0.75 <sup>≤</sup> <sup>4</sup> … … … … … … …………………C.V On adopte la section du poteau de  $5^{\text{eme}}$  étage jusqu'au  $9^{\text{eme}}$  étage:

 $(b \times h) = (30 \times 40)$  cm<sup>2</sup>

#### Remarque:

 Les sections des poteaux seront adoptées après avoir la descente de charge sur les poteaux.

# III.4 Plancher:

 Le plancher est une séparation entre les niveaux qui transmet les charges et les surcharges qui lui sont directement appliquées aux éléments porteurs tout en assurant des fonctions de confort comme l'isolation phonique, thermique et l'étanchéité des niveaux extrêmes.

 L'épaisseur des planchers à corps creux et fonction de la hauteur des poutrelles (hat), et des conditions d'utilisation et de résistance, on déduira donc l'épaisseur des planchers à partir des conditions ci-après:

- Résistance au feu
- Isolation phonique
- Résistance à la flexion

#### a) Résistance au feu :

- e =7cm pour une heure de coupe de feu.
- e =11cm pour deux heures de coupe feu.
- e =15cm pour une coupe feu de quatre heures.

On admet:  $e = 16$  cm.

#### b) Isolation phonique :

Le confort et l'isolation phonique exigent une épaisseur minimale de:

#### e =16 cm

#### c) résistance à la flexion :

 Pour le pré dimensionnement de la hauteur des poutrelles en utilisera la formule empirique suivante (d'après B.A.E.L 91) :

$$
\frac{L}{22.5} \leq h_t \leq \frac{L}{15}
$$

 $h_t$ : la hauteur maximale de la section du plancher.

L : est la plus grande portée des poutrelles mesurée entre nus des appuis dans le sens des nervures. L=4.05 m

$$
\frac{405}{22.5} \le h_t \le \frac{405}{15} \to 18 \le h_t \le 17 \text{cm}
$$

On adopte un plancher d'hauteur :  $h_t=20cm$ 

- Dalle de compression : d=4cm.

#### - Les caractéristiques géométriques des poutrelles :

Pour la largeur de la nervure on à :

b= 65 cm l'entre axe.

 $0.3h_t \le b_0 \le 0.4h_t \to 6 \le b_0 \le 8$ 

On adopte:  $b_0=12$ cm

On a: 
$$
b = 2b_1 + b_0
$$

b=65cm ; Lmax=375cm

$$
b_1 = min \begin{cases} \frac{b - b_0}{2} = \frac{65 - 12}{2} = 26.5 \text{cm} \\ \frac{L_{\text{max}}}{10} = \frac{405}{10} = 40.5 \text{cm} \end{cases}
$$

On adopte  $b_1$ =26.5cm

 $b= 2b_1+b_0= 2 (26.5) + 12= 65$  cm.

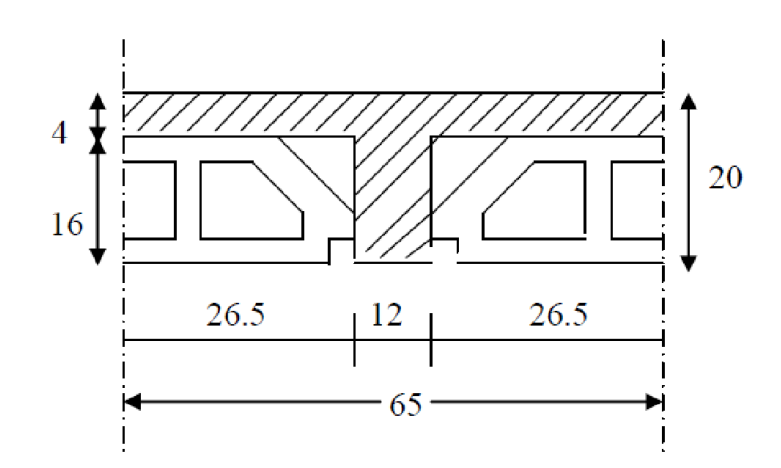

# Figure III.1 : caractéristiques géométriques des poutrelles

# La dalle pleine :

Pour les dalles reposant sur trois ou quatre appuis :

$$
\frac{L}{45} < e < \frac{L}{40} \rightarrow \frac{297}{45} < e < \frac{297}{40} \rightarrow 6.6 \, \text{cm} < e < 7.43 \, \text{cm}
$$

Conditions supplémentaires dues à l'incendie, pour résister :

- 7 cm pour 1heure de coupe feu,
- 11cm pour 2 heures de coupe feu

Pour satisfaire à ces conditions, nous adoptons l'épaisseur suivante : e=15cm

# III.5 Les balcons :

 Les balcons sont des dalles pleines qui sont supposées des plaques horizontales minces en béton armé, dont l'épaisseur est relativement faible par rapport aux autres dimensions, qui est comprise entre 8 et 12 cm. Cette plaque repose sur deux ou plusieurs appuis, comme elle peut porter dans une ou deux directions.

$$
e = \frac{L_x}{12} = \frac{150}{12} = 12.5 \text{cm}
$$

On adopte :e=15cm

# III.6 Le voile :

 Le pré dimensionnement des voiles de contreventement en béton armé est justifié par l'article 7.7.1 de R.P.A 99 (version 2003), les voiles servent d'une part a contreventer le bâtiment en reprenant les efforts horizontaux (séisme et vent) et d'autre part de reprendre une partie des efforts verticaux qu'ils transmettent aux fondations. Seuls les efforts de translation seront pris en compte, ceux induit par la rotation ne sont pas connues dans le cadre de ce pré dimensionnement.

D'après l'article 7.7.1 de R.P.A 99 (version 2003) :

Sont considères comme voiles les éléments satisfaisants la condition : L > 4a telle que L : longueur de voile

a : épaisseur du voile.

 L'épaisseur minimale du voile est de 15cm, de plus l'épaisseur doit être déterminée en fonction de la hauteur libre d'étage he et des conditions de rigidité aux extrémités selon les formules suivantes :

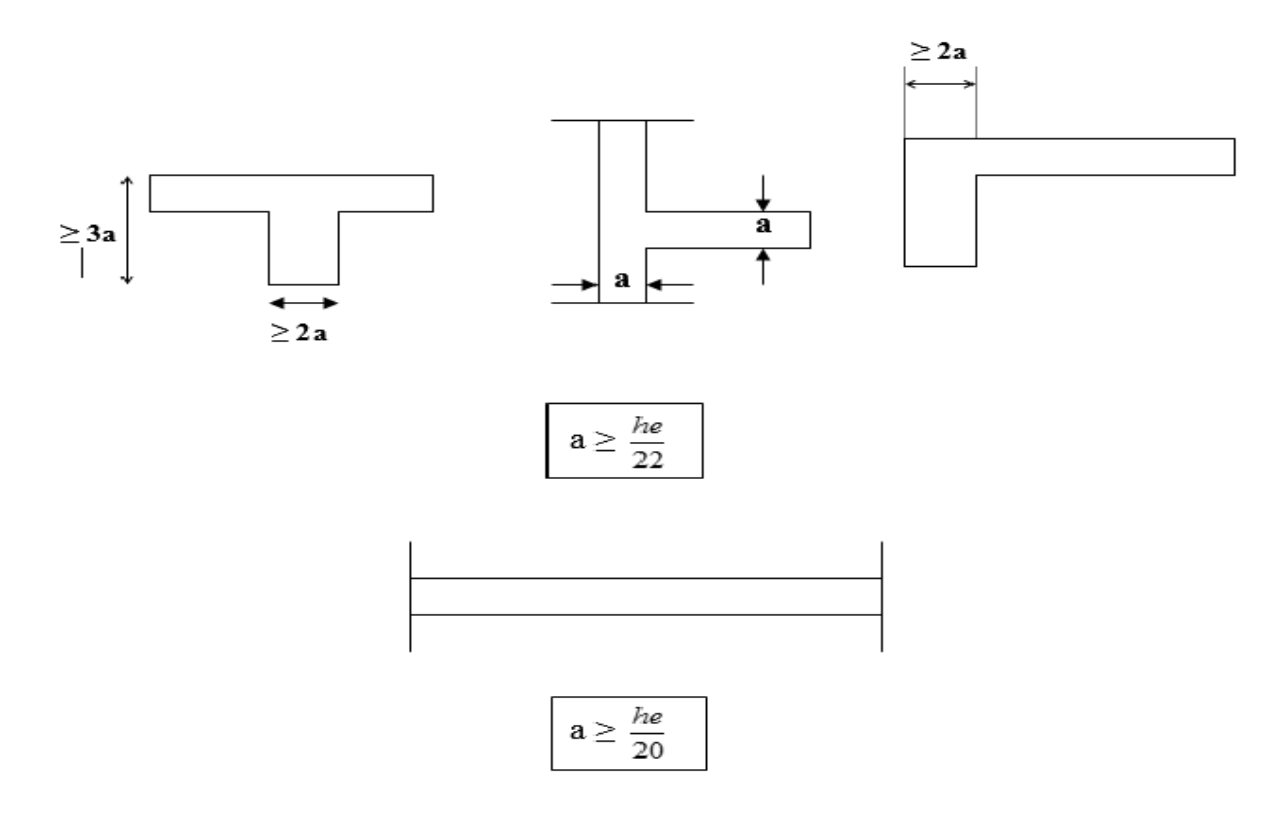

#### Figure III.2: conditions de rigidité aux extrémités de l'épaisseur du voile

Les voiles sont des murs en béton armé justifiant à l'article 7.7.1 de l'RPA 99 :

L'épaisseur minimale  $e_{min} = 15$ cm

A partir de la hauteur d'étage  $h_e=3.06$ m et de conditions de rigidité aux extrémités suivantes :

# Chapitre III : Pré dimensionnement des éléments de la structure Promo 2018

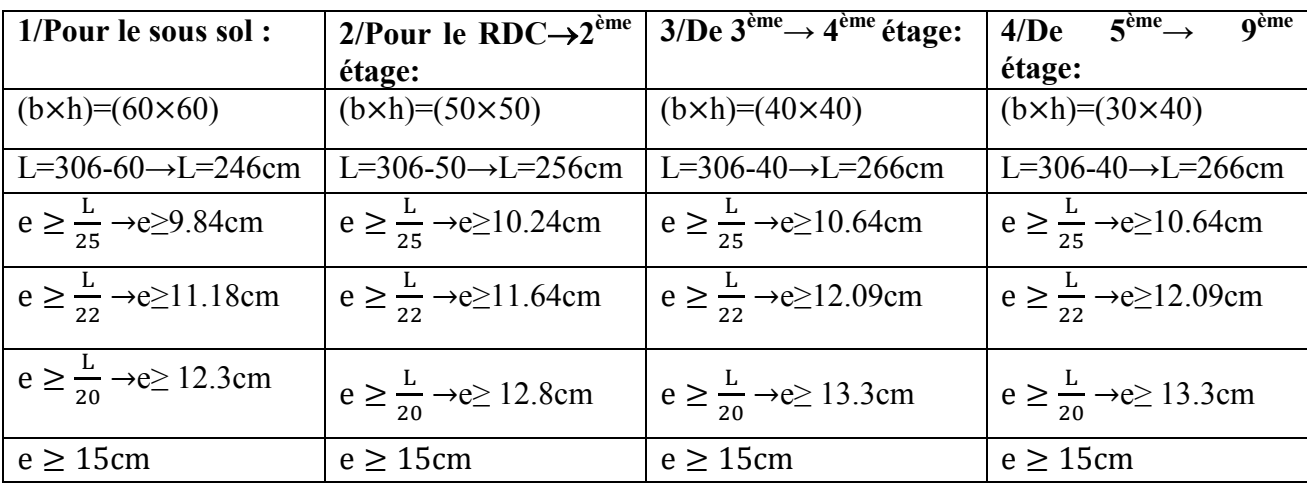

#### Tableau III.1: conditions de rigidité de voile aux extrémités

 $e \ge \max$  ( $e_{\min}, \frac{L}{25}, \frac{L}{22}, \frac{L}{20}$ ); On adopte une épaisseur du voile: **e=20cm** 

#### Vérification selon RPA99/2003 :

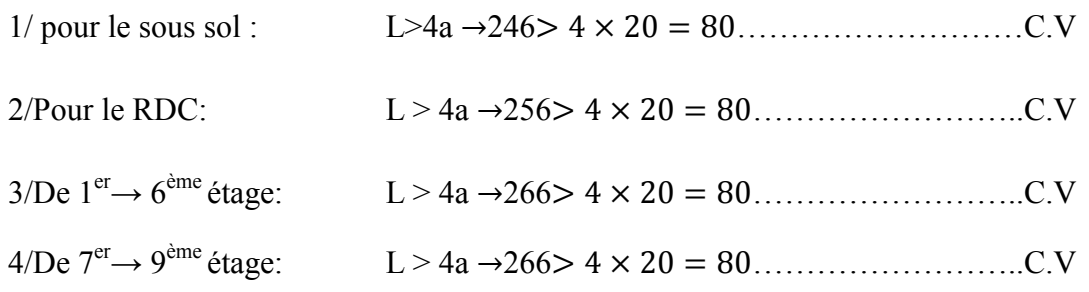

# III.7 L'acrotère :

 L'acrotère est un élément de protection conçu à contourner le bâtiment, c'est un mur périphérique réalisé en béton armé.

 Le rôle est d'éviter l'infiltration des eaux pluviales entre la forme de pente et le plancher terrasse. Ainsi, il sert à la protection des ouvriers de maintenance

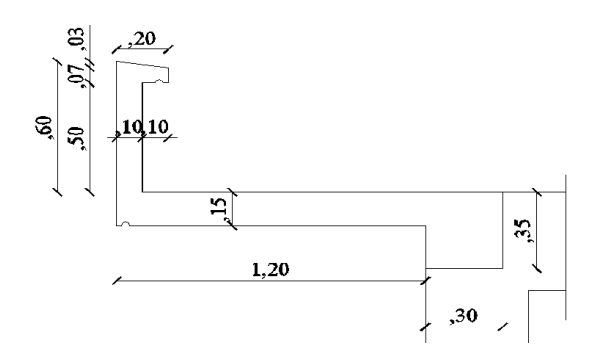

Figure III.3: caractéristiques géométrique de l'acrotère

#### - Surface de l'acrotère :

 $S=(0,1. \ 0,6) + (0,07. \ 0,1) + (0,1. \ 0,03. \ 0,5) \rightarrow S=0,0685 \text{m}^2$ 

#### La masse de l'acrotère :

 $\gamma_b$ : La masse volumique du béton armé

G=  $S \times \gamma_b = 0.0685 \times 2.5 \rightarrow G = 0.18t/ml$ 

# III .8 les escaliers :

 Les escaliers sont des éléments constitués d'une succession de gradins permettant le passage à pied entre les différents niveaux d'un immeuble comme il constitue une issue des secours importante en cas d'incendie.

# Caractéristiques techniques :

 $h_e$ : la hauteur d'étage courant ( $h_e$ =3.06m)

La hauteur de la volée :

$$
H = \frac{h_e}{2} = \frac{306}{2} \rightarrow H = 153 \text{cm}
$$

Le giron :

On détermine le giron d'après la relation suivante :

$$
L = (n - 1) \times g \to g = \frac{L}{n - 1} = \frac{240}{9 - 1} \to g = 30 \text{cm}
$$

#### La hauteur de la marche :

La hauteur de la marche est déterminée à partir de la formule de BLONDEL :

 $59 \le g + 2h \le 66 \rightarrow \frac{59 - g}{2} \le h \le \frac{66 - g}{2} \rightarrow 14.4 \le h \le 18$ cm

On adopte: h=17cm

#### Nombre des marches :

**n :** nombre des marches =  $h$ auteur d'étage /2. hauteur de la marche

- $n = \frac{306}{2 \times 17} = 9$  marches par volée
	- La longueur de la paillasse :  $l=g(n-1)=$  30(9-1)→l=240cm
	- L'inclinaison de la paillasse :

$$
\rm{tg}\alpha=\frac{153}{240}\rightarrow\alpha=32.51^{\circ}
$$

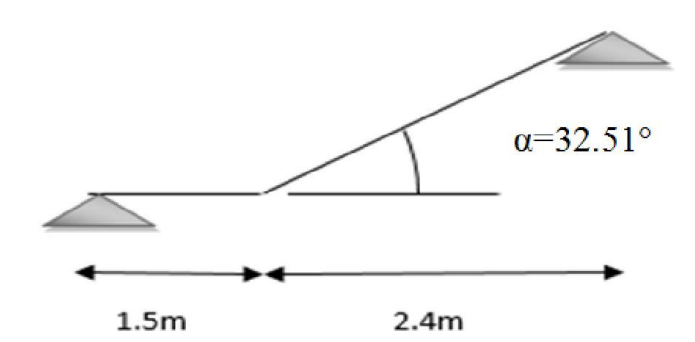

Figure III.4: inclinaison de la paillasse d'escalier

#### Condition de la résistance :

L'épaisseur de la paillasse doit être vérifiée la condition suivante :

$$
\frac{L_0}{30} < e < \frac{L_0}{20}
$$
\n
$$
L_{0} = \sqrt{\frac{h_e^2}{2} + L^2} = \sqrt{(\frac{306}{2})^2 + 240^2} \to L_0 = 284.62 \text{ cm}
$$
\n
$$
\frac{284.62}{30} < e < \frac{284.62}{20} \to 9.49 < e < 14.23 \text{ cm}
$$

On adopte une épaisseur de l'escalier de: e=15cm

d : Largeur du palier de repos  $d \geq 3g = 3 \times 30 \rightarrow d \geq 90$  cm Pour le palier intermédiaire :  $d = 140 \text{ cm} \ge 90 \text{ cm} \dots C.V$ 

# 1. La poutre palier :

Selon le BAEL91 les dimensions de la poutre sont :

 $L_{\text{max}}=3.20$ m

$$
\frac{L}{15} \le h \le \frac{L}{10} \rightarrow 21.33 \text{cm} \le h \le 32 \text{cm} \dots \dots \dots
$$

On prend :h=40cm

 $0.2h \le b \le 0.7h \rightarrow 8cm \le b \le 28cm$ 

On prend : **b=30cm.** 

- Vérification de RPA :

 $\left\{ \begin{array}{c} \nu \\ h \end{array} \right.$  $(h ≥ 30cm → 40cm > 30cm ... ... ...$  ... ...  $b \ge 20$ cm  $\rightarrow 30$ cm  $> 20$ cm ... ... ... ... CV <sup>b</sup> <sup>≤</sup> <sup>4</sup> <sup>→</sup> 1.33 <sup>&</sup>lt; <sup>4</sup> … … … … … … … … . . . CV

Alors on adopte une section de la poutre palier :  $(b \times h) = (30 \times 40)$ 

# III.9 l'ascenseur :

 L'ascenseur est un appareil mécanique, servant à déplacer verticalement des personnes ou des chargements vers différents étages ou niveaux à l'intérieur d'un bâtiment. Il est prévu pour les structures de cinq étages et plus, dans les quelles l'utilisation des escaliers devient très fatigant.

 Un ascenseur est constitué d'une cabine qui se déplace le long d'une glissière verticale dans une cage d'ascenseur, on doit bien sur lui associer les dispositifs mécaniques permettant de déplacer la cabine (le moteur électrique; le contre poids; les câbles).

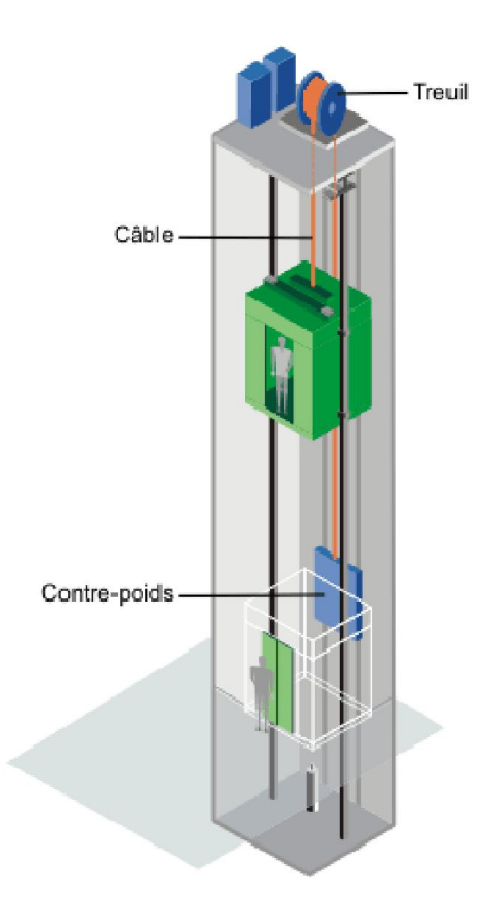

Figure III.5: schéma d'un ascenseur mécanique

# 1. La dalle machine:

 La dalle machine est une dalle pleine, qui reprend un chargement important par rapport à celle des dalles de l'étage courant ou terrasse, cela est due au mouvement de l'ascenseur ainsi qu'à son poids, en tenant compte de la variation des efforts de la machine par rapport à la dalle.

La dalle d'ascenseur doit avoir une certaine rigidité vu le poids de la machine.

Nous avons deux conditions à vérifier :

Résistance à la flexion :

 $L_{\rm x}$  $\frac{-x}{50} \le e \le$  $L_{\rm x}$ 40  $\rightarrow$ 190  $\frac{1}{50} \le e \le$ 190 40  $\rightarrow$  3.8  $\leq$  e  $\leq$  4.75cm

- Condition de l'E.N.A :

L'entreprise nationale des ascenseurs (E.N.A) préconise que l'épaisseur de la dalle machine est e  $\leq$  25cm

# On prend: e=15cm

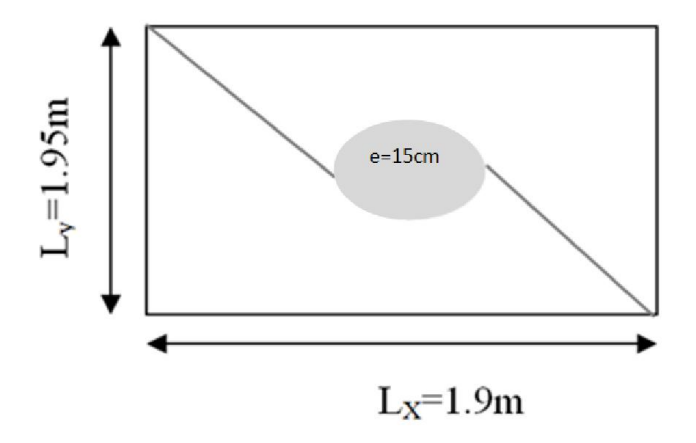

Figure III.6: dimensions de la dalle machine

# IV.1 Introduction :

Les charges réglementaire sont en général de :

- Les charges permanentes qui présentent le poids mort.
- Les charges d'exploitation ou surcharges.

# 1. Les charges permanentes :

 Il s'agit de prendre en compte le poids réel des éléments mis en œuvre pour construire le bâtiment. Là encore, afin d'uniformiser et faciliter les procédures de calcul, le législateur fourni des listes de poids volumiques en fonction des matériaux utilisés. Ces listes sont disponibles dans le D.T.R des charges permanentes et charges d'exploitations.

# 2. Les charges d'exploitation :

 Tout bâtiment entre dans une catégorie réglementaire et doit être capable de supporter les charges et sollicitations correspondant à une utilisation "normale". On comprend aisément que le plancher d'un groupe à usage d'habitation, est à priori, moins chargé qu'un plancher d'une bibliothèque.

 Pour faciliter la prise en compte de ces chargements, sans avoir à les recalculer systématiquement, le législateur a choisi de définir des charges réglementaires. Cellesci sont présentées dans le D.T.R des charges permanentes et charges d'exploitations.

# IV.2 Evaluation des charges :

### IV.2 1. Acrotère:

À partir du pré-dimensionnement :

S : la surface transversale totale de l'acrotère :  $S = 0.0670$  m<sup>2</sup>

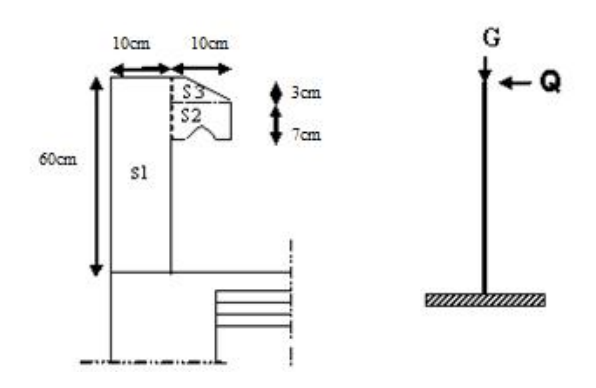

Figure IV.1 : schéma statique de l'acrotère

# a) Charges permanentes G:

Le poids propre de l'acrotère  $G = \rho \times s$ 

- $\rho$ : Le poids volumique du béton = 2500 kg/m<sup>3</sup>
- G1 : poids de L'acrotère par mètre linéaire
- G2 : poids de mortier de crépissage par mètre linéaire

 $G_1 = 0.0670 \times 2500 \times 1 = 167.50$ kg/ml

 $G_2 = 1$  x (0.01 x 0.6). 2000 = 12 kg/ml

Le poids propre G = G1 + G2 =  $167.50 + 12 = 179.5$  kg/ml

# b) Surcharge Q :

D'après D.T.R.BC.2.2

Q : force horizontale sollicite l'acrotère due a la main courante est 1000 N/m

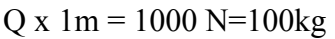

| $G_1$              | 0.167t/ml      |
|--------------------|----------------|
| G <sub>2</sub>     | $0.0012$ kg/ml |
| $\sum\mathbf{G_i}$ | $G=0.18t/ml$   |
|                    | 0.1t/ml        |

Tableau IV.1: évaluation des charges de l'acrotère

# IV.2.2 planchers :

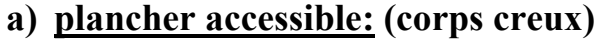

| matériaux                 | <b>Épaisseur</b> | <b>Masse volumique</b> | <b>Masse surfacique</b>  |
|---------------------------|------------------|------------------------|--------------------------|
|                           | (m)              | $(t/m^3)$              | $(t/m^2)$                |
| 1 revêtement en carrelage | 0.02             | 2.2                    | 0.044                    |
| 2 mortiers de pose        | 0.03             | 0.2                    | 0.06                     |
| 3 lits de sable           | 0.02             | 1.5                    | 0.03                     |
| 4 dalles en corps creux   |                  |                        | 0.285                    |
| 5 enduits de plâtre       | 0.02             | 1.8                    | 0.036                    |
| 6 briques creux           |                  |                        | 0.075                    |
|                           |                  | $\sum G_i$             | $0.530 t/m^2$            |
|                           |                  |                        | $0.150$ t/m <sup>2</sup> |

Tableau IV.2: évaluation des charges du plancher accessible

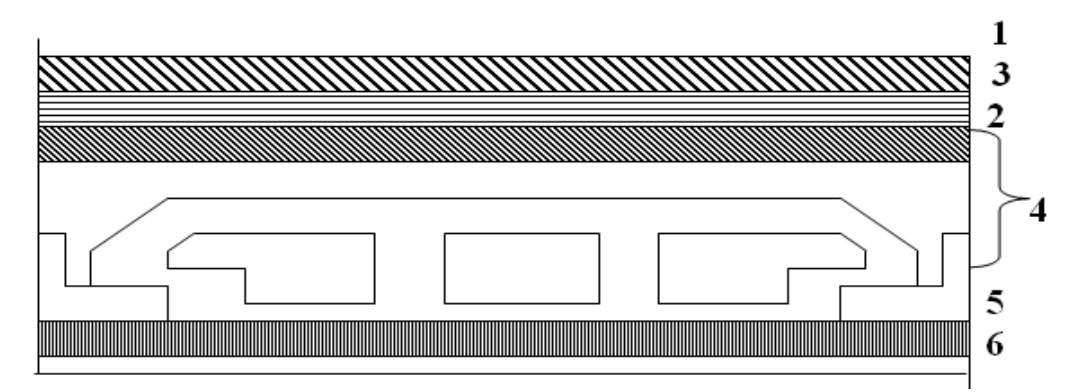

Figure IV.2: schéma statique plancher accessible

# b) Plancher dalle pleine :

| matériaux                 | <b>Épaisseur</b> | <b>Masse volumique</b> | <b>Masse surfacique</b>  |
|---------------------------|------------------|------------------------|--------------------------|
|                           | (m)              | $(t/m^3)$              | $(t/m^2)$                |
| 1 revêtement en carrelage | 0.02             | 2.2                    | 0.044                    |
| 2 mortiers de pose        | 0.03             | 0.2                    | 0.06                     |
| 3 lits de sable           | 0.02             | 1.5                    | 0.03                     |
| 4 dalles pleines          | 0.15             | 2.5                    | 0.375                    |
| 5 enduits de plâtre       | 0.02             | 1.8                    | 0.036                    |
| 6 briques creux           |                  |                        | 0.075                    |
|                           |                  | $\sum G_i$             | $0.620$ t/m <sup>2</sup> |
|                           |                  |                        | $0.150$ t/m <sup>2</sup> |

Tableau IV.3: évaluation des charges du plancher en dalle pleine

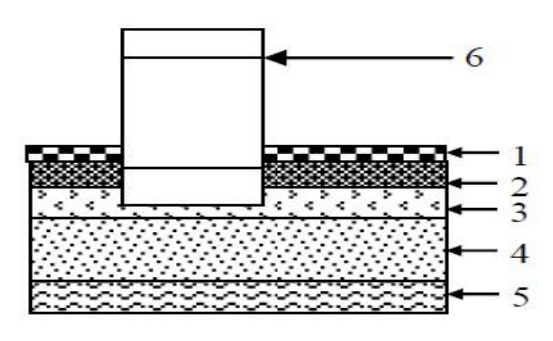

Figure IV.3: schéma statique plancher en dalle pleine

# IV.2.3 murs extérieurs en maçonnerie :

Notre choix s'est porté sur une maçonnerie en brique à double paroi

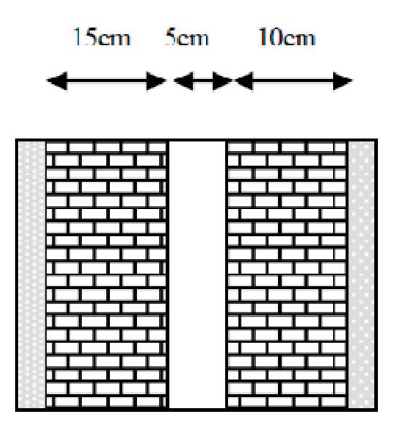

Figure IV.4: schéma statique du mur extérieur en double paroi

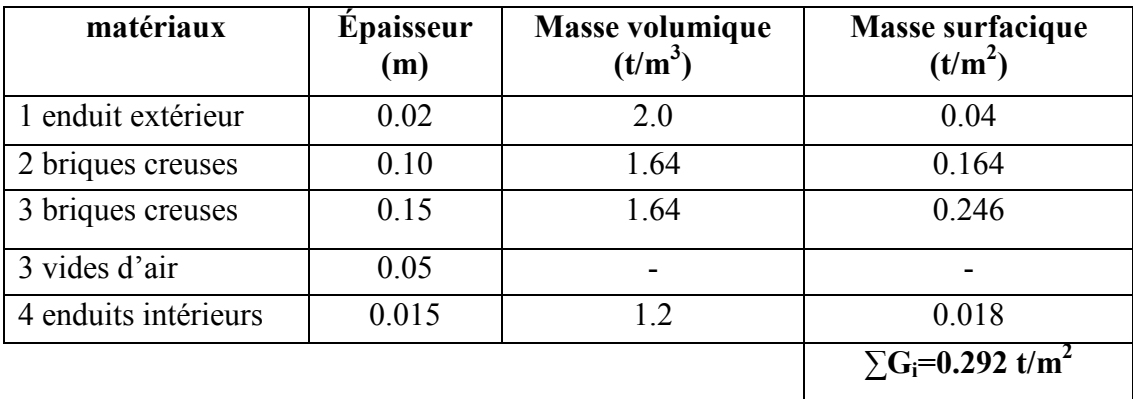

30% d'ouvertures, on considère 70% de G: G=0.204t/m²

# Tableau IV.4: évaluation des charges des murs extérieurs

# IV.2.4 murs de séparation:

L'estimation forfaitaire : G=0.1×1→G=0.1t/m<sup>2</sup>
# IV.2.5 balcons (dalle pleine):

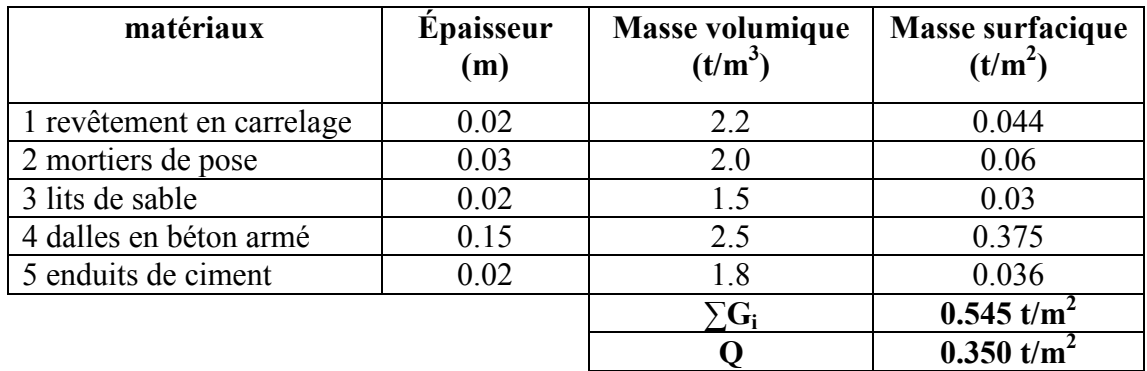

L'épaisseur de la dalle pleine est de : e=15cm

#### Tableau IV.5: évaluation des charges du balcon

#### 1. Garde corps des balcons :

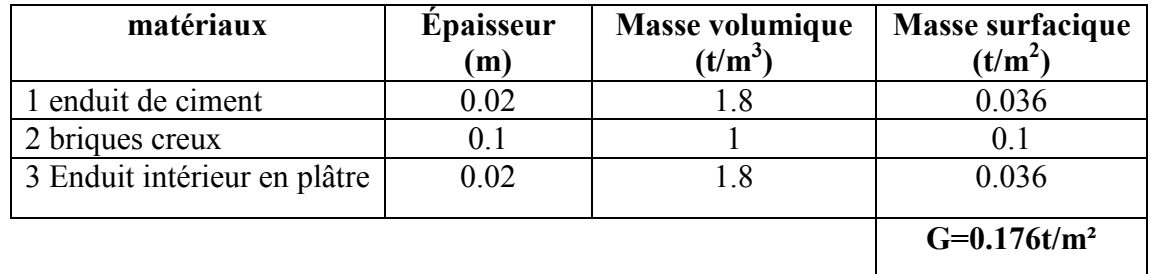

# Tableau IV.6: évaluation des charges de garde corps du balcon

# IV.2.6 le voile :

A partir du pré-dimensionnement du voile, on adopte une épaisseur du voile égal à :

e=20cm

| matériaux           | <b>Epaisseur</b><br>(m) | <b>Masse volumique</b><br>$(t/m^3)$ | <b>Masse surfacique</b><br>$(t/m^2)$ |
|---------------------|-------------------------|-------------------------------------|--------------------------------------|
| 1 voile en béton    | 0.20                    |                                     | 0.5                                  |
| 2 enduits de ciment | 0.02                    | 2.0                                 | 0.04                                 |
| 3 enduits de plâtre | 0.02                    |                                     | 0.02                                 |
|                     |                         |                                     | $G_i = 0.560t/m^2\Sigma$             |

Tableau IV.7: évaluation des charges du voile

# IV.2.7 les escaliers :

# 1. palier :

L'épaisseur de la dalle pleine du palier est évalué à partir du pré-dimensionnement :

### e=15cm

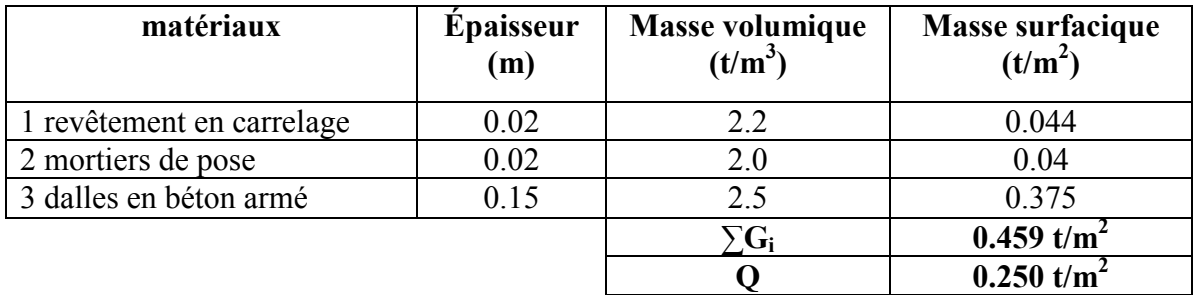

## Tableau IV.8: évaluation des charges du palier

# 2. volée :

L'épaisseur de la dalle pleine de la paillasse est évalué à partir du pré-

dimensionnement : e=15cm, et l'angle d'inclinaison de la paillasse est α=32.51°

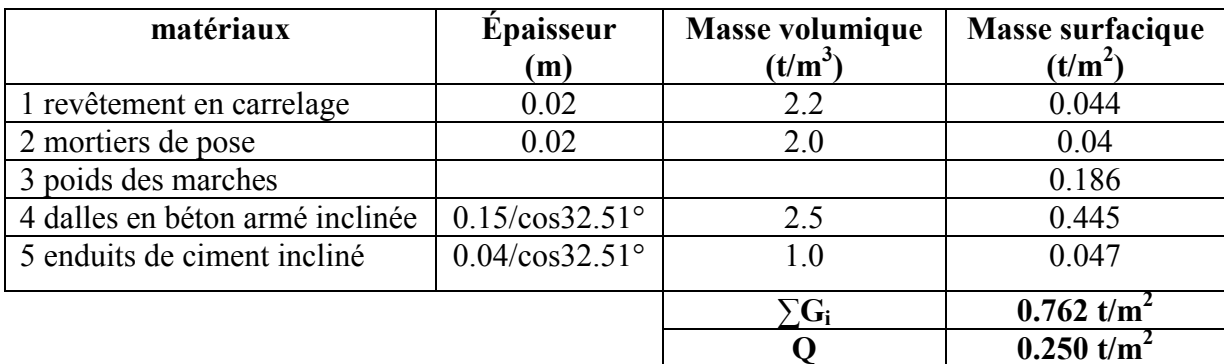

# Tableau IV.9: évaluation des charges de la volée

# 3. poutre palier :

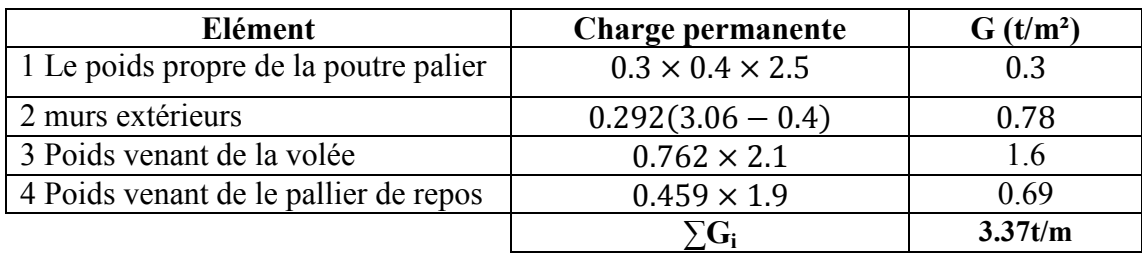

# Tableau IV.10: évaluation des charges permanentes de la poutre palier

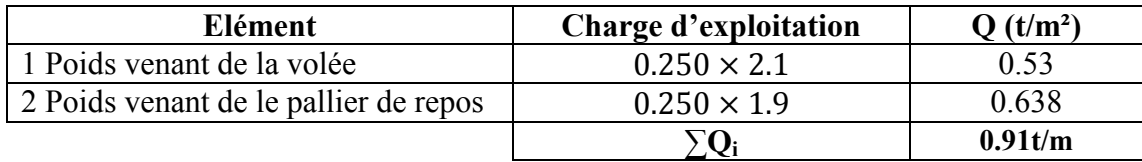

### Tableau IV.11: évaluation des charges d'exploitation de la poutre palier

# IV.2.8 L'ascenseur :

L'épaisseur de la dalle machine est évalué à partir du pré-dimensionnement :

#### e=15cm

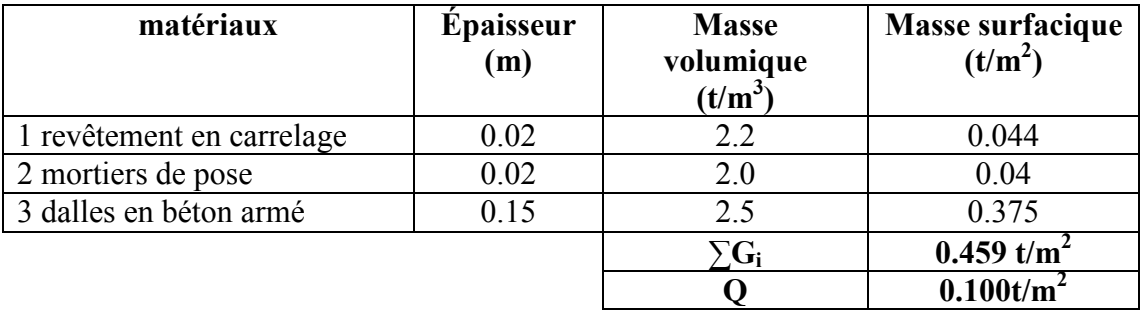

#### Tableau IV.12: évaluation des charges de la dalle machine

 D'après les recommandations techniques de fabrication des ascenseurs la somme des charges ou des actions appliquées sur cette dalle est:

Poids de la cabine : 4000Kg

Poids de la machine : 6550Kg

La charge répartie est :  $G = \frac{4000 + 6550}{1.9 \times 2.05} \rightarrow G = 2.7t/m^2$ 

 $G = G_{\text{dalle machine}} + G_{\text{répartie}} = 0.459 + 2.7 \rightarrow G = 3.16t/m^2$ 

# IV.2.9 poteau :

A partir du pré- dimensionnement, on adopte la section du poteau :

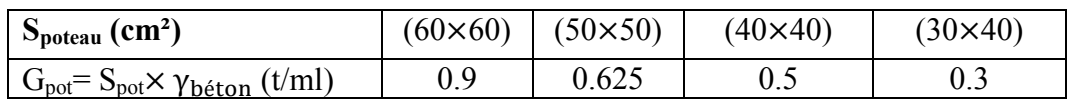

Tableau IV.13: évaluation de la charge permanente des différents poteaux de la

structure

# IV.2.10 les poutres :

# a) poutre principale :

A partir du pré- dimensionnement, on adopte la section de la poutre principale :

 $S_{pp}$ = (30×45) cm<sup>2</sup>  $\rightarrow$  G<sub>pp</sub>=  $S_{pp}$ ×  $\gamma_{béton}$  =0.3×0.45×2.5  $\rightarrow$  G<sub>pp</sub>= 0.34t/ml

# b) poutre secondaire :

A partir du pré- dimensionnement, on adopte la section de la poutre secondaire :

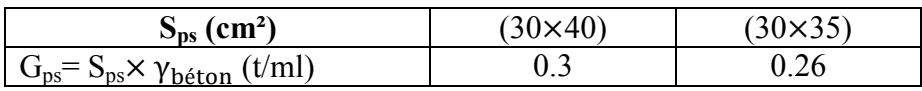

## Tableau IV.14: évaluation de la charge permanente des chainages de la structure

# IV.3 la descente des charges :

 La descente de charge est l'opération qui consiste à calculer toutes les charges qui reviennent à un élément porteur depuis le dernier niveau jusqu'à la fondation.

Les charges considérées concernent les charges permanentes et les charges d'exploitations.

# Rôle de descente de charge :

Evaluation des charges (G et Q) revenant aux fondations.

Vérification de la section des éléments porteurs (voiles).

# - Loi De Dégression : DTR B.C.2.2

 Les charges d'exploitation de chaque étage sont réduites dans les proportions indiquées ci-dessous :

- Pour le toi ou terrasse :  $Q_0$
- Pour le dernier étage : Q
- Pour l'étage immédiatement inférieur : 0,9Q
- Pour l'étage immédiatement inférieur : 0,85Q

 Ainsi de suite réduisant de 5% par étage jusqu'à 0,5Q (valeur conservée pour les étages inférieurs suivants).

Par simplification, il est permis de prendre pour les surfaces inférieures à 15m<sup>2</sup> la charge de référence majorée forfaitairement de 30 %.

# IV.3.1 calcul de l'effort normal sous poteau :

 Etapes de calcul : Les étapes de pré dimensionnement sont : Le choix du poteau le plus sollicité. Le calcul de la surface reprise par ce poteau. La détermination des efforts repris par ce poteau à l'ELU et on fait vérification à RPA 2003.

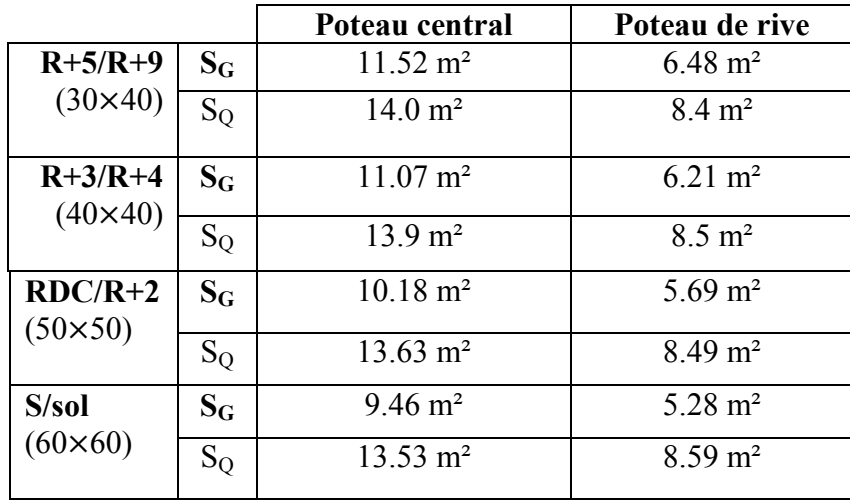

Tableau IV.15: tableau récapitulatif des surfaces afférentes pour chaque

type de poteau

Calcul des efforts normaux pour chaque type de poteau :

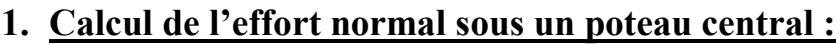

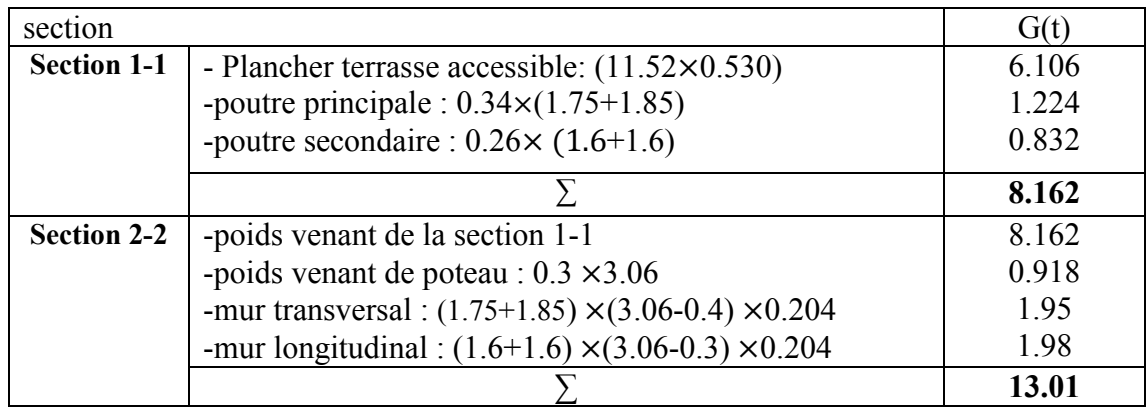

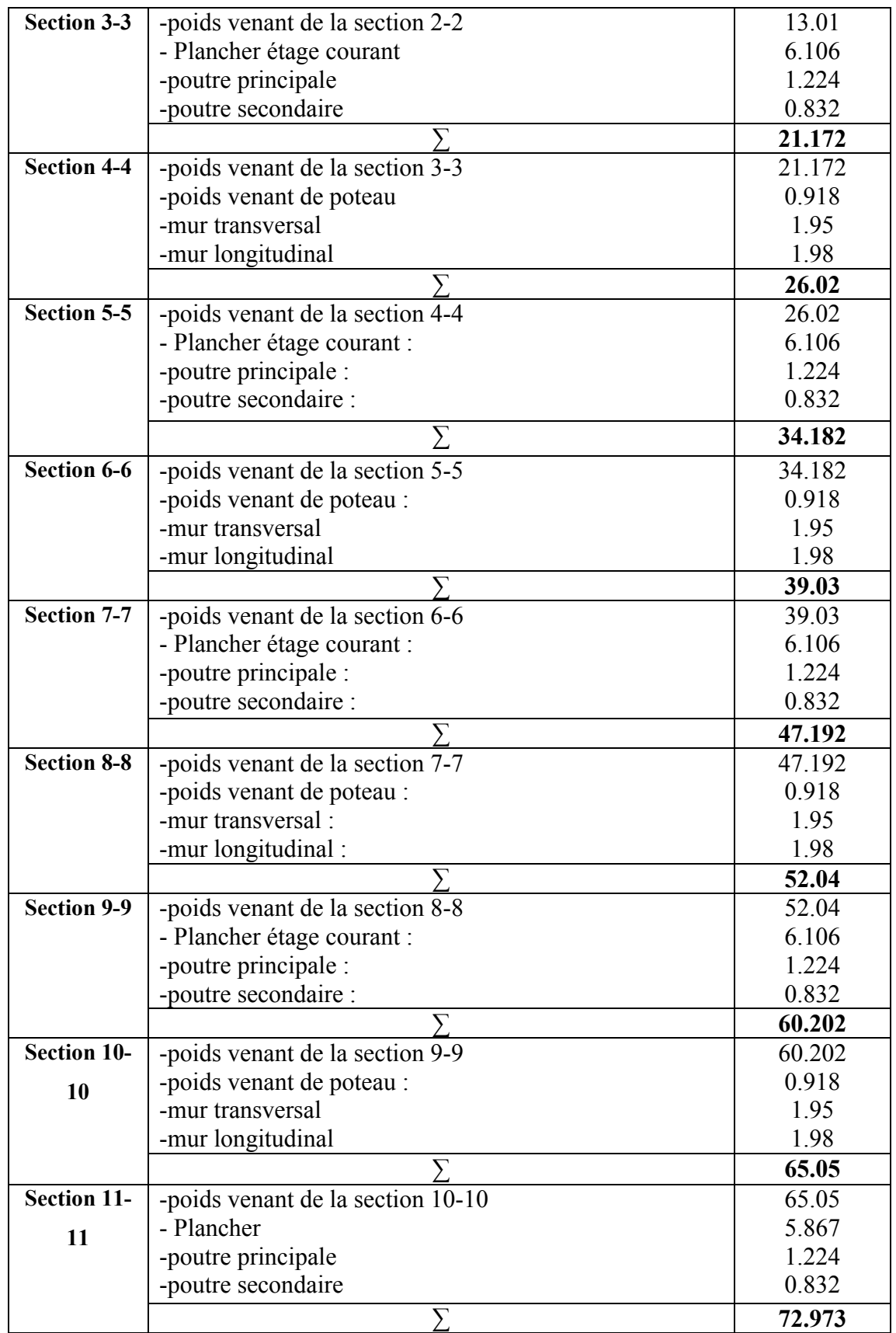

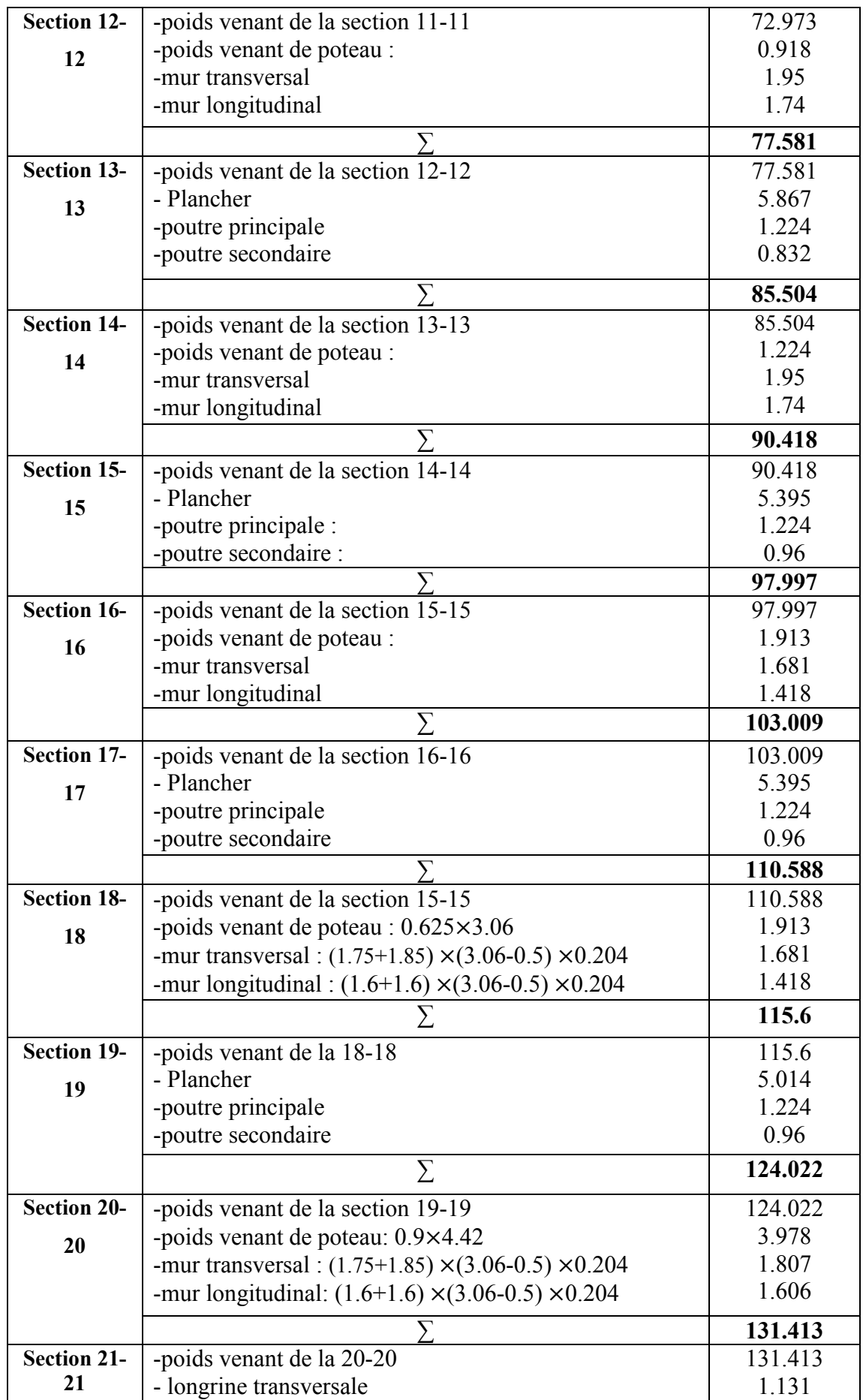

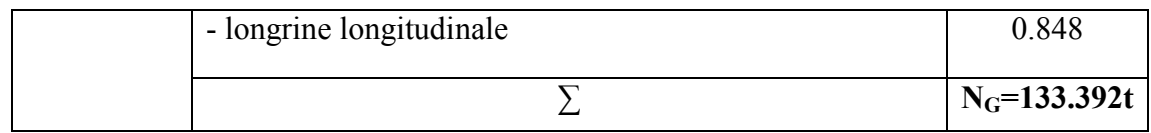

#### Tableau IV.16: l'effort normal dans un poteau central sous les charges

#### permanentes

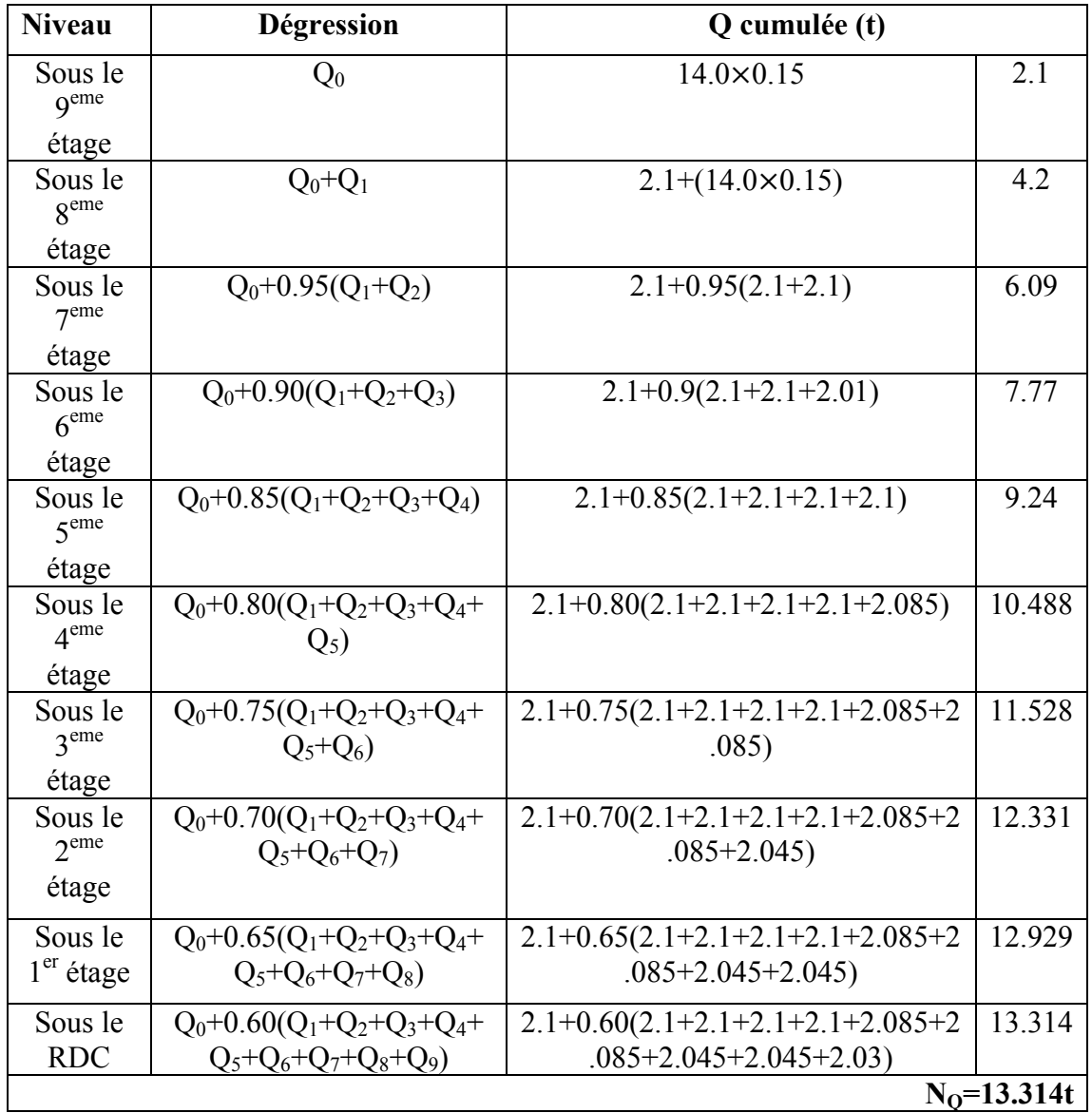

# Tableau IV.17: l'effort normal dans un poteau central sous les charges d'exploitation

# - Vérification de la stabilité de forme: BAEL91 (B.8.4,1)

L'effort normal agissant ultime  $N_u$  d'un poteau doit être au plus égale à la valeur

$$
suvante: N_u \le \overline{N} = \alpha \left[ \frac{B_r \cdot f_{c28}}{0.9 \cdot \gamma_b} + A \frac{f_e}{\gamma_s} \right]
$$

Nu : l'effort normal ultime dans le poteau central

$$
N_u = 1,35G + 1,5Q
$$

 $N_u = (1,35 \times 133.392) + (1,5 \times 13.314) \rightarrow N_u = 200.05t$ 

- Moment d'inertie:  $I = \frac{b \cdot h^3}{12}$
- Section: B=b.h

- Le rayon de giration: 
$$
i = \sqrt{\frac{I}{B}}
$$

- Longueur de flambement:  $l_f = 0.7l_0$
- L'élancement du Poteau:  $\lambda = \frac{l_f}{i}$
- Section réduite :  $B_r=(b-2)(h-2)$
- α : est un coefficient fonction de l'élancement mécanique λ.

$$
\begin{cases} \alpha = \frac{0.85}{1 + 0.2(\frac{\lambda}{35})^2} & \text{p(1)}\\ 0.6(\frac{50}{\lambda})^2 & \text{p(1)} \end{cases}
$$

- A : est la section d'acier comprimé prise en compte dans le calcul.

$$
A = \max (A_{\min}^{BAEL}, A_{\min}^{RPA})
$$
  

$$
A_{\min}^{BAEL} = \max (4 cm2/m de périmètre, 0,2%B)
$$

$$
A_{\min}^{\text{RPA}} = 0.8 \% B \quad \text{(zone II)}
$$

$$
\gamma_b = 1.50 \qquad ; \qquad \gamma_s = 1.15
$$

| Section du poteau                   | $(60\times60)$ | $(50\times 50)$      | $(40\times 40)$      | $(30\times40)$      |
|-------------------------------------|----------------|----------------------|----------------------|---------------------|
| $\mathbf{l}_{\mathbf{f}}$ (cm)      | 172.2          | 179.2                | 186.2                | 186.2               |
| $I$ (cm <sup>4</sup> )              | $1.08.10^{6}$  | 5.21.10 <sup>5</sup> | 2.13.10 <sup>5</sup> | 1.6.10 <sup>5</sup> |
| $\bf{B}$ (cm <sup>2</sup> )         | 3600           | 2500                 | 1600                 | 1200                |
|                                     | 17.32          | 14.43                | 11.54                | 11.55               |
| λ                                   | 9.94           | 12.42                | 16.14                | 16.12               |
| $B_r$ (cm <sup>2</sup> )            | 3364           | 2304                 | 1444                 | 1064                |
| $\alpha$                            | 0.84           | 0.83                 | 0.82                 | 0.82                |
| $A_{min}^{BAEL}$ (cm <sup>2</sup> ) | 7.2            | 5.0                  | 3.2                  | 2.4                 |
| $A_{min}^{RPA}$ (cm <sup>2</sup> )  | 28.8           | 20.0                 | 12.8                 | 9.6                 |
| $A$ (cm <sup>2</sup> )              | 28.8           | 20.0                 | 12.8                 | 9.6                 |
| $\overline{\mathbf{N}}(t)$          | 6074.35        | 4418.72              | 2557.82              | 1889.51             |

Tableau IV.18: caractéristiques géométriques des différents types des sections

des poteaux

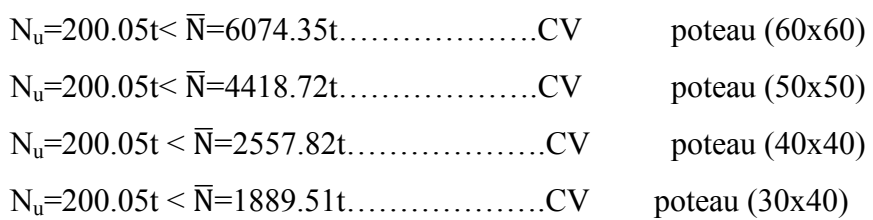

Donc la stabilité est vérifiée. Alors les sections des poteaux sont suffisantes.

# 2. Calcul de l'effort normal sous un poteau de rive :

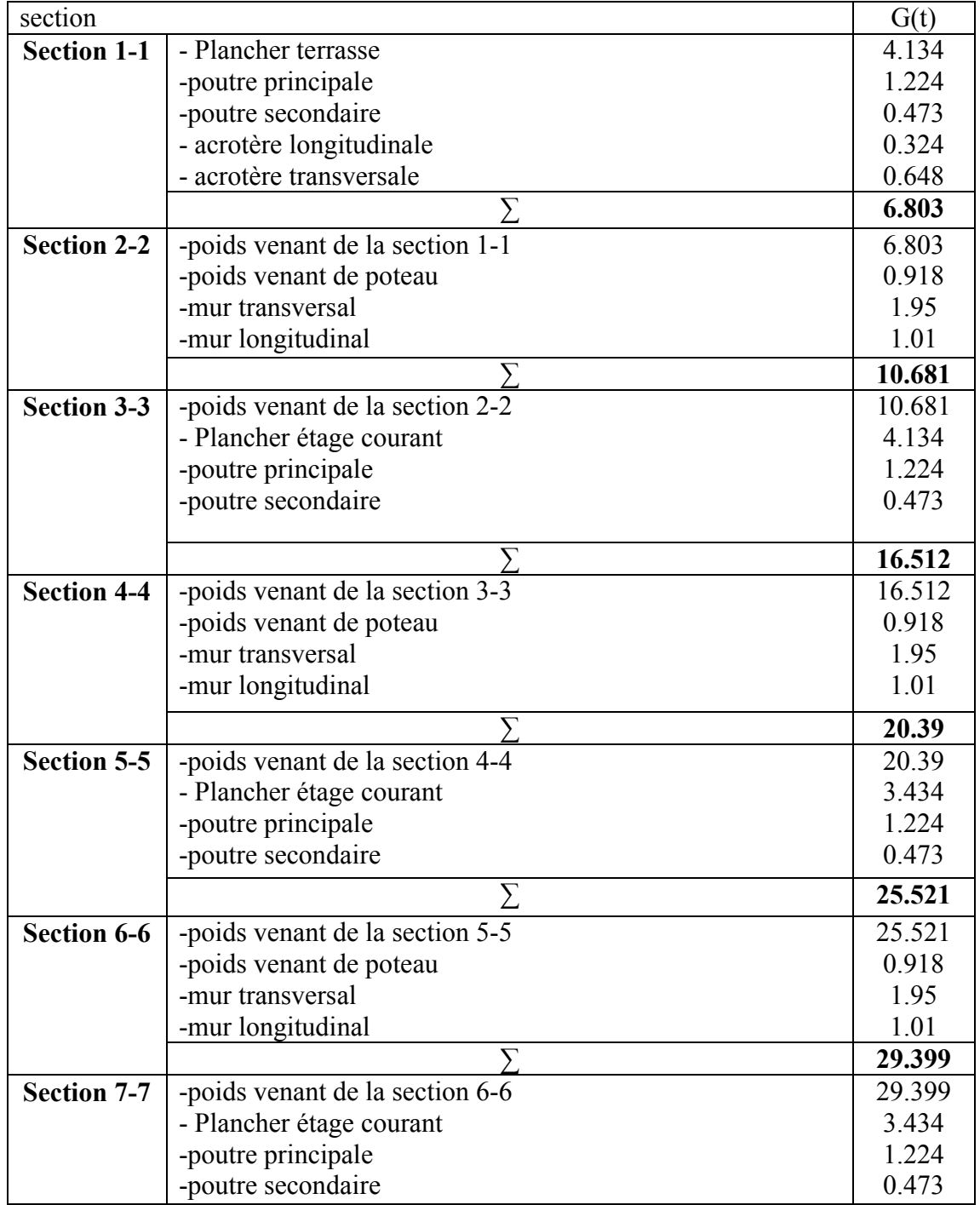

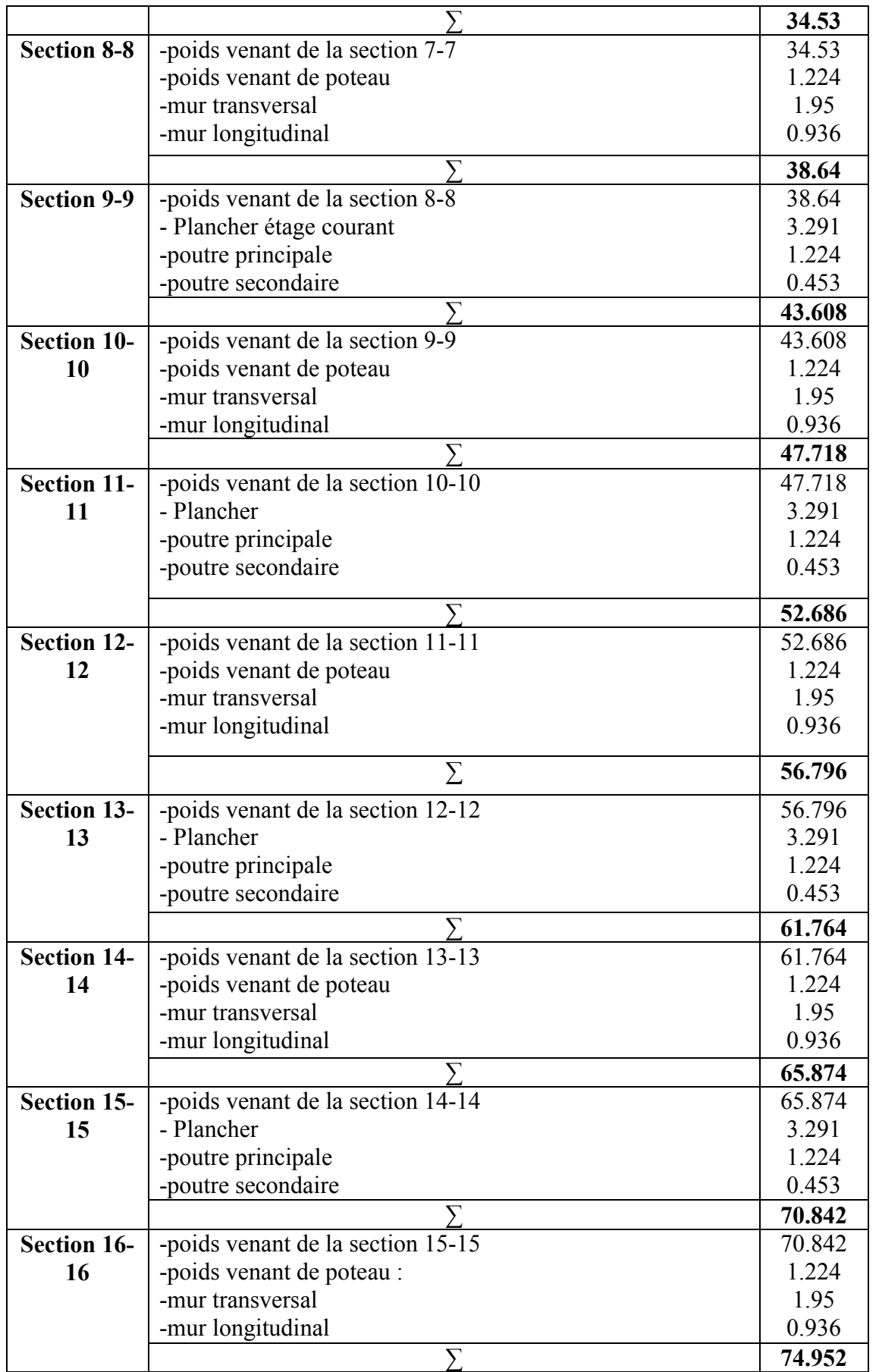

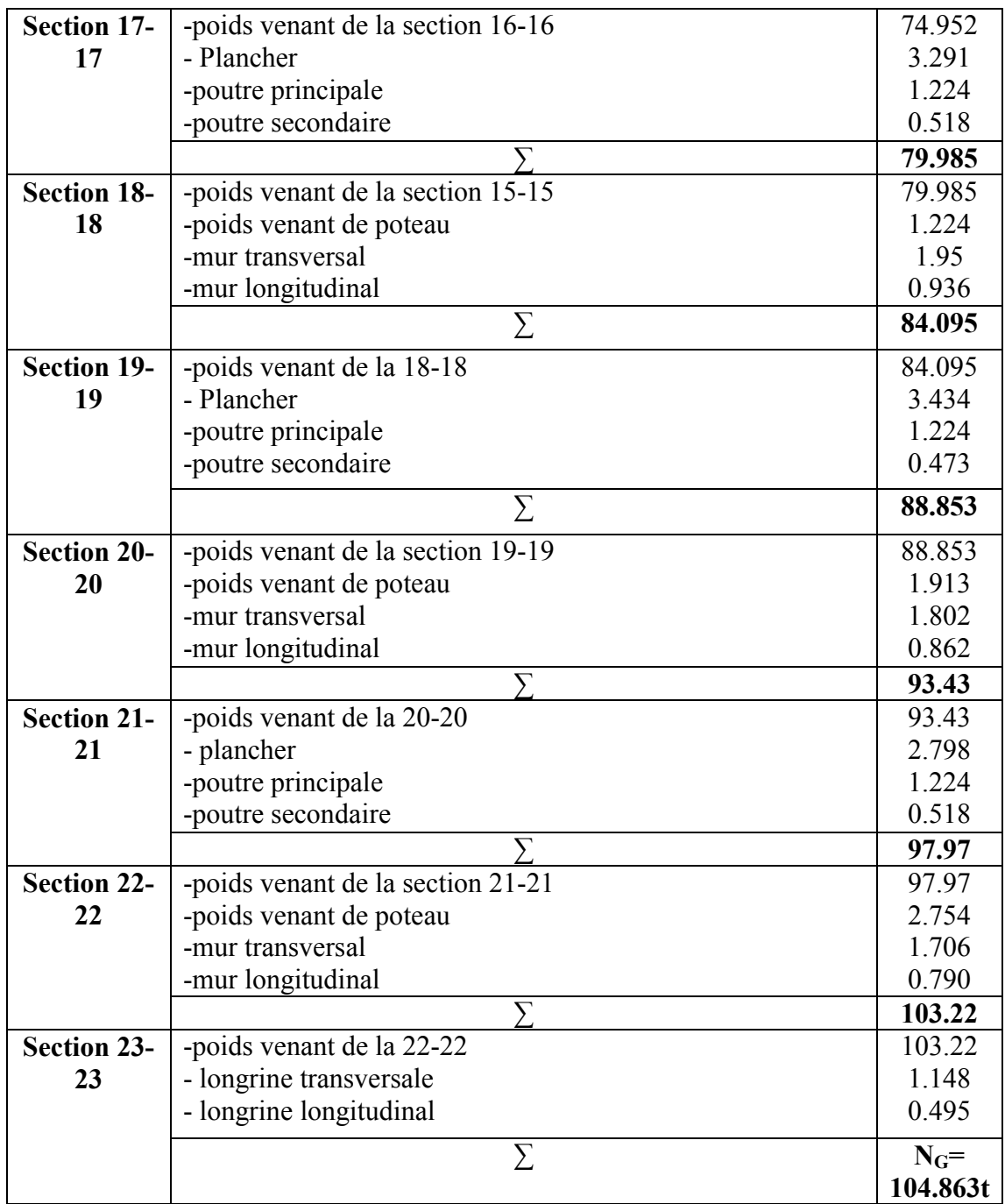

# Tableau IV.19: l'effort normal dans un poteau de rive sous les charges

## permanentes

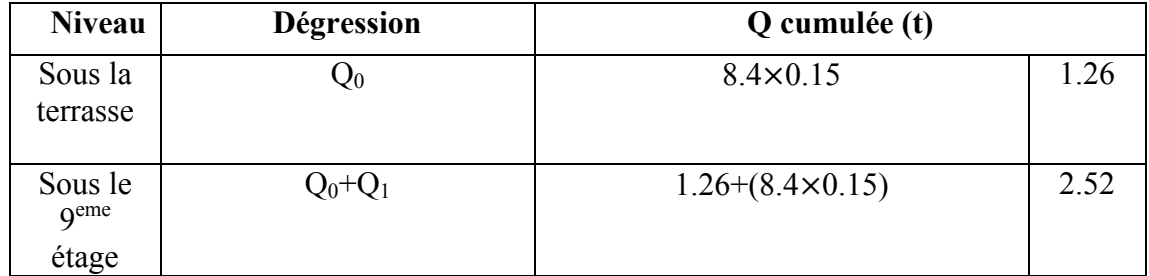

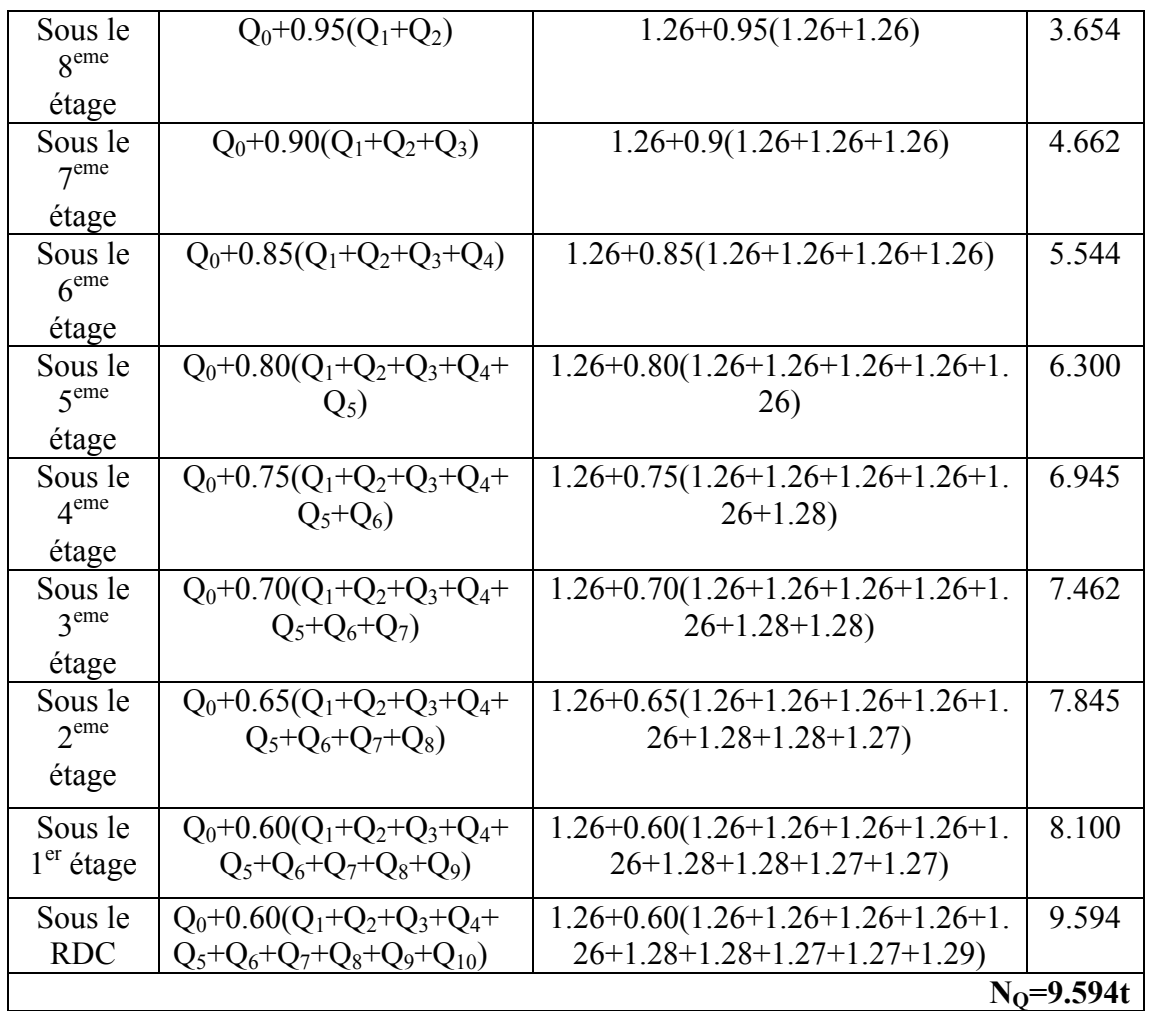

# Tableau IV.20: l'effort normal dans un poteau de rive sous les charges d'exploitation

#### - Vérification de la stabilité de forme: BAEL91 (B.8.4,1)

L'effort normal agissant ultime N<sub>u</sub> d'un poteau doit être au plus égale à la valeur

$$
suivante: N_u \leq \overline{N} = \alpha \left[ \frac{B_r \cdot f_{c28}}{0.9 \cdot \gamma_b} + A \frac{f_e}{\gamma_s} \right]
$$

$$
N_u
$$
: l'effort normal ultimate dans le poteau central

$$
N_u = 1,35G + 1,5Q
$$

$$
N_u = (1{,}35 \times 104.863) + (1{,}5 \times 9.594) \rightarrow N_u = 155.96t
$$

Utilisons les résultats Tableau IV.15 on trouve :

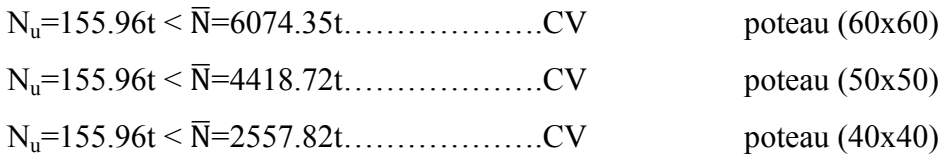

 $N_u$ =155.96t <  $\bar{N}$ =1889.51t…………………...CV poteau (30x40)

# Conclusion:

La stabilité est vérifiée. Alors les sections des poteaux sont suffisantes.

# V.1Introduction:

Dans une structure quelconque on distingue deux types d'éléments:

- Les éléments porteurs principaux qui contribuent directement au contreventement.
- Les éléments secondaires qui ne contribuent pas directement aux contreventements.

 Dans le présent chapitre nous considérons l'étude des éléments que comporte notre bâtiment. Nous citons l'acrotère, les escaliers, les balcons, la dalle machine et les planchers. Le calcul de ses éléments s'effectue suivant les règlement du B.A.E.L en respectant le Règlement Parasismique Algérien.

# V.2 Calcul de l'acrotère :

 L'acrotère est un élément non structural qui n'a pas une fonction porteuse ou de contreventement, mais il assure la sécurité des personnes au niveau de la terrasse, et limite la pente de terrasse. Il sera calculé comme une console encastrée sur le plancher terrasse, il est soumis à son poids propre G, et à une charge horizontale. Le calcul sera effectué pour une bonde de 1m de largeur.

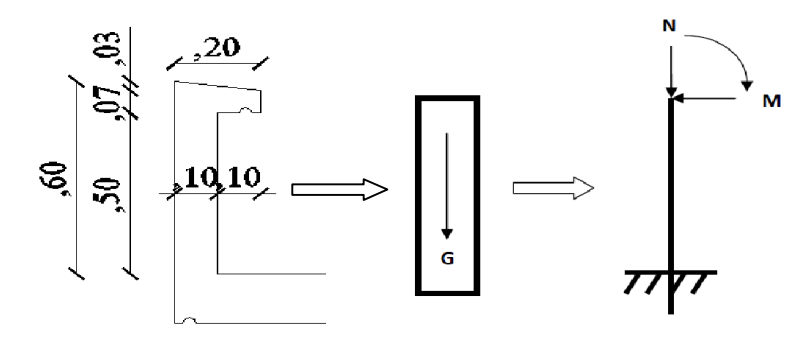

Figure V.1 : schéma de calcul de l'acrotère

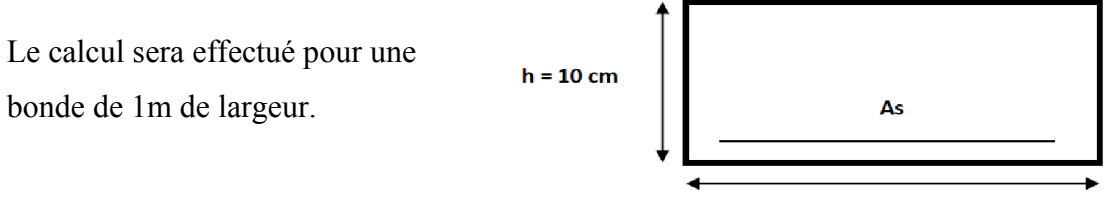

 $h = 100 cm$ 

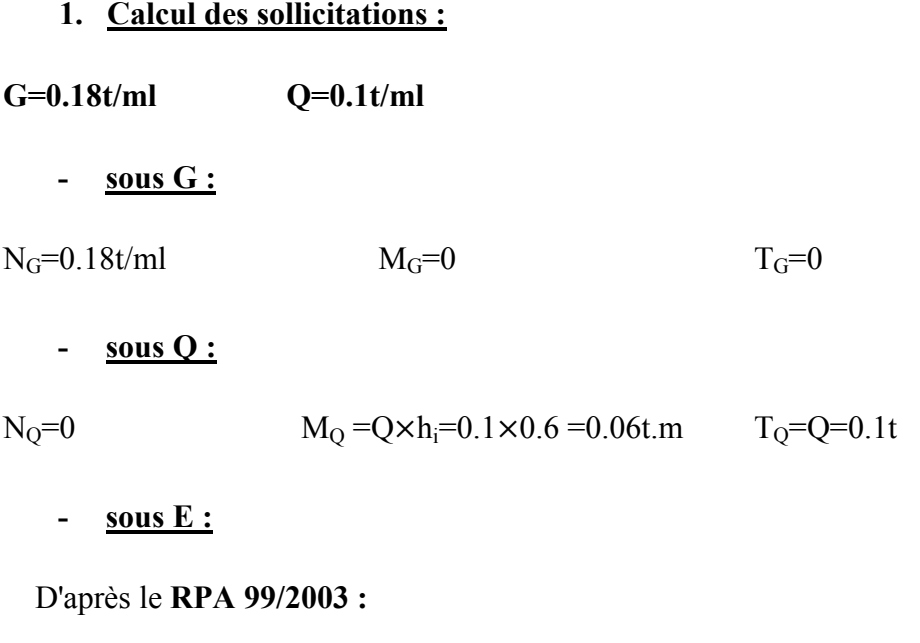

La force horizontale  $\mathbf{F}_P$  agissant sur les éléments non structuraux et les équipements ancrés à la structure sont calculées suivant la formule:

 $F_p = 4 \times A \times C_p \times W_p \le 1.5Q$ 

A : coefficient d'accélération de zone :  $A = 0.15$  selon le tableau 4.1 RPA

C<sub>P</sub>: facteur de force horizontale.

Groupe 2, zone (IIa) donc :

C<sub>p</sub>=0.80 élément en console tableau 6.1.

 $F_P = 4 \times 0.15 \times 0.80 \times 0.18$   $\rightarrow$   $F_P = 0.0864$  t/ml.

 $M_E = F_P.h=0.0864\times0.6$   $\rightarrow$   $M_E=0.052t.m/ml$ 

 $N_E=0$   $N_E=0.052t$ .m/ml  $T_E=00.0864t$ 

#### 2. Combinaisons des charges :

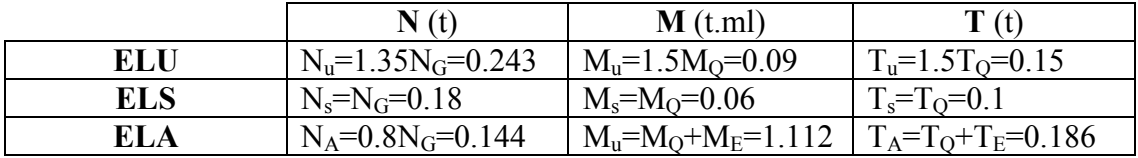

Tableau V.1 : Les combinaisons des charges et les sollicitations de l'acrotère

#### 3. Calcul des sections d'armatures :

- ELU :

 La section de calcule est rectangulaire de largeur b=100cm et de hauteur h=10cm. On adopte l'enrobage des armatures exposé aux intempéries.

$$
N_u=0.243t \hspace{1.5cm} M_u=0.09t.m
$$

Donc l'acrotère est sollicité en flexion composée.

La hauteur utile : d=h-c=10−2.5  $\rightarrow$ d=7.5cm

Calcul de l'excentricité :

$$
e_0 = \frac{h}{2} - c = \frac{10}{2} - 2.5 \rightarrow e_0 = 2.5
$$
cm

$$
e_1 = \frac{M_u}{N_u} = \frac{0.09}{0.243} \rightarrow e_1 = 37.0
$$
cm

 $e$ <sub>0</sub> <  $e$ <sub>1</sub> →La section est partiellement comprimée.

Mua : moment fléchissant à l'ELU

 $M_{ua} = M_u + (N_u \times e_0) = 0.09 + (0.243 \times 0.025)$ 

#### $M_{ua} = 0.096t.m$

 $f_{\rm bc}$ : La résistance à la compression du béton

$$
f_{bc} = \frac{0.85 f_{c28}}{\gamma_b} = \frac{0.85 \times 25}{1.5} \rightarrow f_{bc} = 14.2 Mpa
$$

 $\overline{\sigma_s}$ : La contrainte admissible de l'acier

$$
\overline{\sigma_s} = \frac{f_e}{\gamma_s} = \frac{400}{1.15} \rightarrow \overline{\sigma_s} = 348 \text{Mpa}
$$

$$
\mu = \frac{M_{ua}}{bd^2 f_{bc}} = \frac{0.096 \times 10^5}{100 \times 7.5^2 \times 142} \rightarrow \mu = 0.012 < \mu_R = 0.668
$$

α: La profondeur relative de l'axe neutre.

$$
\alpha = 1.25 \big(1 - \sqrt{1 - 2 \mu}\big) = 1.25 \big(1 - \sqrt{1 - 2 \times 0.019}\big) \rightarrow \alpha = 0.015
$$

Z : la cote du point d'application de l'effort N

$$
Z = d(1 - 0.4\alpha) = 7.5(1 - 0.4 \times 0.015) \rightarrow Z = 7.45
$$
cm

As : section des armatures longitudinales à la flexion.

$$
A_{s}^{cal} = \frac{M_{ua}}{Z\sigma_{s}} = \frac{0.096 \times 10^{5}}{7.45 \times 3480} \rightarrow A_{s}^{cal} = 0.37 cm^{2}
$$

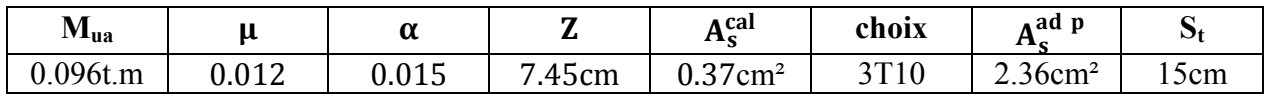

#### Tableau V.2 : Tableau récapitulatif des résultats de ferraillage de l'acrotère à

l'ELU

Armatures de répartitions :

$$
A_r = \frac{A_s}{4} = \frac{2.36}{4} = 0.59 \text{cm}^2
$$
 On adopte: **T8=0.503 cm<sup>2</sup>**

Avec un espacement :  $S_t = 20$ cm

#### 4. Vérifications de la section d'armature :

#### 1/ Condition de non fragilité :

 $A_s \geq A_{\min}$   $\left\{A_s : \text{section d'armatures calculate}\right\}$  $\mathrm{A}_{\mathrm{min}}$ : section d $^{'}$ armatures minimales

A<sub>min</sub>=0.23. b. d.  $\frac{f_t}{f}$  $_{\rm f_e}$ 

 $f_t$ : la résistance du béton à la traction

 $f_{t=0.6+0.06f_{c28}} = 0.6 + 0.06 \times 25 \rightarrow f_t = 2.1 Mpa$ 

A<sub>min</sub>=0.23  $\times$  100  $\times$  7.5  $\times \frac{2.1}{4.00}$  $\frac{2.1}{400}$   $\rightarrow$  A<sub>min</sub>=0.9cm<sup>2</sup>

On adopte une section d'armatures : 3T10=2.36cm²

As=2.01cm²>Amin =1.09cm²………………………….CV

Avec un espacement entre les armatures  $S_t$ :

$$
S_t = \frac{100}{5} \rightarrow S_t = 20 \text{cm}
$$
 on prend: S<sub>t</sub>=15cm

#### 2/ La vérification à l'ELS :

e0 : L'excentricité du centre de pression

$$
e_0 = \frac{M_{ser}}{N_{ser}} = \frac{0.06}{0.18} \rightarrow e_0 = 33.33
$$
cm

 $e_1$ : La limite du noyau central de la section rectangulaire

$$
e_1 = \frac{h}{2} - c = \frac{10}{2} - 2.5 \rightarrow e_1 = 2.5
$$
cm

$$
e_0 = 33.33 \text{cm} > e_1 = 2.5 \text{cm}
$$

La section est partiellement comprimée.

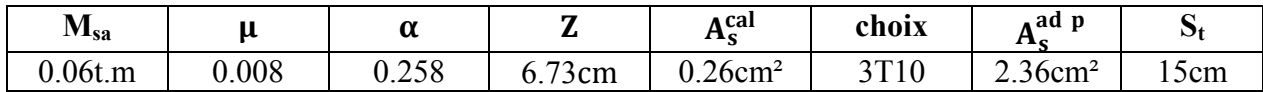

#### Tableau V.3: Tableau récapitulatif des résultats de ferraillage de l'acrotère à

#### l'ELS

Calcul du moment limite de service :

$$
M_1 = \mu_R \cdot b \cdot d^2 \cdot \overline{\sigma_{bc}}
$$

$$
\mu_R = \left(\frac{\alpha_R}{2}\right)(1 - \frac{\alpha_R}{3})
$$

$$
\alpha_{\text{R}} = \frac{15\overline{\sigma_{\text{bc}}}}{(15\overline{\sigma_{\text{bc}}} + \overline{\sigma_{\text{s}}})} = \frac{15 \times 15}{(15 \times 15 + 348)} \rightarrow \alpha_{\text{R}} = 0.39 \text{ } 2
$$

#### $\mu_R = 0.170$

 $M_1 = 0.170 \times 100 \times 7.5^2 \times 150 \rightarrow M_1 = 1.43t$ . m

 $M_{\text{ser}}=0.06t$ .m< $M_1=1.43t$ .m  $\rightarrow$  pas d'armatures comprimées A'<sub>s</sub>=0.

#### - Condition De Non Fragilité : BAEL (A.4.2.1)

 $A<sub>min</sub>=0.9cm<sup>2</sup>$ 

A =2.36cm²>Amin=0.9cm²………………..C.V

# V.3 Calcul du balcon :

 Balcon est calculé en flexion simple sur une bande de 1m de largeur d'une section rectangulaire, il est constitué d'une dalle pleine encastrée dans les poutres pour une épaisseur e=15cm.

#### 1. Calcul des sollicitations :

$$
G=0.545t/m^2\times1ml \rightarrow G=0.545t/ml
$$

 $Q=0.350t/m^2\times1ml \rightarrow Q=0.350t/ml$ 

$$
q_u=1.35G+1.5Q\rightarrow q_u=1.26t/ml
$$

 $q_s = G + Q \rightarrow q_s = 0.895t/ml$ 

Dalle rectangulaire appuyée sur trois cotés :

$$
\rho = \frac{L_x}{L_y} = \frac{1.5}{3.2} \to \rho = 0.47 \approx 0.5
$$

D'après le tableau BARES on a :

- Calcul des moments fléchissant :
- **ELU** :

 $1/$  sens  $X-X$ :

En travée :  $M_{tx} = 0.0768q_u$ .  $L_x^2 \rightarrow M_{tx} = 0.22t$ . m

Sur appuis :  $M_{ax} = 0.2044q_u$ .  $L_X^2 \to M_{ax} = 0.58t$ . m

2/ sens Y-Y :

En travée :  $M_{tY} = 0.0510q_s$ . L<sub>Y</sub><sup>2</sup>  $\rightarrow$  M<sub>tY</sub> = 0.66t. m

Sur appuis :  $M_{aY} = 0.0742q_s$ .  $L_Y^2 \rightarrow M_{aY} = 0.96t$ . m

#### - ELS :

1/ sens X-X :

En través: 
$$
M_{tx} = 0.0832q_u.L_x^2 \rightarrow M_{tx} = 0.17t
$$
. m

# Sur appuis :  $M_{ax} = 0.2004q_u$ .  $L_X^2 \to M_{ax} = 0.40t$ . m

2/ sens Y-Y :

En travée :  $M_{tY} = 0.0575q_s$ . L<sub>Y</sub><sup>2</sup>  $\rightarrow$  M<sub>tY</sub> = 0.53t. m Sur appuis :  $M_{aY} = 0.0709 q_s$ .  $L_Y^2 \to M_{aY} = 0.65t$ . m

- Calcul des efforts tranchant :

 $T_{max} = 0.1974q_uL_xL_y \rightarrow T_{max} = 1.19t$ 

- 2. Calcul de ferraillage :
- **ELU**:

Le calcul se fait à partir du sens le plus sollicité, et dans notre cas c'est le sens Y-Y.

$$
d = h - c \t c \ge \frac{h}{10} \t \mu = \frac{M_u}{b.d^2.f_{bc}} \t \alpha = 1,25(1-\sqrt{1-2. \mu})
$$
  
\n
$$
Z = d(1-0,4.\alpha) \t A_s = \frac{M_u}{Z.\sigma_s} \t A_{rep} = \frac{A_s}{4}
$$
  
\nb=100cm h=15cm d=12cm c=3cm  
\nSection  
\nSave sign  
\n
$$
\frac{\text{Section}}{M_u(t.m)} \t \frac{\text{Surg } \text{Surg } \text{Surg } \text{Surg } \text{Surg } \text{Surg } \text{Surg } \text{Gurg } \text{G
$$

Tableau V.4 : tableau récapitulatif des calculs ferraillages du balcon

A <sub>adoptée</sub> (cm<sup>2</sup>) 3T12=3.39 T14=1.54

Espacement minimal:

 $S_t \le \text{min} (3h; 33\text{cm}) = 33 \text{ cm}$  On prend:  $S_t = 20\text{cm}$ 

## 3. Vérifications de la section d'armature :

#### 1/ condition de non fragilité :

 $A_{min} \leq A_s$ 

$$
A_{min} = 0.23 \times b \times d \times \left(\frac{f_{128}}{fe}\right) \rightarrow A_{min} = 1.44 cm^2
$$

En travée :  $A_s = 1.54$ cm<sup>2</sup>>1.44cm<sup>2</sup>………………...CV Sur appuis : As=3.39cm²>1.44cm²…………….CV

#### 2/ vérification à l'ELS :

Vérification des contraintes du béton et d'acier:

- 1. En travée :
- En béton :

 $\sigma_{bc} = \frac{M_{t,ser}}{I}$ *I y* - Position de l'axe neutre :  $\frac{1}{2}$  b y<sup>2</sup>+n A<sub>s</sub>' (y-e')-n A<sub>s</sub> (d-y)=0  $A_s' = 0$ ;  $A_s = 1.54 \text{cm}^2/\text{ml}$ ; n=15  $\rightarrow$  y=2.13cm - Moment d'inertie:  $I = \frac{1}{3}$  by<sup>3</sup>+15A<sub>s</sub> (d-y)<sup>2</sup>  $\rightarrow$  I= 2572.42cm<sup>4</sup>

AN:

$$
\sigma_{bc} = \frac{0.53 \times 10^5 \times 2.13}{2572.42} \to \sigma_{bc} = 4.39 Mpa
$$

$$
\overline{\sigma_{bc}} = 0.6 \text{ f}_{c28} = 15 \text{Mpa}
$$

4.39 *bc Mpa* <=15 Mpa …………………………………C.V

# En acier :

$$
\sigma_{s} = \eta \frac{M_{ser}}{I} (d - y) = 1.6 \frac{0.53 \times 10^{5}}{2572.42} (12 - 2.13) \rightarrow \sigma_{s} = 32.54 \text{Mpa}
$$

La fissuration est considérée comme préjudiciable :

$$
\overline{\sigma_{st}} = \min\left\{\frac{2}{3}\sigma_{bc}, 110\sqrt{\xi f_{ij}}\right\} = 202Mpa
$$
  

$$
\sigma_{s} < \overline{\sigma_{s}} \dots \dots \dots \text{CV}
$$

- 2. Sur appuis:
- En béton:

$$
\sigma_{bc} = \frac{0.65 \times 10^5 \times 2.13}{2572.42} \rightarrow \sigma_{bc} = 5.38 Mpa < \overline{\sigma_{bc}} 15 Mpa
$$
.................*C V*

- En acier :

$$
\sigma_{s} = \eta \frac{M_{\text{ser}}}{I} (d - y) = 1.6 \frac{0.65 \times 10^5}{2572.42} (12 - 2.13) \rightarrow \sigma_{s} = 39.90 \text{Mpa}
$$

 $\sigma_s < 202 Mpa$  ... ... ...  $CV$ 

#### 3/ Vérification de la flèche :

 Il n'est pas nécessaire de faire la vérification de la flèche, si les trois conditions citées ci-dessous sont vérifiées simultanément :

$$
\begin{cases} \frac{h}{L_X} = 0.1 > \frac{1}{27} \lambda \frac{1}{35} = 0.04 \lambda 0.03 \dots \dots \dots \text{CV} \\ \frac{A_s}{b \cdot d} = 0.001 < \frac{2}{f_e} = 0.05 \dots \dots \dots \dots \dots \dots \text{CV} \end{cases}
$$

Les deux conditions sont vérifiées donc le calcul de la flèche n'est pas nécessaire.

# V.4 Calcul d'escalier:

$$
q_u = 1.35G + 1.5Q \t q_s = G + Q
$$

#### 1. évaluation et combinaisons des charges :

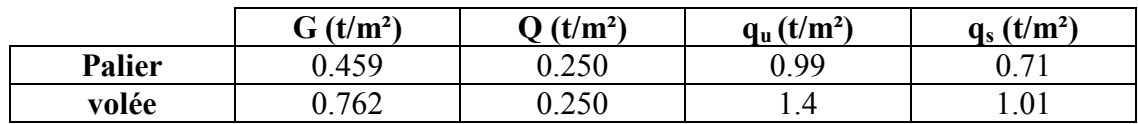

Tableau V.5 : tableau récapitulatif des charges et combinaisons charges

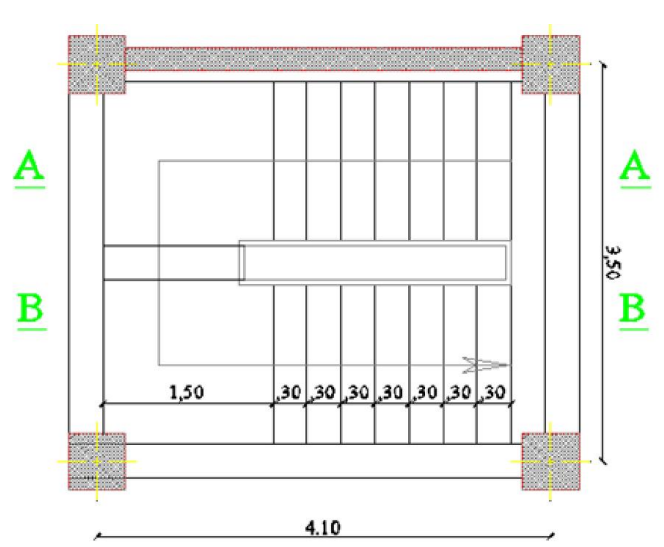

#### Figure V.2: caractéristiques géométriques d'escalier

#### 2. Détermination des sollicitations :

- Les charges équivalentes :

$$
G_{eq} = \frac{G_1 L_1 + G_2 L_2}{L_1 + L_2} = \frac{(0.459 \times 1.5) + (0.762 \times 2.6)}{(1.5 + 2.6)} \rightarrow G_{eq} = 0.65t / m
$$

$$
Q_{eq} = \frac{Q_1 L_1 + Q_2 L_2}{L_1 + L_2} = \frac{(0.250 \times 1.5) + (0.250 \times 2.6)}{(1.5 + 2.6)} \rightarrow Q_{eq} = 0.25t / m
$$

- Le moment isostatique :  $M_0 = q_{eq}$ 2 8 *L*

- moment en travée :  $M_t = 0.8 M_{u.0}$
- moment sur appuis :  $M_a = 0.4 M_{u,0}$

d'escalier

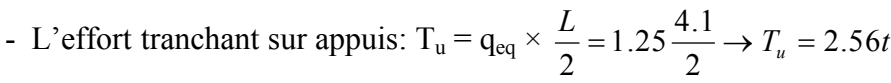

|     | (t/m)<br>$q_{eq}$ ( | $M_0$ (t.m) | $\mathbf{M}_\mathbf{t}$ (<br>(t.m) | $M_a$ (t.m) |
|-----|---------------------|-------------|------------------------------------|-------------|
| ELU | ر∠. 1               | 2.62        | $\sim$ $\sim$ $\sim$               | 1.05        |
| ELS |                     | $_{\rm QC}$ | 1.J 1                              |             |

Tableau V.6 : moments de flexion à l'ELU et à l'ELS d'escalier

## 3. Calcul de ferraillage :

## - **ELU**:

Le calcul se fait à partir du sens le plus sollicité, et dans notre cas c'est le sens Y-Y.

$$
\mu = \frac{M_u}{b.d^2.f_{bc}} \quad \alpha = 1,25(1-\sqrt{1-2.\mu}) \quad Z = d(1-0,4.\alpha) \qquad A_s = \frac{M_u}{Z.\sigma_s} \quad A_{rep} = \frac{A_s}{4}
$$

 $b=100cm$   $h=15cm$   $d=12cm$   $c=3cm$ 

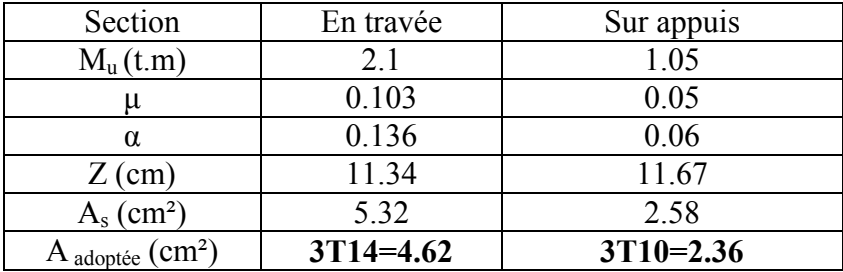

# Tableau V.7 : tableau récapitulatif des calculs ferraillages d'escalier

Espacement minimal :

En travée:

 $S_t \le \text{min} (3h; 33cm) = 33 cm$  On prend:  $S_t = 15cm$ 

- Sur appuis:

 $S_t \le \text{min} (3h; 33cm) = 33 cm$  On prend:  $S_t = 20cm$ 

# 4. Vérifications des sections d'armatures :

# 1/ Condition de non fragilité :

 $A_{min} \leq A_s$ 

$$
A_{min} = 0.23 \times b \times d \times \left(\frac{f_{t28}}{fe}\right) \rightarrow A_{min} = 1.44 cm^2
$$

En travée : As=4.62cm²>1.44cm²…………….CV Sur appuis : As=2.36cm²>1.44cm²…………….CV

### 2/ vérification à l'ELS :

Vérification des contraintes du béton et d'acier :

1. En travée :

- En béton :

$$
\sigma_{bc} = \frac{M_{t,ser} \times y}{I}
$$

- Position de l'axe neutre :

$$
\frac{1}{2} b y^2 + n A_s' (y-e') - n A_s (d-y) = 0
$$

$$
A_s' = 0
$$
;  $A_s = 4.62 \text{cm}^2/\text{ml}$ ;  $n=15 \rightarrow y=3.44 \text{cm}$ 

- Moment d'inertie:

$$
I = \frac{1}{3} by^3 + 15A_s (d-y)^2
$$
  $\rightarrow$   $I = 5192.66cm^4$ 

#### AN:

$$
\sigma_{bc} = \frac{1.51 \times 10^5 \times 3.44}{5192.66} \rightarrow \sigma_{bc} = 10.003 Mpa
$$

 $\overline{\sigma_{bc}}$  = 0.6 f<sub>c28</sub> = 15Mpa

10.003 *bc Mpa* <=15 Mpa …………………………………C.V

#### - En acier :

Fissuration peu nuisible pas de vérification de contrainte d'acier.

# 2. Sur appuis:

# - En béton:

$$
\sigma_{bc} = \frac{0.76 \times 10^5 \times 3.44}{5192.66} \rightarrow \sigma_{bc} = 5.03 Mpa < \overline{\sigma_{bc}} 15 Mpa
$$
................. C.V

#### - En acier :

Fissuration peu nuisible pas de vérification de contrainte d'acier.

#### 3/ vérification de la flèche :

Si les trois conditions suivant sont vérifié il n'est pas nécessaire de vérifier la flèche.

⎩ ⎪⎪ ⎨ ⎪⎪ ⎧ h <sup>L</sup> <sup>=</sup> 0.15 4.1 <sup>=</sup> 0.04 <sup>&</sup>gt; 1 <sup>16</sup> <sup>=</sup> 0.06 … … … … … … … … … … … … … … . . CNV h <sup>L</sup> <sup>=</sup> 0.04 <sup>&</sup>gt; M 10M <sup>=</sup> 2.1 <sup>10</sup> <sup>×</sup> 2.62 <sup>=</sup> 0.08 … … … . . … … … … … … … CNV A b. <sup>d</sup> <sup>=</sup> 4.62 <sup>100</sup> <sup>×</sup> <sup>12</sup> 0.004 <sup>&</sup>lt; 4.2 f = 0.01 … … … … . … … … … … … … … . CV

Deux conditions ne sont pas vérifiées donc le calcul de la flèche est nécessaire.

D'après leBAEL91 la flèche totale est :

$$
\Delta \delta_t = |\delta_v - \delta_i|
$$

- La flèche admissible :

$$
f = \frac{L}{500} = \frac{410}{500} \rightarrow f = 0.82 \text{cm}
$$
 Pour : L < 5m

- La flèche due aux charges instantanées :

$$
\delta_i = \tfrac{M_s.L}{10 E_i I_{\delta_i}}
$$

 $E_i$ : module de déformation instantané du béton ;  $E_i = 32164,2Mpa$ 

- La flèche due aux charges différées :

$$
\delta_v = \frac{M_s.L}{10E_V I_{\delta_V}}
$$

 $E_v$ : module de déformation différé du béton ; $E_v$ =10818.87Mpa

- Moment de la section homogène :

$$
I_0 = \frac{bh^3}{12} + 15A_s \left(\frac{h}{2} - d\right)^2 = \frac{100 \times 15^3}{12} + 15 \times 4.62 \left(\frac{15}{2} - 12\right)^2
$$
  
\n
$$
I_0 = 29528.33 \text{cm}^2
$$

- Moments d'inertie fictifs :

$$
I_{\delta i} = \frac{1.1 I_0}{1+\lambda_i.\,\mu}
$$

$$
I_{\delta v} = \frac{1.1 I_0}{1+\lambda_v.\,\mu}
$$

# - la déformation instantanée :

$$
\lambda_{i} = \frac{0.05f_{t28}}{p(2+3\frac{b_0}{b})} = \frac{0.05 \times 250}{0.004(2+3\frac{100}{100})} \rightarrow \lambda_{i} = 5.25
$$

- la déformation différée :

$$
\lambda_{\rm v}=0.4\lambda_{\rm i}=0.4\times5.25\rightarrow\lambda_{\rm v}=2.1
$$

Avec :  $p = \frac{A_s}{b_0.d} = \frac{4.62}{100 \times 12} \rightarrow p = 0.004$ 

$$
\mu = \left| 1 - \frac{1.75f_{t28}}{4p.\sigma_p + f_{t28}} \right| = \left| 1 - \frac{1.75 \times 2.1}{4 \times 0.04 \times 3.01 + 2.1} \right| \to \mu = 0.42
$$

$$
\sigma_p = \frac{M_s}{Z.A_s}
$$
  $Z = d - \frac{y}{3} \rightarrow Z = 10.85 \text{cm}$   $\sigma_p = 3.01 \text{Mpa}$   
\n $\mu = 0.42$   $I_{\delta i} = 10134.53 \text{cm}^2$   $I_{\delta v} = 17258.85 \text{cm}^2$ 

$$
\delta_{\rm i} = 0.026 \text{cm} \qquad \delta_{\rm v} = 0.079 \text{cm} \qquad \Delta \delta_{\rm t} = 0.05 \text{cm}
$$

f = 0.82cm >∆δ = 0.05cm …………………CV

# V.4.1 La poutre palier :

#### 1. combinaisons des charges :

 $q_u = 1.35G + 1.5Q \rightarrow q_u = 5.91t/m$ 

 $q_s = G + Q \rightarrow q_s = 4.28t/m$ 

#### 2. Détermination des sollicitations :

- Le moment isostatique :  $M_0 = q_u$ 2 8 *L*

- moment en travée :  $M_t = 0.8M_{u,0}$ 

- moment sur appuis :  $M_a = 0.4 M_{u.0}$ 

- L'effort tranchant sur appuis:  $T_u = q \times \frac{p}{2} \rightarrow T_u = 9.46$  $\frac{L}{2}$   $\rightarrow$   $T_u$  = 9.46*t* 

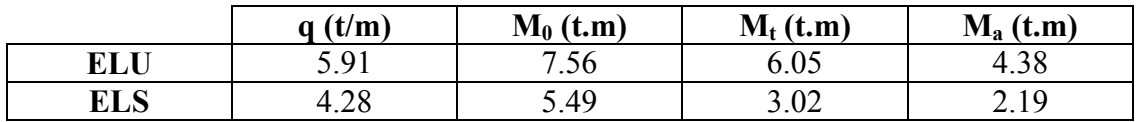

#### Tableau V.8: moments de flexion à l'ELU et à l'ELS de la poutre palier

#### 3. Calcul de ferraillage :

- ELU :

Le calcul se fait à partir du sens le plus sollicité, et dans notre cas c'est le sens Y-Y.

$$
b=100cm
$$
  $h=40cm$   $d=37cm$   $c=3cm$ 

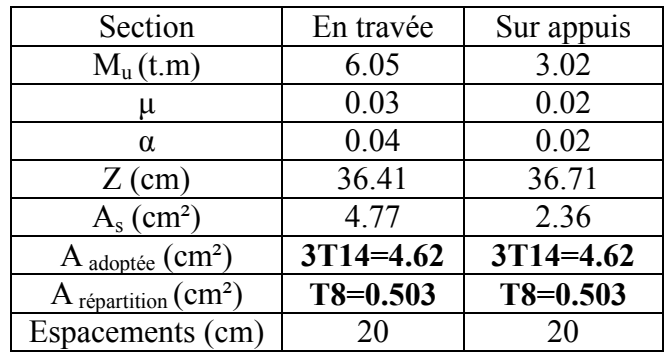

V.9 : Tableau récapitulatif des calculs ferraillages de la poutre palier

Espacement minimal :

- En travée:

 $S_t \le \text{min} (3h; 33cm) = 33 cm$  On prend:  $S_t = 20cm$ 

- Sur appuis:

 $S_t \le \text{min} (3h; 33cm) = 33 cm$  On prend:  $S_t = 20cm$ 

## 4. Verifications des sections d'armatures:

#### 1/ condition de non fragilité :

 $A_{min} \leq A_s$ 

$$
A_{min} = 0.23 \times b \times d \times \left(\frac{f_{t28}}{fe}\right) \rightarrow A_{min} = 4.47 cm^2
$$

En travée : As=4.62cm²>4.47cm²…………….CV Sur appuis : As=4.62cm²>4.47cm²…………….CV

# 2/ vérification à l'ELS :

Vérification des contraintes :

- 1. En travée :
- En béton :

$$
\sigma_{bc} = \frac{M_{t \text{.}ser} \times y}{I}
$$

- Position de l'axe neutre :

$$
1/2 b y^2 + n A_s' (y-c) - n A_s (d-y) = 0
$$

 $A_s' = 0$ ;  $A_s = 4.62 \text{cm}^2/\text{ml}$ ; n=15  $\rightarrow$  y=6.50cm

- Moment d'inertie:

$$
I = \frac{1}{3} \text{ by}^3 + 15A_s \text{ (d-y)}^2 \rightarrow I = 73620.49 \text{ cm}^4
$$
  

$$
\sigma_{bc} = \frac{4.38 \times 10^5 \times 6.5}{73620.49} \rightarrow \sigma_{bc} = 3.87 Mpa
$$

3.87 *bc Mpa* <=15 Mpa …………………………………C.V

## - En acier :

Fissuration peu nuisible pas de vérification de contrainte d'acier.

## 2. Sur appuis:

- En béton:

$$
\sigma_{bc} = \frac{2.19 \times 10^5 \times 6.5}{73620.49} \rightarrow \sigma_{bc} = 1.9 Mpa < \overline{\sigma_{bc}} 15 Mpa
$$
.................*C V*

#### - En acier :

Fissuration peu nuisible pas de vérification de contrainte d'acier.

# 3/ vérification de la flèche :

Si les trois conditions suivantes sont vérifiées il n'est pas nécessaire de vérifier la flèche.

⎩ ⎪⎪ ⎨ ⎪⎪ ⎧ h <sup>L</sup> <sup>=</sup> 0.125 <sup>&</sup>gt; 1 <sup>16</sup> … … … … … … … … … … … … CV h <sup>L</sup> <sup>=</sup> 0.125 <sup>&</sup>gt; M 10M = 0.08 … … … … … … … CV A b. <sup>d</sup> <sup>=</sup> 0.001 <sup>&</sup>lt; 4.2 f = 0.01 … … … … … … . . CV

Les trois conditions sont vérifiées, donc il n'est pas nécessaire de vérifier la flèche.

 Dans ce projet on admet l'utilisation d'un ascenseur de 1000Kg qui est destiné pour 13 personnes.

## 1. Etude de la dalle machine :

 La dalle d'ascenseur est une dalle pleine soumis à un chargement important, elle support son poids des machines, surcharges.

La dalle est un panneau de dimensions  $Lx=1.9m$ ;  $Ly=2.05m$ .

#### 2. Méthode de calcule:

 La dalle d'ascenseur repose sur quatre cotés celle-ci étudier par la même méthode simplifiée c'est-à-dire (même principe de calcul de planchers).

 Le calcul des armatures se fait sur une bande de 1 mètre de largeur dans les deux directions.

## 3. Évaluation des charges:

 $G = 3.16t/m^2$ 

 $Q= 0.100t/m^2$ 

Pou une bande de 1 mètre :

 $G = G \times 1m = 3.16 \times 1 \rightarrow G = 3.16t/m$ 

 $Q = Q \times 1m = 0.100 \times 1 \rightarrow Q = 0.100t/m$ 

- 4. Combinaison de charges :
- <u>ELU:</u>

 $q_u=1.35G+1.5Q=(1.35\times3.16)+(1.5\times0.1) \rightarrow q_u=4.42t/m$ 

 $-$  ELS :

 $q_s = G + Q = 3.16 + 0.1 \rightarrow q_s = 3.26t/m$ 

#### Calcul des efforts:

 Le calcul des efforts de la dalle se fait selon la méthode de calcul des dalles reposantes sur 4 côtés.

#### Sens de la dalle machine:

$$
0.4 \leq \rho \leq 1 \to \rho = \frac{L_x}{L_y} = \frac{190}{205} \to \rho = 0.93 < 1
$$

La dalle est travaille dans les deux sens.

## - **ELU** :

 $\mu_{\rm x} = 0.0428$ <br> $\mu_{\rm u} = 0.8450$  $\mu_y = 0.8450$  $M_x = \mu_x$ .  $q_u$ .  $L_x^2 = 0.049 \times 4.42 \times 1.9^2$   $\rightarrow$   $M_x = 0.78t$ . m

 $M_v = \mu_v$ .  $M_x = 0.7152 \times 0.16$   $\rightarrow M_v = 0.56t$ . m

En travée :  $M_{\text{tx}} = 0.85 M_{\text{x}} = 0.66$ t. m  $M_{\rm ty} = 0.85 M_{\rm y} = 0.48$ t. m

Sur appuis :  $\int_{M}^{M_{ax}} = 0.5M_{x} = 0.08t$ . m  $M_{\rm ay} = 0.5 M_{\rm y} = 0.06$ t. m

## - ELS :

$$
\begin{aligned} \n\mu_x &= 0.0500 \\ \n\mu_y &= 0.8939 \\ \nM_x &= \mu_x \cdot q_s \cdot L_x^2 = 0.59t \cdot m \n\end{aligned}
$$

 $M_v = \mu_v$ .  $M_x = 0.53t$ . m

En travée :  $M_{\text{tx}} = 0.85M_{\text{x}} = 0.50t$ . m  $M_{\rm ty} = 0.85 M_{\rm y} = 0.45$ t. m Sur appuis :  $\int_{M}^{M_{ax}} = 0.5M_{x} = 0.30t$ . m

 $M_{\rm ay} = 0.5 M_{\rm y} = 0.27$ t. m

#### a) Ferraillage en travée :

La section de calcul :  $(b.h) = (100 \times 15)$  d=12cm c=3cm

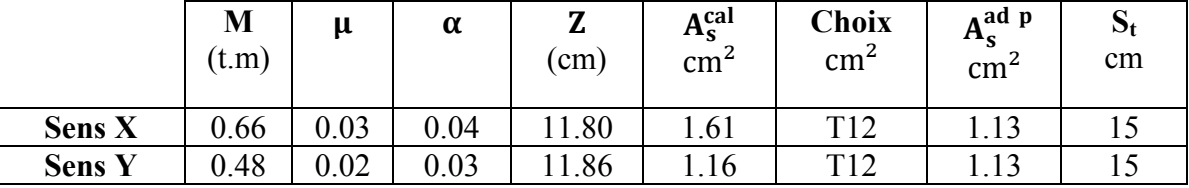

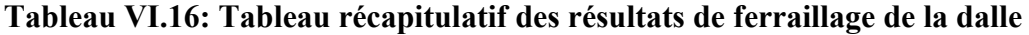

machine à l'ELU en travée

#### b) Ferraillage sur appui :

La section de calcul :  $(b.h) = (100 \times 15)$  d=12cm c=3cm

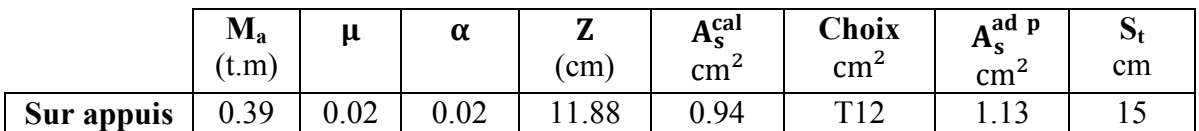

# Tableau VI.11: Tableau récapitulatif des résultats de ferraillage de la dalle machine à l'ELU sur appuis

- Vérifications des espacements des armatures :

$$
S_t = \begin{cases} \text{sens } X \to 15 \text{cm} < \text{min}(3h; 33) = 33 \text{cm} \dots \dots \dots \dots \dots \text{C}V \\ \text{sens } Y \to 15 \text{cm} < \text{min}(4h; 45) = 45 \text{cm} \dots \dots \dots \dots \dots \text{C}V \end{cases}
$$

## c) Calcul des armatures transversales :

 Les armatures transversales ne sont pas nécessaires si la condition ci-dessous est vérifiée :

$$
\tau_u = \frac{T_u^{\max}}{b_0 \times d}
$$
\n
$$
T_u^{\max} = \max(T_x; T_y) \to \begin{cases} T_x = \frac{q_u L_x L_y}{2 L_y + L_x} = \frac{4.42 \times 1.9 \times 2.05}{2 \times 2.05 + 1.9} = 2.87t \\ T_y = \frac{q_u L_x}{3} = \frac{4.42 \times 1.9}{3} = 2.80t \end{cases} \to T_u^{\max} = 2.87t
$$

$$
\tau_u = \frac{2.87.10^4}{1000 \times 120} = 0.24 Mpa
$$

La fissuration et préjudiciable, alors :

$$
\overline{\tau_u} = \min(0.10 \ f_{c28}; 4 \ MPa) \Rightarrow \overline{\tau}_u = 2.50 \ MPa
$$

0.24 2.50 *<sup>u</sup> MP <sup>u</sup> pa Mpa* ……………..C.V

Donc les armatures transversales ne sont pas nécessaires.

#### d) Vérification à l'ELS :

#### a) en travée :

Sens X :

#### Vérification des contraintes

- En béton :

$$
\sigma_{bc} = \frac{M_{t,ser} \times y}{I}
$$
  
\n- Position de l'axe neutre :  
\n $\frac{1}{2}$  b y<sup>2</sup>+n A<sub>s</sub>' (y-e')-n A<sub>s</sub> (d-y)=0  
\nA<sub>s</sub>' = 0; A<sub>s</sub> =1.13cm<sup>2</sup>/ml; n=15  $\rightarrow$  y=2.19cm  
\n- Moment d'inertie:  
\nI=  $\frac{1}{3}$  by<sup>3</sup>+15A<sub>s</sub> (d-y)<sup>2</sup>  $\rightarrow$  I= 1981.32cm<sup>4</sup>

AN:

$$
\sigma_{bc} = \frac{M_{ser} \times y}{I} = \frac{0.5 \times 10^5 \times 2.19}{1981.32} \rightarrow \sigma_{bc} = 5.53 Mpa
$$

5.53 *bc Mpa*< =15Mpa …………………………………C.V

- En acier :

$$
\sigma_s = \eta \frac{M_{ser}}{I} (d - y) = 1.6 \frac{0.5 \times 10^5}{1981.32} (12 - 2.19) \rightarrow \sigma_s = 39.61 \text{Mpa}
$$

La fissuration est considérée comme préjudiciable :

$$
\overline{\sigma_s} = \min\left(\frac{2}{3}f_e; 150\eta\right) = \min\left(266.66; 240\right) \rightarrow \overline{\sigma_s} = 240Mpa
$$

 $\sigma_{\rm s} < \overline{\sigma_{\rm s}}$  ... ... ... CV

 Les résultats trouvés en travée et sur appui dans les deux sens sont regroupés dans le tableau suivant :

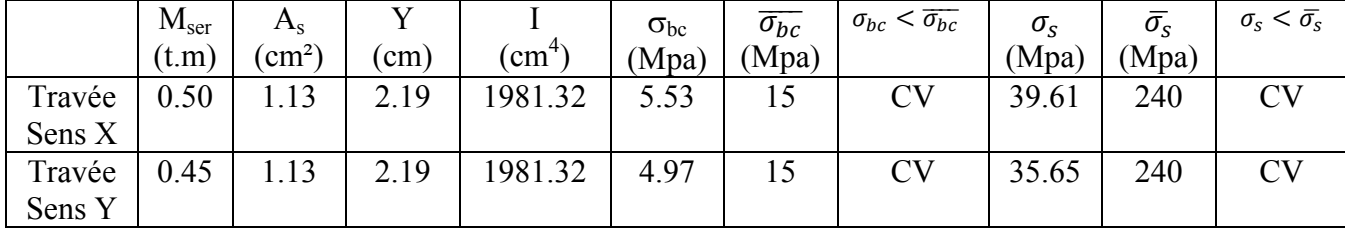

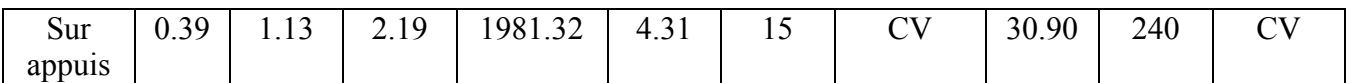

#### Tableau VI.12 : Vérification des contraintes de la dalle machine en travée et en

#### appuis dans les deux sens

#### e) Vérification de la condition de non fragilité :

$$
\rho_0 = 0.8^{0}/_{00}
$$

$$
\rho = \frac{L_x}{L_Y} = 0.97
$$

- En travée :

$$
A_X \ge \rho_0 \frac{(3 - \rho)}{2} b. h = 1.22 \text{cm}^2
$$
  
\n
$$
A_Y \ge \rho_0. b. h = 1.2 \text{cm}^2
$$
  
\n
$$
A_X = 1.13 \text{cm}^2 < 1.22 \text{cm}^2
$$
  
\n
$$
A_Y = 1.13 \text{cm}^2 < 1.2 \text{cm}^2
$$

- Sur appuis :  $A_X = 1.13 \text{cm}^2 < 1.22 \text{cm}^2 \dots \dots \dots \text{CNV}$  $A_Y = 1.13 \text{cm}^2 < 1.2 \text{cm}^2 \dots \dots \dots \text{CNV}$ 

 Les conditions précédentes ne sont pas vérifiées alors on doit augmenter les sections d'armatures dans les deux sens.

On prend une section d'armature en travée et sur appuis : T14=1.54cm²

 $A_X = 1.54 \text{cm}^2 > 1.22 \text{cm}^2 \dots \dots \dots \text{CV}$  $A_Y = 1.54 \text{cm}^2 > 1.2 \text{cm}^2 \dots \dots \dots \text{CV}$ 

#### f) Vérification de la flèche :

 Il n'est pas nécessaire de faire la vérification de la flèche, si les trois conditions citées ci-dessous sont vérifiées simultanément :

⎩ ⎪⎪ ⎨ ⎪⎪ ⎧ h L = 0.8 > M 20M = 0.04 … … … . . … … … CV h L = 0.08 > 1 <sup>27</sup> <sup>à</sup> 1 <sup>35</sup> <sup>=</sup> 0.04à0.03 … … … CV A b. <sup>d</sup> <sup>=</sup> 0.001 <sup>&</sup>lt; 2 f = 0.05 … … … … … … . . CV

Les trois conditions sont vérifiées donc le calcul de la flèche n'est pas nécessaire*.*
# V.7 Calcul des planchers :

# Méthodes simplifiées pour le calcul des poutres continues :

Les poutrelles à étudier sont assimilées à des poutres continues sur plusieurs appuis, leur étude s'effectue selon l'une des méthodes suivantes :

- $\checkmark$  Méthode forfaitaire
- Méthode de Caquot.

# 1. Méthode forfaitaire :

 Il s'agit d'une méthode simplifiée de calcul applicable aux planchers à surcharges modérées, tels que les planchers des constructions courantes comme les bâtiments d'habitation, les bâtiments à usage bureaux, d'enseignement, d'hôpitaux …

 L'utilisation de cette méthode conduit à un calcul rapide et direct suivant le BAEL 91, on peut calculer cette méthode pour le calcul des planchers à charges d'exploitation modérées, si les conditions ou dessous sont remplies.

# Condition 1 :

 $Q \leq min(2G ; 0.5t/m^2)$ Q=0.1t/m<sup>2</sup> <min(2×0.638 ; 0.5) = 1.276t/m<sup>2</sup> …………………………………CV

# Condition 2 :

 $0.8 \leq \frac{L_i}{L_{i+1}} \leq 1.25$ 0.8≤ . . <sup>=</sup> <sup>1</sup> <sup>≤</sup>1.25………………………………………CV  $0.8 \le \frac{3.6}{3.2} = 1.12 \le 1.25 \dots$  CV

## Condition 3:

Les moments d'inerties des sections transversales sont les mêmes dans les différentes travées en continuité (I=constante)………………………………………CV

## Condition 4:

La fissuration est considérée comme non préjudiciable.

 D'après cette vérification, toutes les conditions sont vérifiées dont l'ordre de la méthode forfaitaire, donc le calcul se fait par cette dernière.

### 1. Application de la méthode forfaitaire :

 $\alpha$ : le rapport des charges d'exploitations  $(Q_B)$ , à la somme des charges permanentes (G) et des charges d'exploitation en valeur non pondérées :

$$
\alpha = \frac{Q}{Q+G} = \frac{0.1}{0.1+0.638} \rightarrow \alpha = 0.136
$$

 $M_0$ : la valeur maximale du moment fléchissant dans la travée indépendante, de même portée que la travée considérée est soumise aux même charges et surcharges.

$$
M_0 = \frac{ql^2}{8}
$$

 $M_w$  et  $M_e$ : respectivement les valeurs absolues des moments sur appuis de gauche (w) et de droite (e) dans la travée considérée.

 $M_t$ : le moment maximal en travée considérée, les valeurs de  $M_t$  doivent vérifiées les conditions suivantes :

$$
M_{t} = \max \begin{cases} 1.05M_{0} - 0.5(M_{w} + M_{e}) \\ (1 + 0.3\alpha)M_{0} - 0.5(M_{w} + M_{e}) \\ (0.5(1 + 0.3\alpha)M_{0} \dots \dots \dots \text{travée intermédiaire} \\ (0.5(1.2 + 0.3\alpha)M_{0} \dots \dots \dots \text{travée de rive} \end{cases}
$$

La valeur absolue de chaque moment sur appui intermédiaire doit être au moins égale

- 0.6Mo………………Pour une poutre à deux travées.
- 0.5Mo………………Pour les appuis voisins des appuis de rive d'une poutre à plus deux travées.
- 0.4Mo………………Pour les autres appuis intermédiaires d'une poutre à plus de trois travées.

Dans notre projet on a trois types de nervures :

#### Nervure 1 :

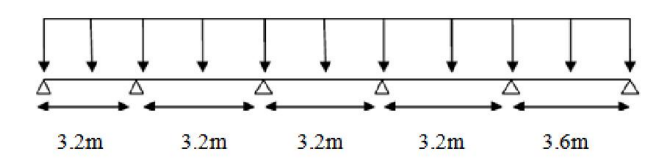

#### Nervure 2 :

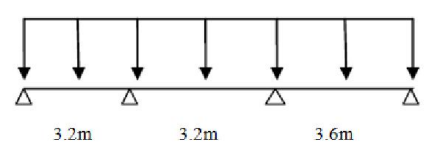

Nervure 3 :

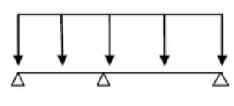

 $3.2m$  $3.6<sub>m</sub>$ 

# a) Plancher en corps creux:

#### 1. Evaluation des charges et des surcharges :

 $q_G = b_{\text{nervure}}$ .  $G = 0.65 \times 0.530 \rightarrow q_G = 0.345t/m$  $q_Q = b_{\text{nervure}}$ . Q = 0.65  $\times$  0.150  $\rightarrow$   $q_Q = 0.1t/m$  $q_u = 1.35q_G + 1.5q_Q \rightarrow q_u = 0.616t/m$  $q_s = q_G + q_Q \rightarrow q_s = 0.445t/m$ 

#### 2. Calcul des sollicitations:

#### - Calcul des moments fléchissant :

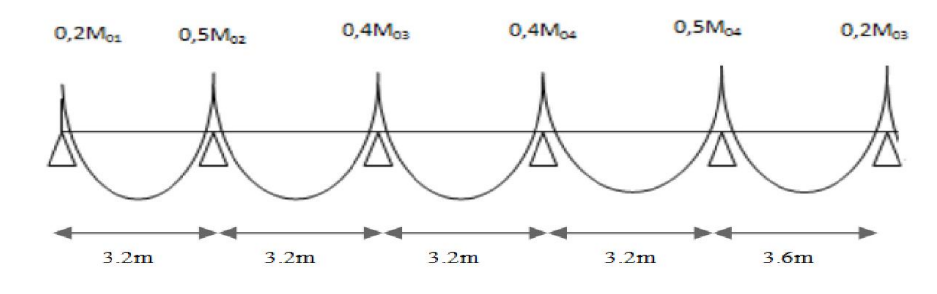

- Travée  $1:$  1=3.2m

$$
M_0 = \frac{q_u l^2}{8} \rightarrow M_0 = 0.788t.m
$$
  
\n
$$
M_w = -0.2M_0 \rightarrow M_w = -0.158t.m
$$
  
\n
$$
M_e = -0.5M_0 \rightarrow M_e = -0.394t.m
$$
  
\n
$$
M_t = \max \begin{cases} 1.05M_0 - 0.5(M_w + M_e) = 1.103t.m \\ (1 + 0.3\alpha)M_0 - 0.5(M_w + M_e) = 1.161t.m \rightarrow M_t = 1.116t.m \\ 0.5(1 + 0.3\alpha)M_0 = 0.533t.m \end{cases}
$$
  
\n- **Travée 2 : l=3.2m**  
\n
$$
M_0 = \frac{q_u l^2}{8} \rightarrow M_0 = 0.788t.m
$$
  
\n
$$
M_w = -0.5M_0 \rightarrow M_w = -0.394t.m
$$

$$
M_e = -0.4M_0 \rightarrow M_e = -0.315t.m
$$
\n
$$
M_t = \max\begin{cases} 1.05M_0 - 0.5(M_w + M_e) = 1.182t.m\\ (1 + 0.3\alpha)M_0 - 0.5(M_w + M_e) = 1.195t.m \rightarrow M_t = 1.195t.m\\ 0.5(1.2 + 0.3\alpha)M_0 = 0.633t.m \end{cases}
$$
\n
$$
- \frac{\text{Travée 3 :}}{\text{8}} = 3.2m
$$
\n
$$
M_0 = \frac{q_u l^2}{8} \rightarrow M_0 = 0.788t.m
$$
\n
$$
M_e = -0.4M_0 \rightarrow M_w = -0.315t.m
$$
\n
$$
M_t = \max\begin{cases} 1.142t.m\\ 1.155t.m \rightarrow M_t = 1.155t.m\\ 0.633t.m \end{cases}
$$
\n
$$
- \frac{\text{Travée 4 :}}{\text{8}} = 3.2m
$$
\n
$$
M_0 = \frac{q_u l^2}{8} \rightarrow M_0 = 0.788t.m
$$
\n
$$
- \frac{\text{Travée 4 :}}{\text{8}} = 3.2m
$$
\n
$$
M_e = -0.4M_0 \rightarrow M_w = -0.315t.m
$$
\n
$$
M_e = -0.5M_0 \rightarrow M_e = -0.394t.m
$$
\n
$$
M_t = \max\begin{cases} 1.182t.m\\ 1.195t.m \rightarrow M_t = 1.195t.m\\ 0.633t.m \end{cases}
$$
\n
$$
- \frac{\text{Travée 5 :}}{\text{8}} = 3.6m
$$
\n
$$
M_0 = \frac{q_u l^2}{8} \rightarrow M_0 = 0.998t.m
$$
\n
$$
M_e = -0.5M_0 \rightarrow M_w = -0.499t.m
$$
\n
$$
M_e = -0.2M_0 \rightarrow M_e = -0.2t.m
$$
\n
$$
M_t = \max\begin{cases} 1.397t.m & 0.315t.m\\ 1.116t.m & 0.335t.m \end{cases}
$$
\n $$ 

# - Calcul des efforts tranchant :

0.533t. m

Sens de la dalle :

$$
\rho = \frac{1}{1_y} \begin{cases}\n\text{panneau 1: } \frac{3.9}{2.97} = 1.31 > 0.4 \\
\text{panneau 2: } \frac{3.5}{4.1} = 0.85 > 0.4 \\
\text{panneau 3: } \frac{3.5}{3.9} = 0.9 > 0.4 \rightarrow \text{dalle portant dans le deux sens}\n\end{cases}
$$
\n
$$
\rho = \frac{1}{1_y} \begin{cases}\n\text{panneau 4: } \frac{3.5}{3.9} = 0.9 > 0.4 \\
\text{panneau 5: } \frac{3.5}{4.1} = 0.85 > 0.4\n\end{cases}
$$
\n
$$
\frac{T_0}{\Delta} \begin{cases}\nT_0 & T_0\n\end{cases} \begin{cases}\nT_0 & T_0\n\end{cases}
$$
\n
$$
\frac{1.1T_0}{\Delta} \begin{cases}\nT_0 & T_0\n\end{cases}
$$
\n
$$
\frac{1.1T_0}{\Delta} = 1.096t
$$
\n
$$
1.1T_0 = 1.028t
$$
\n
$$
\frac{0.986t}{\Delta} \begin{cases}\nT_0 = \frac{q_u l}{2} = 1.109t \\
1.1T_0 = 1.22t\n\end{cases}
$$
\n
$$
\frac{0.986t}{\Delta} \begin{cases}\n\Delta & 0.986t \\
\Delta & 1.084t\n\end{cases}
$$
\n
$$
\frac{1.22t}{1.084t}
$$
\n
$$
\frac{1.22t}{1.084t}
$$
\n
$$
\frac{1.22t}{1.084t}
$$
\n
$$
\frac{1.22t}{1.084t}
$$
\n
$$
\frac{1.22t}{1.084t}
$$
\n
$$
\frac{1.22t}{1.084t}
$$
\n
$$
\frac{1.22t}{1.084t}
$$
\n
$$
\frac{1.22t}{1.084t}
$$
\n
$$
\frac{1.22t}{1.084t}
$$
\n
$$
\frac{1.22t}{1.084t}
$$
\n<

- Travée 2 : l=3.2m  $M_0 = 0.57t$ . m  $M_w = -0.5M_0 \rightarrow M_w = -0.285t$ . m  $M_e = -0.4M_0 \rightarrow M_e = -0.228t$ . m  $M_t = max$ 0.855t. m 0.864t. m 0.633t. m  $\rightarrow$  M<sub>t</sub> = 0.864t. m -  $Trav$ ée  $3 : l=3.2m$  $M_0 = 0.57t$ . m  $M_w = -0.4M_0 \rightarrow M_w = -0.228t$ . m  $M_e = -0.4M_0 \rightarrow M_e = -0.228t$ . m  $M_t = max$ 0.827t. m 0.836t. m 0.633t. m  $\rightarrow$  M<sub>t</sub> = 0.836t. m - Travée 4: l=3.2m  $M_0 = 0.57t$ . m  $M_w = -0.4M_0 \rightarrow M_w = -0.228t$ . m  $M_e = -0.5M_0 \rightarrow M_e = -0.285t$ . m  $M_t = max$ 0.855t. m 0.864t. m 0.633t. m  $\rightarrow$  M<sub>t</sub> = 0.864t. m

- **Travée 5:** 
$$
l=3.6m
$$

$$
M_0=0.721t\mathrm{.m}
$$

$$
M_w = -0.5M_0 \rightarrow M_w = -0.361t
$$
. m

$$
M_e = -0.2M_0 \rightarrow M_e = -0.144t \text{ m}
$$

$$
M_t = \max\{0.851t \text{ m} \rightarrow M_t = 0.860t \text{ m}\}
$$

0.533t. m

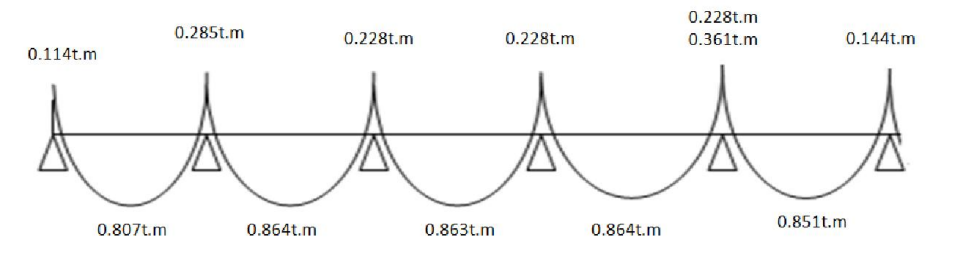

- Calcul des efforts tranchant :
- Travée 1, 2, 3, 4:

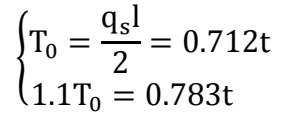

- Travée 5 :  $\begin{cases} T_0 = 0.801t \\ 1.1T = 0.8t \end{cases}$ 

 $1.1T_0 = 0.881t$ 

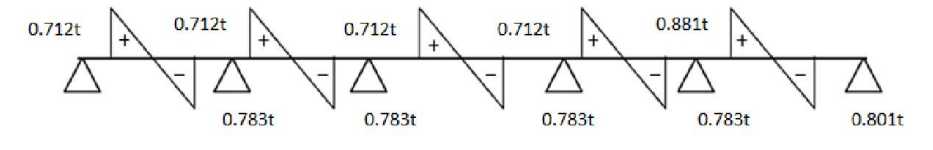

Nervure 2 :

### - Calcul des moments fléchissant :

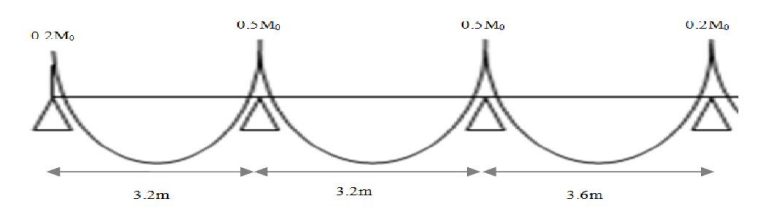

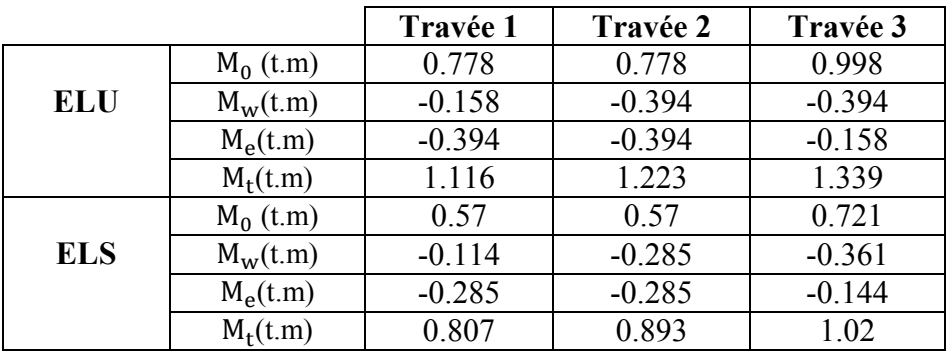

## Tableau V.13: moments de flexion à l'ELU et à l'ELS de la nervure 2

### - Calcul des efforts tranchant :

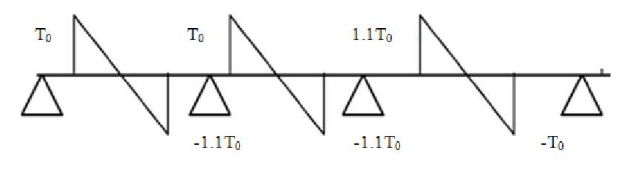

|            |                         | Travée 1 | Travée 2 | Travée 3   |
|------------|-------------------------|----------|----------|------------|
| ELU        |                         | 0.986    | 0.986    | 109        |
|            |                         | .084     | .084     | ാറ<br>. 22 |
| <b>ELS</b> | $\dot{\mathfrak{h}}(t)$ | 0.712    | 0.712    | $0.801\,$  |
|            |                         | .783     | 0.783    |            |

Tableau V.14: effort tranchant à l'ELU et à l'ELS de la nervure 2

## Nervure 3 :

# - Calcul des moments fléchissant :

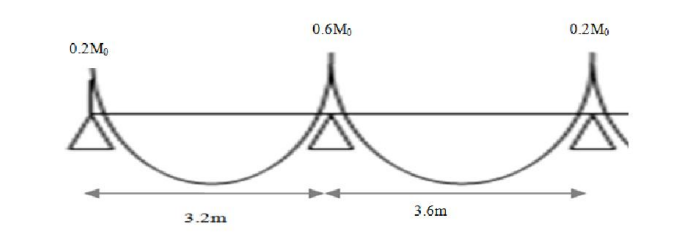

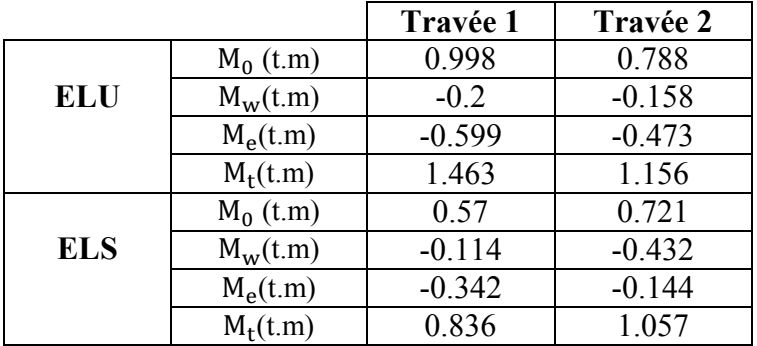

Tableau V.15: moments de flexion à l'ELU et à l'ELS de la nervure 3

- Calcul des efforts tranchant :

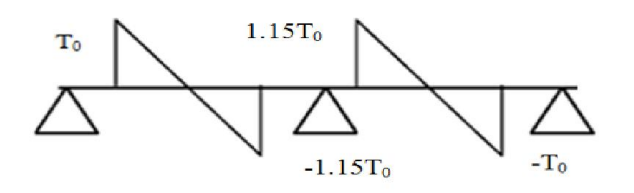

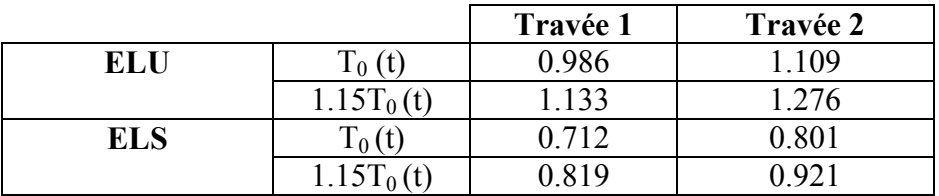

Tableau V.16: effort tranchant à l'ELU et à l'ELS de la nervure 3

# 3. Calcul de ferraillage :

- **ELU**:

|                             | EL H        | EL S        |
|-----------------------------|-------------|-------------|
| Moment en travée            | 1.463t.m    | 1.057t.m    |
| Moment sur appuis           | $-0.559t.m$ | $-0.432t.m$ |
| Effort tranchant sur appuis | 1 2.75t     | 0.912t      |

Tableau V.17: sollicitations du plancher en corps creux

#### - moment de la table :

$$
M_{tab} = b. h_0. f_{bc} \left( d - \frac{h_0}{2} \right) = 0.65 \times 0.04 \times 1420 \left( 0.265 - \frac{0.04}{2} \right)
$$
  

$$
M_{t.u} = 1.463t. m < M_{tab} = 9.05t. m ... ... CV
$$

 Alors l'axe neutre tombe dans la table de compression, donc le calcul se fait d'une section rectangulaire( $65 \times 16$ )cm.

$$
\mu = \frac{M_u}{b.d^2.f_{bc}} \quad \alpha = 1,25(1-\sqrt{1-2.\mu}) \qquad Z = d(1-0.4.\alpha) \quad A_s = \frac{M_u}{Z.\sigma_s} A_{rep} = \frac{A_s}{4}
$$

 $b=65cm$   $h=16cm$   $d=13cm$   $c=3cm$ 

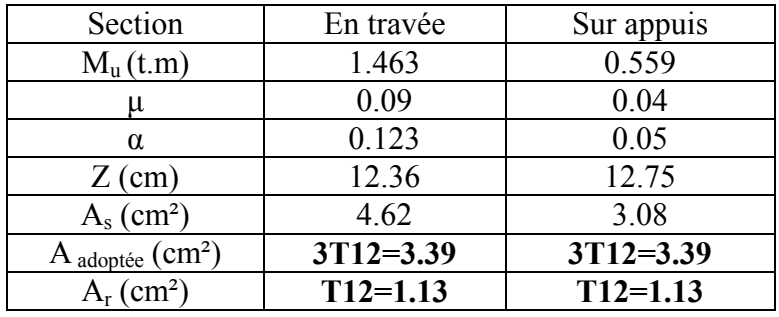

Tableau V.18: tableau récapitulatif des calculs ferraillages du plancher en corps

creux

#### Les armatures transversales :

 $\varphi_t = \min\left(\frac{h}{35};\right)$  $\frac{b_0}{10}$ ;  $\varphi$ ) min(0.46 – 1.2 – 1.4) →  $\varphi_t$  = 0.46cm<sup>2</sup> On adopte : 2T8=1.00cm²

### Espacement minimal :

- En travée:

 $S_t \le \text{min} (0.9d; 40cm) = 11.7cm$ 

$$
S_t \le \frac{0.8A.f_e}{0.4b_0} = \frac{0.8 \times 0.57 \times 400}{0.4 \times 12} = 38
$$
 cm On prend: S<sub>t</sub>=15cm  
- Sur appuis:  $\frac{S_t}{2}$ =7.5cm On prend: S<sub>t</sub>=5cm

#### Ferraillage de la dalle de compression :

 Le ferraillage de la dalle de compression doit se faite par un quadrillage dont lesquelles les dimensions des mailles ne doivent pas dépassées :

- 20cm dans le sens parallèle aux poutrelles
- 30cm dans le sens perpendiculaire aux poutrelles
- b : la distance entre l'axe des poutrelles (b=65cm)
- A1 : diamètre perpendiculaire aux poutrelles
- $A_2$ : diamètre parallèle aux poutrelles  $(A_2 = A_1/2)$
- fe : 520Mpa quadrillage de T.S.TIE520

$$
50 < b = 65 < 80 \rightarrow A_1 = \frac{4b}{f_e} = \frac{4 \times 65}{520} \rightarrow A_1 = 0.5 \, \text{cm}^2 / \, \text{ml}
$$

On adopte : 5t6=1.41cm<sup>2</sup>

$$
ext{Armatures de répartition:} \quad A_2 = \frac{A_1}{2} \rightarrow A_r = 0.71 \text{cm}^2
$$

 Pour le ferraillage de la dalle de compression, on adopte un treillis soudés de diamètre  $\phi$ 6 dont la dimension des mailles est égale à 20cm suivant les deux sens.

 $S_{t}$  $S_t/2$  $S_t$   $S_t/2$ 100 100 T<sub>s</sub>Ø6 - Espacement entre les armatures :  $S_t = \frac{100}{5} \rightarrow s_t = 20$  $S_t = \frac{160}{5} \rightarrow s_t = 20$ cm

Figure V.3: Disposition constructive des armatures de la dalle de compression

## 4. Verifications des sections d'armatures:

#### 1/ condition de non fragilité :

 $A_{min} \leq A_s$ 

$$
A_{min} = 0.23 \times b \times d \times \left(\frac{f_{.28}}{fe}\right) \rightarrow A_{min} = 1.02 \, \text{cm}^2
$$

En travée : As=3.39cm²>1.02cm²…………….CV Sur appuis : As=3.39cm²>1.02cm²…………….CV

## 2/ vérification à l'ELS :

Vérification des contraintes :

- 1. En travée :
- En béton :

$$
\sigma_{bc} = \frac{M_{t \, \text{ser}} \times y}{I}
$$

- Position de l'axe neutre :

$$
\frac{1}{2} \text{ b } y^2 + n \text{ A}_s' \text{ (y-c)-n A}_s \text{ (d-y)} = 0
$$
\n
$$
\text{A}_s' = 0; \text{ A}_s = 4.62 \text{ cm}^2/\text{ml}; \text{ n} = 15 \rightarrow \text{ y} = 4.31 \text{ cm}
$$

- Moment d'inertie:

 $I = \frac{1}{3}$  by<sup>3</sup>  $\rightarrow$  I= 6968.23cm<sup>4</sup>  $\sigma_{bc} = \frac{1.057 \times 10^6 \times 4.31}{6068.23} \rightarrow \sigma_{bc} = 6.54$  $\frac{7 \times 10^{6} \times 4.31}{6968.23}$   $\rightarrow \sigma_{bc} = 6.54 Mpa$ 6.54 *bc Mpa* <=15 Mpa …………………………………C.V

### - En acier :

Fissuration peu nuisible pas de vérification de contrainte d'acier.

2. Sur appuis:

En béton:

$$
\sigma_{bc} = \frac{0.432 \times 10^6 \times 4.31}{6968.23} \rightarrow \sigma_{bc} = 2.67 Mpa < \overline{\sigma_{bc}} 15 Mpa
$$
................. C.V  
- En acier :

Fissuration peu nuisible pas de vérification de contrainte d'acier.

#### 3/ vérification de la flèche :

Si les trois conditions suivant sont vérifié il n'est pas nécessaire de vérifier la flèche.

⎩ ⎪⎪ ⎨ ⎪⎪ ⎧ h <sup>L</sup> <sup>=</sup> <sup>16</sup> <sup>320</sup> <sup>=</sup> 0.05 <sup>&</sup>gt; 1 <sup>16</sup> <sup>=</sup> 0.04 … … … … … … … … … … … … CV h <sup>L</sup> <sup>=</sup> 0.05 <sup>&</sup>gt; M 10M <sup>=</sup> 1.546 <sup>10</sup> <sup>×</sup> 1.066 <sup>=</sup> 0.08 … … … … … … … CNV A b. <sup>d</sup> <sup>=</sup> 4.62 <sup>65</sup> <sup>×</sup> <sup>13</sup> <sup>=</sup> 0.005 <sup>&</sup>lt; 3.6 f = 0.009 … … … … … … … . . . CV

 Une de ces trois conditions n'est pas vérifiée, alors la vérification de la flèche est nécessaire.

D'après leBAEL91 la flèche totale est :

$$
\Delta \delta_t = |\delta_v - \delta_i|
$$

- La flèche admissible :

$$
f = \frac{L}{500} = \frac{360}{500} \rightarrow f = 0.72 \text{cm}
$$
 Pour : L < 5m

- La flèche due aux charges instantanées :

$$
\delta_i = \frac{M_s.L}{10E_iI_{\delta_i}}
$$

 $E_i$ : module de déformation instantané du béton ;  $E_i = 32164.2$ Mpa

- La flèche due aux charges différées :

$$
\delta_v = \frac{M_s.L}{10 E_v I_{\delta_v}}
$$

 $E_v$ : module de déformation différé du béton ; $E_v$ =10818.87Mpa

- Moment de la section homogène :

$$
I_0 = \frac{bh^3}{12} + 15A_s \left(\frac{h}{2} - d\right)^2 = \frac{65 \times 16^3}{12} + 15 \times 4.62 \left(\frac{16}{2} - 13\right)^2
$$
  
\n
$$
I_0 = 23919.17 \text{cm}^2
$$

- Moments d'inertie fictifs :

$$
I_{\delta i} = \frac{1.1I_0}{1 + \lambda_i \cdot \mu}
$$

$$
I_{\delta v} = \frac{1.1I_0}{1 + \lambda_v \cdot \mu}
$$

- la déformation instantanée :

$$
\lambda_i = \frac{0.05 f_{t28}}{p(2+3\frac{b}{b_0})} = \frac{0.05 \times 2.1}{0.005(2+3\frac{65}{12})} \rightarrow \lambda_i = 1.15
$$

- la déformation différée :

$$
\lambda_{v} = 0.4\lambda_{i} = 0.4 \times 1.15 \rightarrow \lambda_{v} = 0.46
$$

Avec :  $p = \frac{A_s}{b.d} = \frac{4.62}{65 \times 13} \rightarrow p = 0.005$ 

$$
\mu = \left| 1 - \frac{1.75f_{t28}}{4p.\sigma_p + f_{t28}} \right| = \left| 1 - \frac{1.75 \times 2.1}{4 \times 0.005 \times 2.76 + 2.1} \right| \to \mu = 0.59
$$

$$
\sigma_{p} = \frac{M_{s}}{Z.A_{s}}
$$
\n
$$
Z = d - \frac{y}{3} \rightarrow Z = 11.56 \text{cm}
$$
\n
$$
\sigma_{p} = 2.11 \text{Mpa}
$$
\n
$$
\mu = 0.59
$$
\n
$$
I_{\delta i} = 3882.92 \text{cm}^{2}
$$
\n
$$
I_{\delta v} = 7942.25 \text{cm}^{2}
$$
\n
$$
\delta_{i} = 0.3.10^{-4} \text{cm}
$$
\n
$$
\delta_{v} = 0.4.10^{-4} \text{cm}
$$
\n
$$
\Delta \delta_{t} = 0.1.10^{-4} \text{cm}
$$
\n
$$
f = 0.78 \text{cm} > \Delta \delta_{t} = 0.1.10^{-4} \text{cm}
$$
\n
$$
C V
$$

# 4/ vérification de l'effort tranchant :

$$
\tau_{u} < \overline{\tau_{u}}
$$
\n
$$
\tau_{u} = \frac{T_{\text{max}}}{b_{0} \cdot d} = \frac{1.275 \times 10^{4}}{120 \times 130} \to \tau_{u} = 0.82 \text{Mpa}
$$
\n
$$
\overline{\tau_{u}} = \min\left(\frac{0.2f_{c28}}{\gamma_{b}}, 5 \text{Mpa}\right) = \min\left(3.33; 5\right) \to \overline{\tau_{u}} = 3.33 \text{Mpa}
$$
\n
$$
\tau_{u} = 1.51 \text{Mpa} < \overline{\tau_{u}} = 3.33 \text{Mpa} \dots \dots \dots \dots \text{CV}
$$

#### - **Conclusion :**

Le corps creux (16+4) est convient pour tous les éclaircissements.

### b) Calcul de la dalle pleine :

G= $0.620t/m^2$  Q= $0.150t/m^2$ 

Q=0.150t/m<sup>2</sup> < max(2G=1.24 ; 0.5)=1.24t/m<sup>2</sup>  $\rightarrow$  plancher à surcharges modérées.

- Sens de la dalle pleine :

$$
\rho = \frac{L_x}{L_y} = \frac{297}{330} \rightarrow \rho = 0.9 > 0.4 \rightarrow \text{Dalle portant dans les deux sens}
$$

#### 1. combinaisons des charges :

 $q_{\rm u} = 1.35G + 1.5Q \rightarrow q_{\rm u} = 1.062t/m$  $q_s = G + Q \rightarrow q_s = 0.77t/m$ 

#### 2. Détermination des sollicitations :

D'après le tableau BARES on a :

#### - ELU :

1/ sens X-X :

$$
M_{0x} = \mu_x q_u. L_x^2 = 0.0456 \times 1.062 \times 2.97^2 \rightarrow M_{0x} = 0.14t.m
$$
  
En través :  $M_{tx} = 0.75 M_{0x} = 0.75 \times 0.14 \rightarrow M_{tx} = 0.11t.m$   
Sur appuis :  $M_{ax} = -0.5 M_{0x} = -0.5 \times 0.14 \rightarrow M_{ax} = -0.07t.m$ 

2/ sens Y-Y :

 $M_{0y} = \mu_y M_{0x} = 0.7834 \times 0.14 \rightarrow M_{0y} = 0.11t$ . m

En travée :  $M_{\text{tv}} = 0.75 M_{0x} = 0.75 \times 0.11 \rightarrow M_{\text{tv}} = 0.08t$ . m Sur appuis :  $M_{ay} = -0.5M_{0x} = -0.5 \times 0.11$  →  $M_{ay} = -0.05t$ . m

- **ELS**:

1/ sens X-X :

$$
M_{0x} = \mu_x q_s
$$
.  $L_X^2 = 0.0528 \times 0.77 \times 2.97^2 \rightarrow M_{0x} = 0.12t$ . m

En travée :  $M_{tx} = 0.75 M_{0x} = 0.75 \times 0.12 \rightarrow M_{tx} = 0.09t$ . m Sur appuis :  $M_{ax} = -0.5M_{0x} = -0.5 \times 0.12$  →  $M_{ax} = -0.06t$ . m

 $2/$  sens Y-Y :

 $M_{0v} = \mu_v M_{0x} = 0.8502 \times 0.12 \rightarrow M_{0v} = 0.1t$ . m

En travée :  $M_{\text{tv}} = 0.75 M_{0x} = 0.75 \times 0.1 \rightarrow M_{\text{tv}} = 0.08t$ . m Sur appuis :  $M_{av} = -0.5M_{0x} = -0.5 \times 0.1$  →  $M_{av} = -0.05t$ . m

- L'effort tranchant sur appuis :

$$
T_u = \begin{cases} T_{ux} = q_u \frac{L_x}{2 + \rho} = 1.062 + \frac{2.97}{2 + 0.9} \rightarrow T_{ux} = 1.09t \\ T_{uy} = q_u \frac{L_x}{3} = 1.062 + \frac{2.97}{3} \rightarrow T_{uy} = 1.05t \end{cases}
$$

$$
T_s = \begin{cases} T_{sx} = q_s \frac{L_x}{2 + \rho} = 0.77 + \frac{2.97}{2 + 0.9} \rightarrow T_{sx} = 0.79t \\ T_{sy} = q_s \frac{L_x}{3} = 0.77 + \frac{2.97}{3} \rightarrow T_{sy} = 0.76t \end{cases}
$$

3. Calcul de ferraillage :

- **ELU** :

Le calcul se fait à partir du sens le plus sollicité, et dans notre cas c'est le sens X-X.

$$
\mu = \frac{M_u}{b.d^2.f_{bc}} \quad \alpha = 1,25(1-\sqrt{1-2. \mu}) \quad Z = d(1-0.4.\alpha) \qquad A_s = \frac{M_u}{Z.\sigma_s} A_{rep} = \frac{A_s}{4}
$$

b=100cm h=15cm d=12cm c=3cm

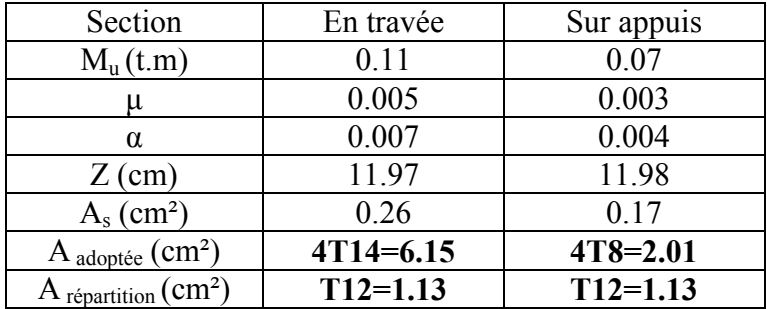

#### Tableau V.19: tableau récapitulatif des calculs ferraillages de la dalle pleine

Espacement minimal :

- En travée:

 $S_t \le \min(3h; 33cm) = 33 cm$  On prend:  $S_t = 15cm$ 

- Sur appuis:

 $S_t \le \text{min} (3h; 33\text{cm}) = 33 \text{ cm}$  On prend:  $S_t = 10\text{cm}$ 

#### 4. Verifications des sections d'armatures:

#### 1/ Condition de non fragilité :

 $A_{min} \leq A_s$ 

$$
A_{min} = 0.23 \times b \times d \times \left(\frac{f_{.28}}{fe}\right) \rightarrow A_{min} = 1.45 cm^2
$$

En travée : As=6.15cm²>1.45cm²…………….CV Sur appuis : As=2.01cm²>1.45cm²…………….CV

#### 2/ vérification à l'ELS :

Vérification des contraintes :

- 1. En travée :
- En béton :

$$
\sigma_{bc} = \frac{M_{t,ser} \times y}{I}
$$

- Position de l'axe neutre :

$$
\frac{1}{2} b y^2 + n A_s' (y-e') - n A_s (d-y) = 0
$$

 $A_s' = 0$ ;  $A_s = 6.15 \text{cm}^2/\text{ml}$ ; n=15  $\rightarrow$  y=5.72cm

- Moment d'inertie:

$$
I = \frac{1}{3} by^3 + 15A_s (d-y)^2
$$
  $\rightarrow$   $I = 9876.5cm^4$ 

$$
\sigma_{bc} = \frac{0.09 \times 10^5 \times 5.72}{9876.5} \rightarrow \sigma_{bc} = 5.21 Mpa < \overline{\sigma_{bc}} = 15 Mpa
$$
................. C.V

- En acier :

$$
\sigma_{s} = \eta \frac{M_{\text{ser}}}{I} (d - y) = 1.6 \frac{0.09 \times 10^{6}}{9876.5} (12 - 5.72) \rightarrow \sigma_{s} = 57.23 \text{Mpa}
$$

La fissuration est considérée comme préjudiciable :

2 min ,110 . 202 <sup>3</sup> *st bc tj <sup>f</sup> Mpa* σ < σ … … … CV 2. Sur appuis: - Position de l'axe neutre : ½ b y2 +n As' (y-e')-n As (d-y)=0 As' = 0; As =2.01cm2 /ml; n=15 y=3.01cm - Moment d'inertie: I= 1 <sup>3</sup> by3 +15As (d-y) <sup>2</sup> I= 3445.76cm4 - En béton: bc = <sup>5</sup> 0.06 <sup>10</sup> 3.01 5.4 <sup>15</sup> . 3445.76 *bc <sup>M</sup> bc pa Mpa <sup>C</sup> <sup>V</sup>* - En acier : σ = ɳ M <sup>I</sup> (d <sup>−</sup> y) <sup>=</sup> 1.6 0.06 × 10 3354.76 (12 <sup>−</sup> 3.01) <sup>→</sup> σ <sup>=</sup> 160.79Mpa La fissuration est considérée comme préjudiciable :

$$
\overline{\sigma_{st}} = \min\left\{\frac{2}{3}\sigma_{bc}, 110\sqrt{\xi f_{ij}}\right\} = 202Mpa
$$
  

$$
\sigma_{s} < \overline{\sigma_{s}} \dots \dots \dots \text{CV}
$$

## 3/ vérification de la flèche :

Si les deux conditions suivantes sont vérifiées il n'est pas nécessaire de vérifier la flèche.

$$
\begin{cases}\n\frac{H}{L} = \frac{0.15}{2.97} = 0.05 > \frac{M_t}{20M_0} = \frac{0.1}{20 \times 0.12} = 0.04 \dots \dots \dots \dots \dots \dots \text{CV} \\
\frac{A_s}{b \cdot d} = \frac{6.15}{100 \times 12} = 0.005 < \frac{3.6}{f_e} = 0.009 \dots \dots \dots \dots \dots \dots \dots \dots \dots \text{CV}\n\end{cases}
$$

Les deux conditions sont vérifiées donc le calcul de la flèche est inutile.

# 4/ vérification de l'effort tranchant :

 Les armatures transversales ne sont pas nécessaires si la condition ci-dessous est vérifiée :

$$
\tau_u = \frac{T_{ux}}{b \times d} = \frac{1.09 \times 10^3}{100 \times 12} \rightarrow \tau_u = 0.91 Mpa
$$

La fissuration et préjudiciable, alors :

 *<sup>u</sup>* min0.10 *f <sup>c</sup>*<sup>28</sup> ;4 *MPa <sup>u</sup>* 2.50 *MPa* 0.91 2.50 *<sup>u</sup> MP <sup>u</sup> pa Mpa* ……………..C.V

Donc les armatures transversales ne sont pas nécessaires.

# VI.1 Introduction :

 Parmi les catastrophes naturelles qui affectent la surface de la terre, les secousses Parmi les catastrophes naturelles qui affectent la surface de la terre, les secousses<br>sismiques sont sans doute celles qui ont le plus d'effets destructeurs dans les zones urbanisées. Face à ce risque, et à l'impossibilité de le prévoir, il est nécessaire de construire des structures pouvant résister à de tels phénomènes, afin d'assurer au moins une protection acceptable des vies humaines, d'où l'apparition de la construction parasismique. Cette dernière se base généralement sur une étude dynamique des constructions agitées.

# VI.2 Modélisation de la structure :

 Il est à présent clair que l'une des étapes incontournables lors d'une analyse dynamique d'une structure est sa modélisation adéquate. La structure que nous nous proposons de modéliser est un bâtiment et en élévation, contreventée par un système mixte (portique voiles) comme montre la , figure ci-dessous. truction parasismique. Cette dernière se base généralement sur une étude<br>mique des constructions agitées.<br>2 **Modélisation de la structure :**<br>est à présent clair que l'une des étapes incontournables lors d'une analyse<br>mique

Nota :

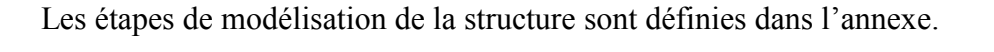

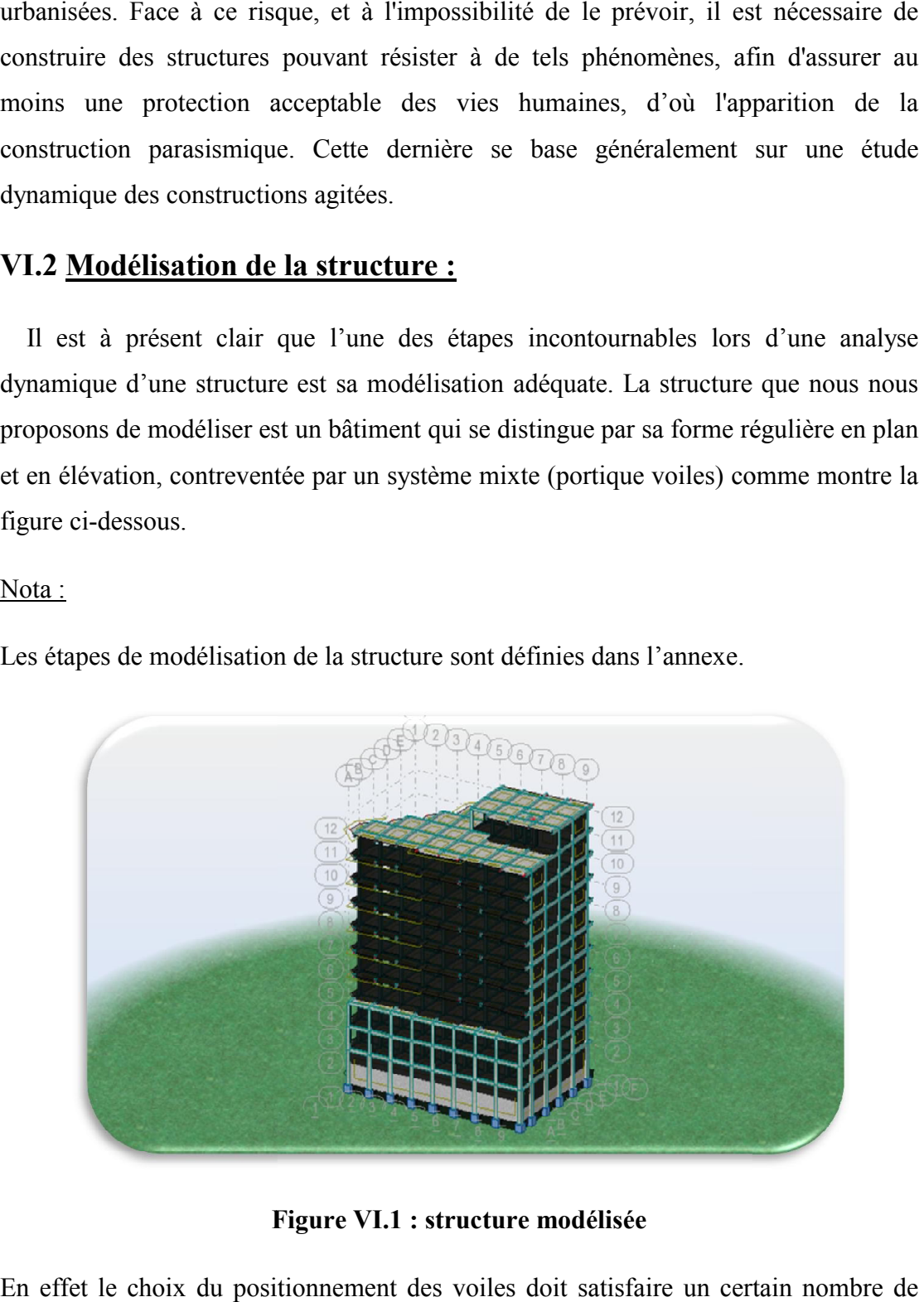

Figure V VI.1 : structure modélisée

En effet le choix du positionnement des voiles doit satisfaire un certain nombre de conditions :

- Le nombre doit être suffisamment important pour assurer une rigidité suffisante tout en restant dans le domaine économique et facilement réalisable.
- La position de ces voiles doit éviter des efforts de torsion préjudiciable pour la structure. - La position de ces voiles doit éviter des efforts de torsion préjudiciable pour la<br>structure.<br>- En respectant l'architecture et en suivant les critères ci-dessus on a opté pour la
- distribution suivante.

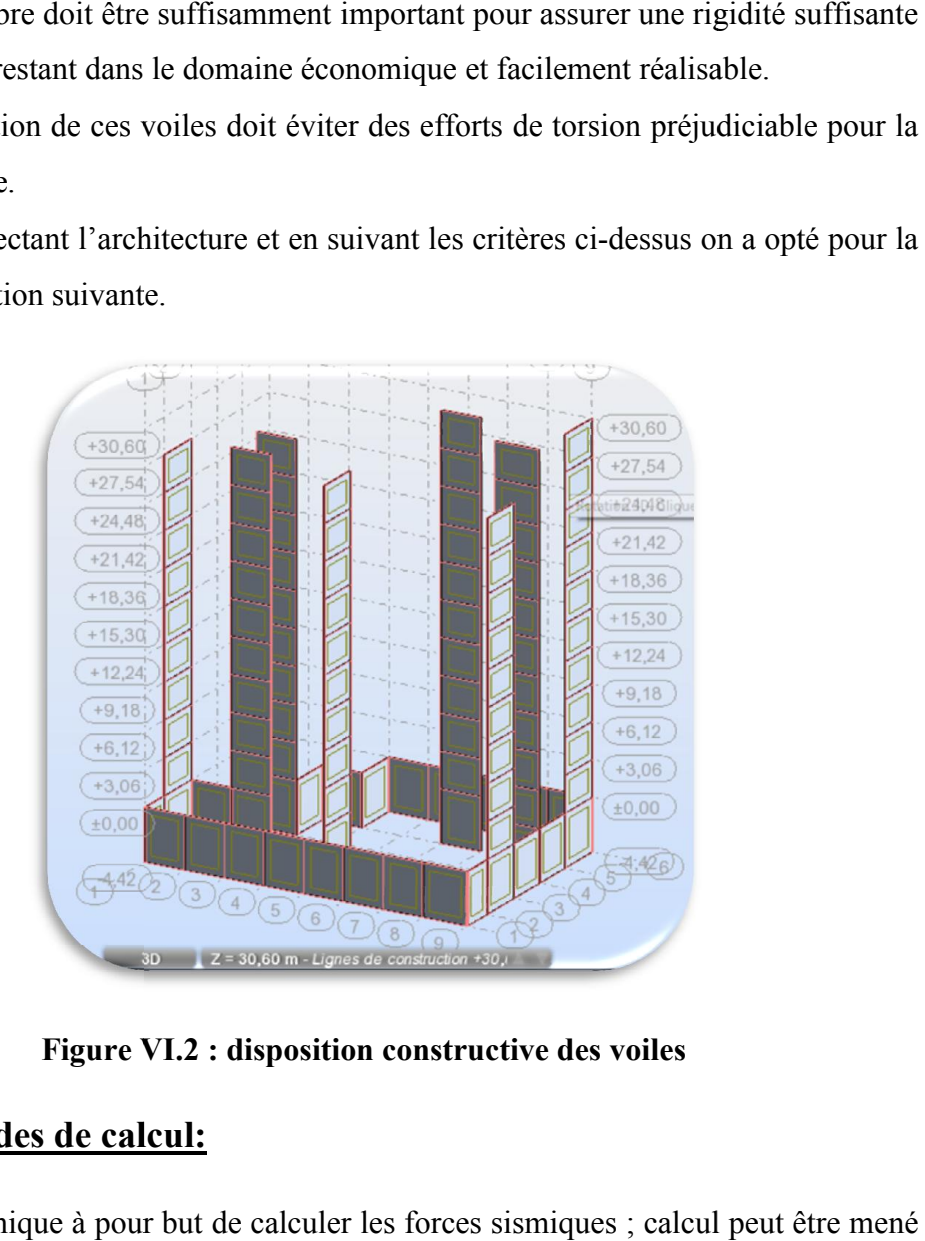

Figure V VI.2 : disposition constructive des voiles

# VI.3 Méthodes de calcul:

L'étude sismique à pour but de calculer les forces sismiques ; calcul peut être mené par les trois méthodes qui sont :

- La méthode statique équivalente.
- La méthode d'analyse modale spectrale.
- La méthode statique équivalente.<br>- La méthode d'analyse modale spectrale.<br>- La méthode d'analyse dynamique par accélérogrammes.

# a) La méthode statique équivalente : Selon l'Art 4.2 RPA99/V2003

 Analyse statique d'une structure sous l'effet d'un système de forces statiques équivalentes à celui de l'action sismique.

# 1. Principe de la méthode :

- Les forces sismiques sont remplacées par un système de force statique<br>
horizontal équivalent.<br>
 Les forces statiques sont appliquées successivement suivant deux directions horizontal équivalent.
- Les forces statiques sont appliquées successivement suivant deux directions principales du plan horizontal de la structure.

## 2. Conditions d'application de la méthode statique équivalente :

 La méthode statique équivalente peut être utilisée dans les conditions suivantes : a) Le bâtiment ou bloc étudié, satisfaisait aux conditions de régularité en plan et en élévation avec une hauteur au plus égale à 65m en zones I et II et à 30m en zones III La méthode statique équivalente peut être utilisée dans les conditions suivantes<br>Le bâtiment ou bloc étudié, satisfaisait aux conditions de régularité en plan<br>
eivation avec une hauteur au plus égale à 65m en zones I et I

La hauteur de notre bâtiment : H=30.60m<65m …………..CV

## Régularité en plan :

- Le bâtiment est respecter la configuration sensiblement symétrique vis-à-vis de deux directions orthogonales aussi bien pour la distribution des rigidités que pour celle des masses. deux directions orthogonales aussi bien pour la distribution des rigidités que pour<br>
celle des masses.<br>
La distance entre le centre de gravité des masses et le centre des rigidités doit être
- inférieure à 15% de la dimension du bâtiment mesurée perpendiculairement à la direction de l'action sismique.
- Rapport longueur/largeur du plancher :

$$
\frac{L_X}{L_Y} \le 4 \to \frac{28.7}{16.4} = 1.75 < 4 \dots \dots \dots CV
$$

- Les limites des décrochements en plan ; prenons les exemples:

$$
\frac{l_{X}}{L_{X}} = \frac{3.5}{28.7} = 12.2\% \le 25\% \dots \dots \dots \dots \text{CV}
$$

$$
\frac{l_{y}}{L_{Y}} = \frac{4.1}{16.4} = 25\% \le 25\% \dots \dots \dots \dots \text{CV}
$$

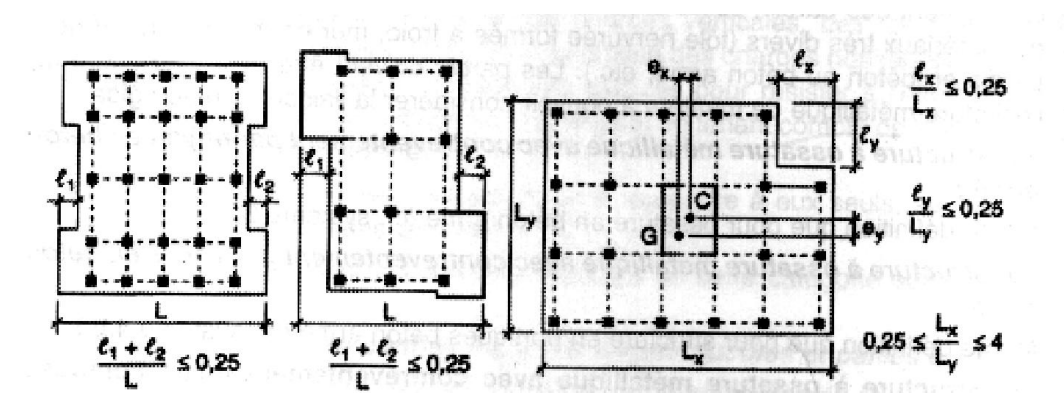

Figure V VI.3: limites des décrochements en plan

## Le bâtiment est classé régulier en plan.

## Régularité en élévation :

- Les éléments porteurs verticaux sont continus.
- La masse des différents niveaux diminue progressivement
- Les décrochements en élévation ; prenons l'exemple suivant :

$$
\begin{cases} B = 28.7 \text{m} \\ B_{i+1} = 24.9 \text{m} \end{cases} \rightarrow \frac{B_{i+1}}{B} = 0.87 > 0.67 \dots \dots \dots \text{CV}
$$

Le bâtiment est classé régulier en élévation.

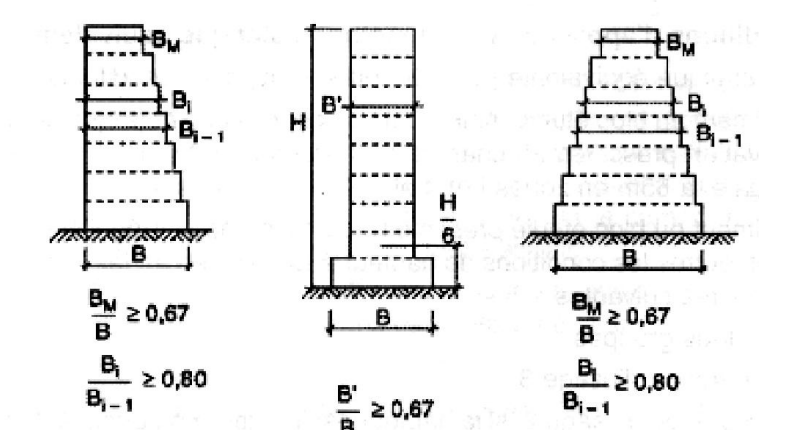

Figure VI.4: les décrochements en élévation

- Rigidité des planchers :

Par rapport aux contreventements verticaux :

[.]

- Les ouvertures dans les planchers respectent la condition suivante :

La surface totale des ouvertures dans les planchers <15% de la surface totale du plancher ; prenons l'exemple :

Au niveau  $\pm 0.00$  :

La surface totale du plancher=418.09m² La surface totale des vides=31.95m² 31.95  $\frac{34443.09}{418.09}$  = 7.64% < 15% ... ... ... CV

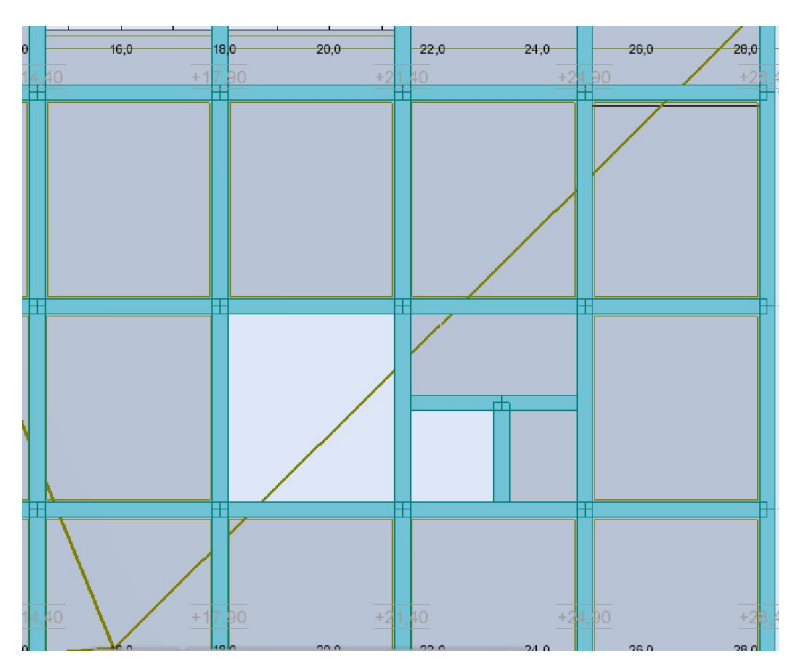

Figure VI.5: ouvertures dans plancher niveau +21.42m

b) Le bâtiment ou bloc étudié présente une configuration irrégulière tout en respectant, outres les conditions de hauteur énoncées en a, les conditions complémentaires suivantes :

- Zone (II) : groupe d'usage (3).

Groupe d'usage  $(2)$  si  $h < 7$  niveaux ou  $(23 \text{ m})$ .

Groupe d'usage (1B) si  $h < 5$  niveaux ou (17 m).

Groupe d'usage  $(1A)$  si  $h < 3$  niveaux ou  $(10 \text{ m})$ .

Notre bâtiment régulier h = 36.30m<65 m

Bâtiments d'habitation collective dont la hauteur ne dépasse pas 40 m Groupe 2

## 3. Hypothèses de la méthode :

- Le modèle du bâtiment dans chacune des deux directions de calcul est plan avec les masses concentrées au centre de gravité des planchers et un seul degré de liberté en translation horizontale par niveau.
- Seul le premier mode de vibration de la structure est considéré dans le calcul de la force sismique totale.

## 4. Calcul de la force sismique totale :

 A partir de l'article 4.2.3 de RPA99 /version 2003, la force sismique totale est donnée par la formule :

$$
V=\frac{A.\,D.\,Q}{R}.\,W
$$

## 1. Coefficient d'accélération de zone : A

Zone sismique II et groupe d'usage 2, donc A=0.15 (voire tableau dans l'annexe)

## 2. Coefficient de comportement global de la structure : R

 La description du système de contreventement est « Mixte portiques/voiles avec interaction »

R=5 (voire tableau dans l'annexe)

## 3. Calcul de la période fondamentale de la structure :

1. Estimation empirique :

$$
T=C_T\ h_N^{3/4}
$$

 $C_T$ : coefficient, fonction du système de contreventement, du type de remplissage Portiques autostables en béton armé ou en acier avec remplissage en maçonnerie  $C<sub>Tx</sub>=0.05$  et  $C<sub>Ty</sub>=0.05$  (voire tableau dans l'annexe)

 $h_N$ : hauteur totale du bâtiment =30.60m

 $T=0.05\times(30.60)^{3/4} \rightarrow T=0,65sec$ 

2. 2éme formule empirique :

$$
T = \frac{0.09 h_{N}}{\sqrt{D_{im}}}
$$

D<sub>im</sub> : est la dimension du bâtiment mesurée à sa base dans la direction de calcul considérée.

$$
D_{\text{im},x} = 28.70 \text{m}
$$
  $D_{\text{im},y} = 16.40 \text{m}$ 

$$
T_x = \frac{0.09 \times 30.60}{\sqrt{28.70}} \to T_x = 0.51 \text{ sec}
$$
  

$$
T_y = \frac{0.09 \times 30.60}{\sqrt{16.40}} \to T_y = 0.68 \text{ sec}
$$

3. Estimation de la période selon logiciel ROBOT Autodesk :

T=0.55sec

## 4. Coefficient d'amplification dynamique D :

$$
D = \begin{cases} 2.5\eta & 0 \le T \le T_2 \\ 2.5\eta(\frac{T_2}{T})^{\frac{2}{3}} & T_2 \le T \le 3s \\ 2.5\eta(\frac{T_2}{T})^{\frac{2}{3}}(\frac{3}{T})^{\frac{5}{3}} & T \ge 3s \end{cases}
$$

1. Période caractéristique :  $T_2$ 

 $T_2$ : associée à la catégorie du site « S3 » (voir tableau dans l'annexe),  $T_2$ =0.5sec

2. Facteur de correction d'amortissement η:

$$
\mathbf{q} = \sqrt{\frac{7}{(2+\xi)}} \ge 0.7
$$

- ξ (%) : le pourcentage d'amortissement critique :

ξ=10%  
\n
$$
\mathbf{q} = \sqrt{\frac{7}{(2+0.10)}} = 1.83 \ge 0.7
$$

On a alors :

 $T_2 \leq T \leq 3s$ 

 $T_2 \leq T_X \leq 3s \to 0.5 < 0.51 < 3s$ 

 $T_2 \leq T_Y \leq 3s \to 0.5 < 0.68 < 3s$ 

$$
D_X = 2.5 \eta \left(\frac{T_2}{T_X}\right)^{\frac{2}{3}} = 2.5 \times 1.83 \left(\frac{0.5}{0.51}\right)^{2/3} \to D_X = 4.51 s
$$
  

$$
D_Y = 2.5 \eta \left(\frac{T_2}{T_Y}\right)^{\frac{2}{3}} = 2.5 \times 1.83 \left(\frac{0.5}{0.68}\right)^{\frac{2}{3}} \to D_Y = 3.72 s
$$

5. Facteur de qualité Q :

$$
Q = 1 + \sum_{q=1}^{6} P_q
$$

- Coefficient de pénalité Pq :

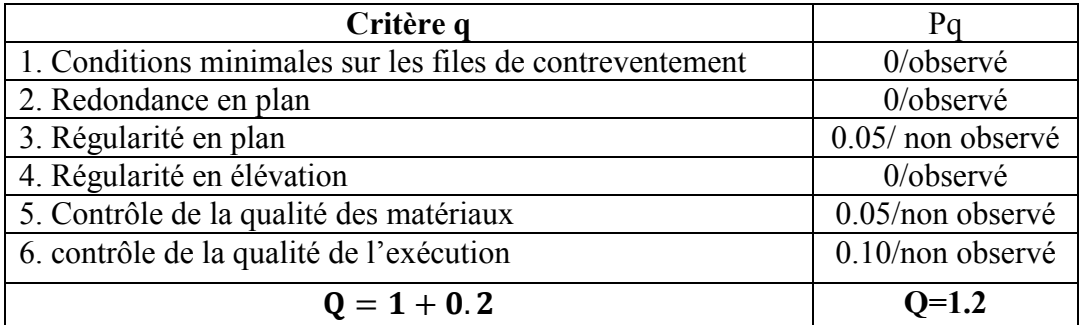

### Tableau VI.1: tableau de pénalité Pq

### 6. Poids totale de la structure W :

Nous avons pris le poids total de W calculé par le logiciel ROBOT AUTODESK.

 $W = \sum_{i=1}^{n} W_i$  et  $W_i = W_{Gi} + \beta W_{Qi}$ 

Bâtiment d'habitation, β =0.2 (voir l'annexe)

### W=2917.134t

- 7. Calcul de la force sismique :
- 1. Le sens longitudinal :  $V_x = \frac{A. D_x. Q}{R}$ .  $W = \frac{0.15 \times 4.51 \times 1.2}{5} \times w \rightarrow V_x = 473.63t$
- 2. Le sens transversal :  $V_Y = \frac{A. D_Y. Q}{R}$ .  $W = \frac{0.15 \times 3.72 \times 1.2}{5} \times w \rightarrow V_y = 39\,066t$

## b) Méthode dynamique modale spectrale: Art 4.3 de l'RPA99/V2003

 La méthode d'analyse modale spectrale peut être utilisée dans tous les cas, et en particulier dans le cas ou la méthode statique équivalente n'est pas permise.

### 1. Principe :

 Par cette méthode, il est recherché pour chaque mode de vibration, le maximum des effets engendrés dans la structure par les forces sismiques représentées par un spectre de réponse de calcul. Ces effets sont par la suite combinés pour obtenir la réponse de la structure.

### 2. Modélisation :

a) Pour les structures régulières en plan comportant des planchers rigides, l'analyse est faite séparément dans chacune des deux directions principales du bâtiment. Celuici est alors représenté dans chacune des deux directions de calcul par un modèle plan, encastré à la base et où les masses sont concentrées au niveau des centres de gravité des planchers avec un seul DDL en translation horizontale.

b) Pour les structures irrégulières en plan, sujettes à la torsion et comportant des planchers rigides, elles sont représentées par un modèle tridimensionnel, encastré à la base et où les masses sont concentrées au niveau des centres de gravité des planchers avec trois (03) DDL (2 translations horizontales et une rotation d'axe vertical).

c) Pour les structures régulières ou non comportant des planchers flexibles, elles sont représentées par des modèles tridimensionnels encastrés à la base et à plusieurs DDL par plancher.

d) La déformabilité du sol de fondation doit être prise en compte dans le modèle toutes les fois où la réponse de la structure en dépend de façon significative.

e) Le modèle de bâtiment à utiliser doit représenter au mieux les distributions des rigidités et des masses de façon à prendre en compte tous les modes de déformation significatifs dans le calcul des forces d'inertie sismiques (ex : contribution des zones nodales et des éléments non structuraux à la rigidité du bâtiment).

f) Dans le cas des bâtiments en béton armé ou en maçonnerie la rigidité des éléments porteurs doit être calculée en considérant les sections non fissurées. Si les déplacements sont critiques particulièrement dans le cas de structures associées à des valeurs élevées du coefficient de comportement, une estimation plus précise de la rigidité devient nécessaire par la prise en compte de sections fissurées.

#### 3. Spectre de réponse de calcul :

L'action sismique est représentée par le spectre de calcul suivant :

$$
\frac{S_a}{g} = \begin{cases} 1.25A\left(1 + \frac{T}{T_1}\left(2.5\eta \frac{Q}{R} - 1\right)\right) & 0 \le T \le T_1\\ 2.5\eta\left(1.25A\right)\left(\frac{Q}{R}\right) & T_1 \le T \le T_2\\ 2.5\eta\left(1.25A\right)\left(\frac{Q}{R}\right)\left(\frac{T_2}{T}\right)^{2/3} & T_2 \le T \le 3.0s\\ 2.5\eta\left(1.25A\right)\left(\frac{T_2}{3}\right)^{2/3}\left(\frac{3}{T}\right)^{5/3}\left(\frac{Q}{R}\right) & T > 3.0s \end{cases}
$$

- T : Période fondamentale de la structure
- Sa /g : Accélération spectrale

**g** : Accélération de la pesanteur =  $9,81$ m/s<sup>2</sup>

A=0.15 R=5 T<sub>2</sub>=0.5sec  $\xi$ =10%  $\eta$ =1.83 ≥ 0.7 Q=1.1

#### 4. Nombre de modes à considérer :

a) Pour les structures représentées par des modèles plans dans deux directions orthogonales, le nombre de modes de vibration à retenir dans chacune des deux directions d'excitation doit être tel que :

- La somme des masses modales effectives pour les modes retenus soit égale à 90 % au moins de la masse totale de la structure.
- Ou que tous les modes ayant une masse modale effective supérieure à 5% de la masse totale de la structure soient retenus pour la détermination de la réponse totale de la structure. - Ou que tous les modes ayant une masse modale effective supérieure à 5% de<br>la masse totale de la structure soient retenus pour la détermination de la<br>réponse totale de la structure.<br>Le minimum de modes à retenir est de tr

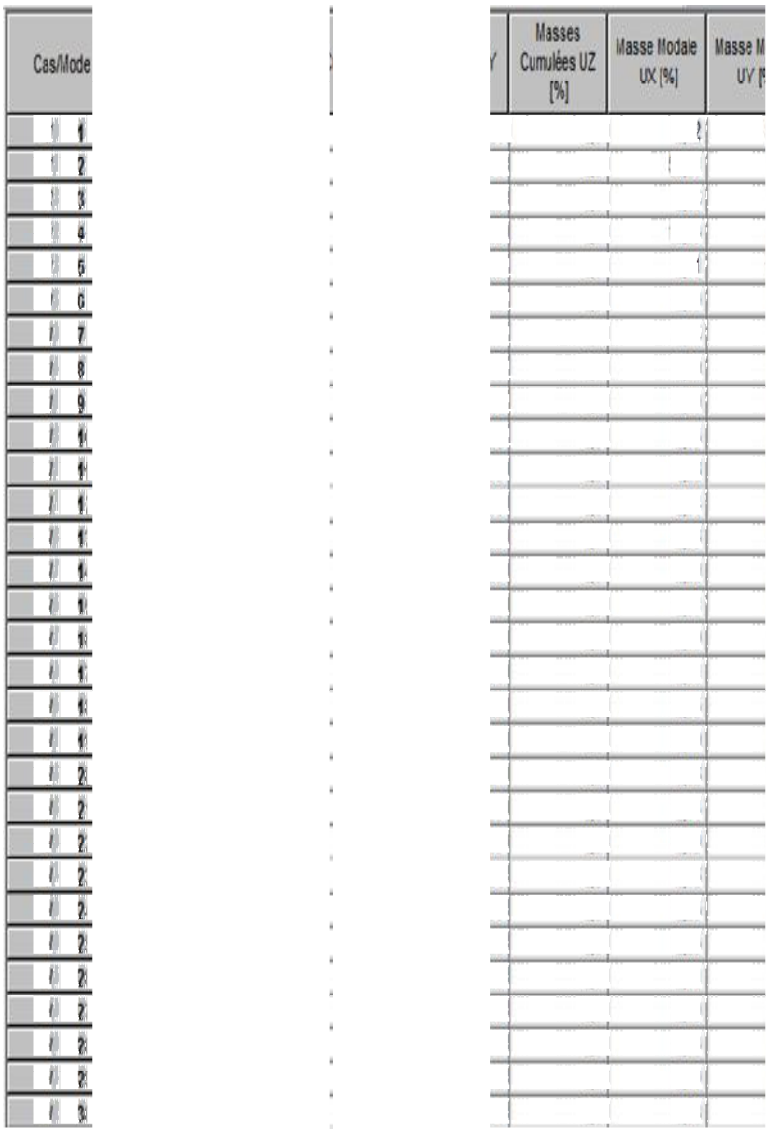

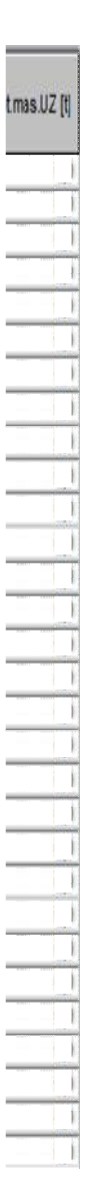

Tableau VI.2: tableau modes vibration de la structure par logiciel ROBOT : AUTODESK

On constate que le modèle présente :

- Une période fondamentale :  $T_{calculus} = 0.55s$
- La participation massique dépasse le seuil des  $90\%$  à partir du 15<sup>ème</sup> mode,
- $-$  Le  $1<sup>er</sup>$  mode est un mode de torsion.
- Le  $2^{\text{eme}}$  mode de translation parallèlement à X-X.
- Le 3<sup>ème</sup> mode est un mode de torsion.

D'après le fichier des résultats de ROBOT AUTODESK on a :

 $V_{\text{Y,dynamicque}} = 2865,04t$  $(V_{X, dynamic} = 2865,04t)$ 

# c) Vérifications:

# 1. Vérification de la période :

 La valeur empirique T= 0,68 sec Les valeurs de T, calculées à partir des formules de Rayleigh ou de méthodes numériques ne doivent pas dépasser celles estimées à partir des formules empiriques appropriées de plus de 30%. …….(RPA)

1.3Té ≥ Té → 1.3 × 0.68 = 0.88s > 0.55s…………….CV

# 2. L'effort sismique à la base de la structure :

## La vérification :  $V_{dynamicue}$ >80% $V_{statique}$

 $V_{Y,dynamique} > 0.8V_{Y,statique}$  $\int V_{X, dynamique} > 0.8 V_{X, statique}$ 

 $0.8V_{X, \text{statique}} = 0.8 \times 473.63 = 378.90t < 2865.04t \dots \dots \dots CV$  $0.8V_{Y, \text{statique}} = 0.8 \times 390.66 = 312.53t < 2865.04t \dots \dots \dots CV$ 

## 3. Vérification des déplacements latéraux :

 L'un des critères de stabilité les plus importants exigé par le RPA 99/Version 2003, consiste en la vérification des déplacements, cette vérification semble très importante pour les trois raisons suivant :

- La stabilité structurale
- L'intégrité architecturale et les dommages potentiels pour les différents éléments non structuraux

- Le confort humain durant et après les effets du séisme

En effet selon l'article 5-10 du RPA99/V2003 l'inégalité ci-dessous doit nécessairement vérifiée :

 $\Delta_{\mathbf{k}} \leq \bar{\Delta}$ 

Avec :

 $\bar{\Delta}$ = 0.01 × H<sub>e</sub> = 0.01 × 3060 →  $\bar{\Delta}$ = 30.60cm

 $\Delta_k$  = 1.4cm

1.4cm<30.60cm…………………CV

## - Déplacement :

 Le tableau des déplacements correspond à la combinaison des charges ELA  $(G+Q+EX)$ 

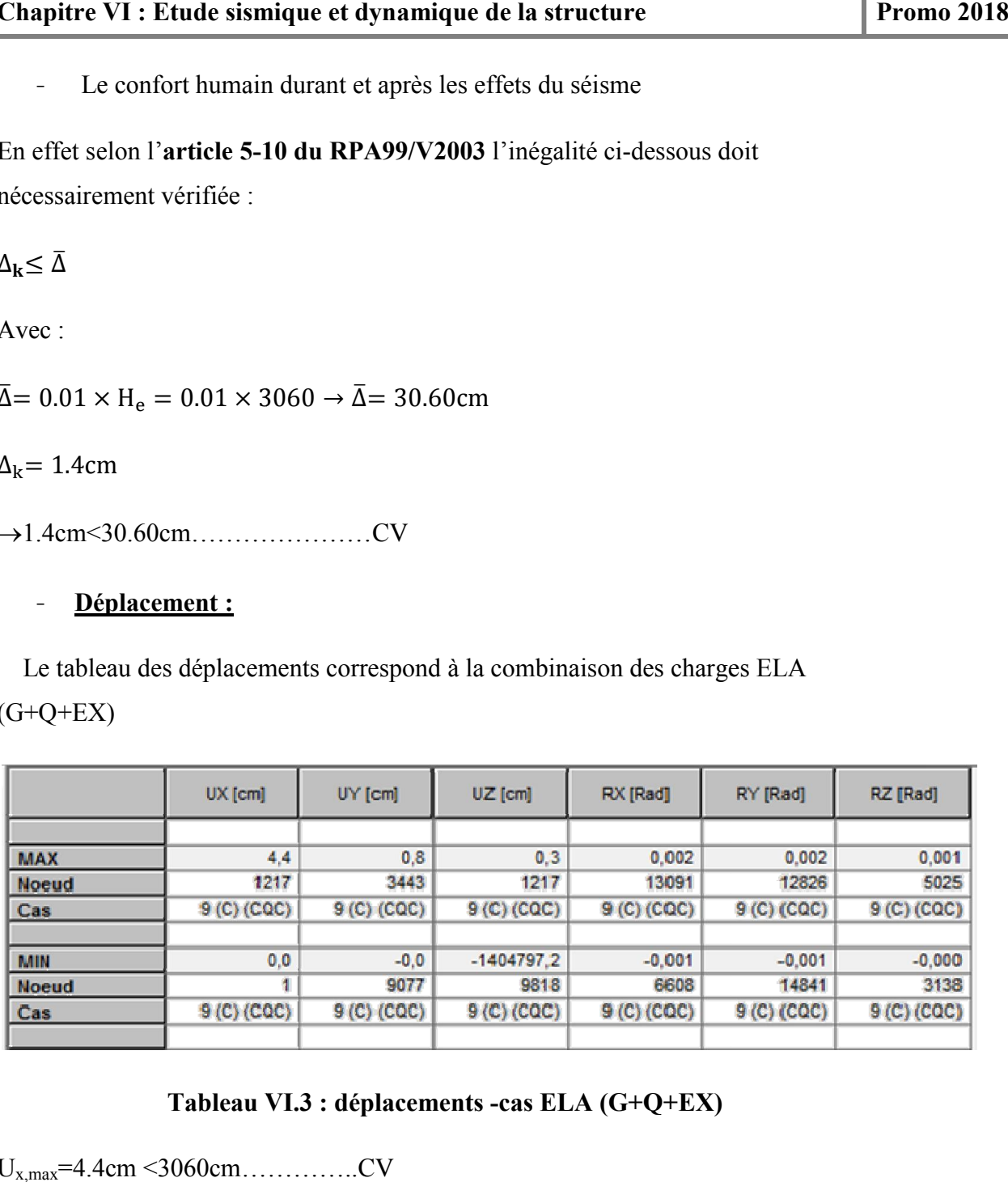

## Tableau VI.3 : déplacements -cas ELA (G+Q+EX)

 $U_{x,max}$ =4.4cm <3060cm................CV

# VI.4 Conclusion :

 Reposons sur les résultats obtenus dans cette étude dynamique, on peut dire que Reposons sur les résultats obtenus dans cette étude dynamique, on peut dire que<br>notre bâtiment est bien dimensionné et peut résister aux différents chocs extérieurs, tel que le séisme après un ferraillage correcte.

## VII.1 Introduction :

 Après avoir calculé les sollicitations, nous nous proposons de déterminer les sections d'aciers nécessaires à la résistance et à la stabilité des éléments constructifs de notre ouvrage. Le calcul des sections sera mené selon les règles du calcul de béton armé (C.B.A.93 et R.P.A.99).

#### 1. Combinaison d'actions :

#### a) Les combinaisons de l'RAPA 99 :

 L'action sismique est considérée comme une action accidentelle au sens de la philosophe de calcul aux états limite.

 Les combinaisons d'actions à considérer pour la détermination des sollicitations et des déformations de calcul sont :

 $G + O + E$ 

 $0.8 \text{ G} + \text{E}$ 

Avec :

G : charges permanentes.

Q : charges d'exploitation non pondérées.

E : action du séisme représentée par des composantes horizontales

#### b) Les combinaisons de BAEL 91 :

Les combinaisons données par le **C.B.A 93** sont :

à l'ELU : 1.35G +1.5 Q

 $\mathbf{\hat{a}}$  l'ELS :  $\mathbf{G} + \mathbf{O}$ 

à l'ELA :

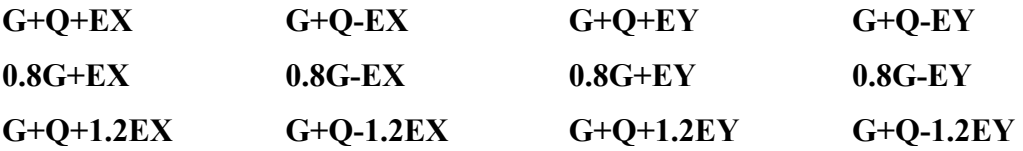

#### 2. Ferraillage :

 Le ferraillage des éléments porteurs présente une grande importance, car ces éléments jouent un rôle important dans la structure. Ces éléments reprennent seul les différentes actions horizontales comme verticales. L'étude des éléments porteurs qui sont les plus sollicités dans la structure, doit être conforme aux règlements de calcul et de conception -RBA99 V2003, CBA93-

 Dans ce qui suit, sont désignés sous le nom d'éléments principaux les éléments qui interviennent dans la résistance aux actions sismiques d'ensemble ou dans la distribution de ces actions au sein de l'ouvrage. Connaissant les sollicitations aux quelles sont soumises les différents éléments structuraux de notre ouvrage. Le calcul des sections sera mené selon la règle du calcul de béton armé (CBA93) En respectant les prescriptions des règles parasismiques algériennes (RPA99/version 2003). Les objectifs de la détermination des sections d'aciers nécessaires pour assurer les critères relatifs à la résistance, la ductilité, et la stabilité des éléments constructifs de notre ouvrage. Les étapes de calcul sont détaillées dans l'organigramme présenté ci – après.

# VII.2 ferraillages des poutres :

 Les poutres sont des éléments structuraux qui transmettent les efforts de plancher vert les poteaux. Elles sont sollicitées à la flexion simple. Le ferraillage est calculé à l'état limité ultime sous l'effet du moment le plus défavorable suivant les recommandations de le RPA 99/version 2003.

## 1. Poutres principales :

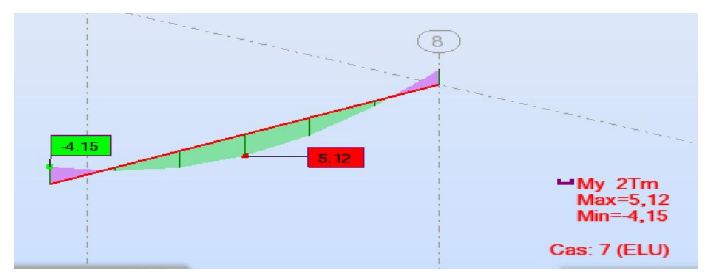

Figure VII.1 : résultats des sollicitations poutres principales à l'ELU (ROBOT AUTODESK)

| $L = 3.5m$<br>$b=30cm$                  |          | $h=45cm$         | $d=42cm$<br>$c=3cm$ |
|-----------------------------------------|----------|------------------|---------------------|
| <b>Section</b>                          |          | En travée        | Sur appuis          |
| $M_u(t.m)$                              |          | 5.12             | 4.15                |
|                                         | μ        | 0.068            | 0,055               |
|                                         | $\alpha$ | 0.088            | 0,0711              |
| $Z$ (cm)                                |          | 40.52            | 40,806              |
| $A_s$ (cm <sup>2</sup> )                |          | 3,631            | 2,922               |
| A $_{\text{adoptée}}$ ( $\text{cm}^2$ ) |          | $3T14+2T14=6.88$ | $3T14+2T14=6.88$    |

Tableau VII.1 : tableau récapitulatif des calculs ferraillages de la poutre

principale à l'ELU

#### a) Pourcentage Exigé par RPA99:

 $A_{\text{min}} = 0.5\%$ . b. h = 0.005 × 30 × 45 →  $A_{\text{min}} = 6.75 \text{cm}^2$ Soit: 3T14 +2T14 (As = 6,88 cm<sup>2</sup>).

#### b) Armatures de répartitions :

$$
A_r = \frac{A_s}{4} = \frac{6.88}{4} \rightarrow A_r = 1.72 \text{cm}^2
$$

On adopte :  $4T8=2.01$ cm<sup>2</sup>

#### c) Espacement minimal:

 $S_t \le \min(0.9d; 40cm) \rightarrow S_t \le \min(37.8; 40cm)$  $S_t \leq 37.8$ cm on prend  $S_t = 20$ cm.

## Vérification selon RPA:

### 1. Zone Nodale:

 $S_t$  ≤ min ( h/4; 30cm)=min(11.25; 30cm)→  $S_t$  ≤ 11.25cm On prend:  $S_t = 5cm$ .

### 2. Zone Courante:

 $S_t \le h/2 \rightarrow S_t \le 45/2 = 22.5$ cm

On prend:  $S_t = 15$ cm.

### d) Vérifications de la section d'armature :

### 1/ condition de non fragilité :

 $A_{\min} \leq A_s$ 

$$
A_{min} = 0.23 \times b \times d \times \left(\frac{f_{.28}}{fe}\right) = 0.23 \times 30 \times 42(\frac{2.1}{400}) \to A_{min} = 1.52 \text{ cm}^2
$$
  
En través : A<sub>s</sub>=6.88cm<sup>2</sup>>1.52cm<sup>2</sup>.................CV  
Sur appuis : A<sub>s</sub>=6.88cm<sup>2</sup>>1.52cm<sup>2</sup>.................CV

Armatures de répartitions : Ar=2.01cm²>1.52cm²…….CV

## 2/ vérification à l'ELS :

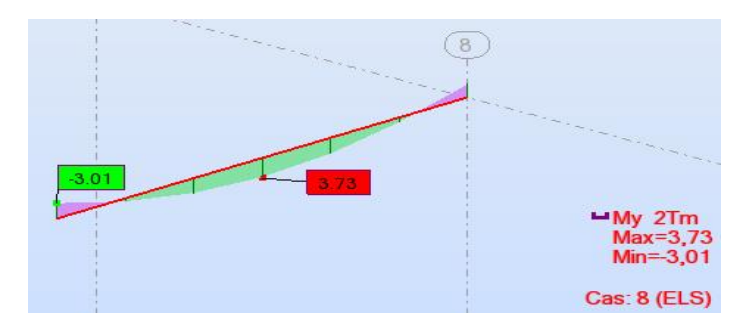

Figure VII.2 : résultats des sollicitations poutres principales à l'ELS (ROBOT AUTODESK)

Vérification des contraintes du béton et d'acier:

1. En travée :

- En béton :

$$
\sigma_{bc} = \frac{M_{t \, ser} \times y}{I}
$$

- Position de l'axe neutre :

$$
\frac{1}{2} \text{ b } y^2 + n \text{ A}_s' \text{ (y-e')} - n \text{ A}_s \text{ (d-y)} = 0
$$
  
A<sub>s</sub>' = 0; A<sub>s</sub> = 6.88cm<sup>2</sup>/ml; n=15  $\rightarrow$  y=13.9cm

- Moment d'inertie:
- $I = \frac{1}{3}$  by<sup>3</sup>  $\rightarrow$  I=108343.94cm<sup>4</sup>

 $\sigma_{bc} = \frac{3.73 \times 10^5 \times 13.9}{100342.84} \rightarrow \sigma_{bc} = 4.79$ 108343.94 <sup>s</sup> *bc Mpa* < σ=15 Mpa …………………………………C.V

- En acier :

$$
\sigma_s = n \frac{M_{ser}}{I} (d - y) = 1.6 \frac{3.73 \times 10^5}{108343.94} (42 - 13.9) \rightarrow \sigma_s = 15.48 \text{Mpa}
$$

La fissuration est considérée comme préjudiciable :

 $\sigma_{\rm s} < \overline{\sigma_{\rm st}} = 202 \text{Mpa} \dots \dots \dots \text{CV}$ 

# 2. Sur appuis:

- En béton:

$$
\sigma_{bc} = \frac{3.01 \times 10^5 \times 13.9}{108434.94} \rightarrow \sigma_{bc} = 3.86 Mpa < \overline{\sigma_{bc}} 15 Mpa
$$
................. C.V

- En acier :

$$
\sigma_s = \eta \frac{M_{\text{ser}}}{I} (d - y) = 1.6 \frac{3.01 \times 10^5}{108434.94} (42 - 13.9) \rightarrow \sigma_s = 12.48 \text{Mpa}
$$
  
< 202 Mpa ... ... *CV*

#### 3/ Vérification de l'effort tranchant :

Les armatures transversales ne sont pas nécessaires si la condition ci-dessous est vérifiée :

$$
\tau_u = \frac{T_u}{b \times d}
$$

 $T_{u}$ =11.11t

$$
\tau_u = \frac{11.11 \times 10^4}{300 \times 4200} = 0.09 Mpa
$$

La fissuration et préjudiciable, alors :  $\overline{t_u} = \min(0.10 \ f_{c28}; 4 \ MPa) \Rightarrow \overline{t_u} = 2.50 \ MPa$ 

0.09 2.50 *<sup>u</sup> MP <sup>u</sup> pa Mpa* ……………..C.V

Donc les armatures transversales ne sont pas nécessaires.

#### 4/ Vérification de la flèche :

 $M_t = 3.73$ tf.m  $L = 350$ m

 Il n'est pas nécessaire de faire la vérification de la flèche, si les trois conditions citées cidessous sont vérifiées simultanément :

⎩ ⎪⎪ ⎨ ⎪⎪ ⎧ h L <sup>=</sup> <sup>45</sup> <sup>350</sup> <sup>=</sup> 0.123 <sup>&</sup>gt; M 20M = 0.04 … … … … … … … CV h L = 0.123 > 1 <sup>27</sup> <sup>à</sup> 1 <sup>35</sup> <sup>=</sup> 0.04à0.03 … … … … … … … CV A b. <sup>d</sup> <sup>=</sup> 6.88 <sup>30</sup> <sup>×</sup> <sup>42</sup> <sup>=</sup> 0.005 <sup>&</sup>lt; 2 f = 0.05 … … … … … … . . CV

Les trois conditions sont vérifiées donc le calcul de la flèche n'est pas nécessaire*.*

# 2. Poutres chainages:

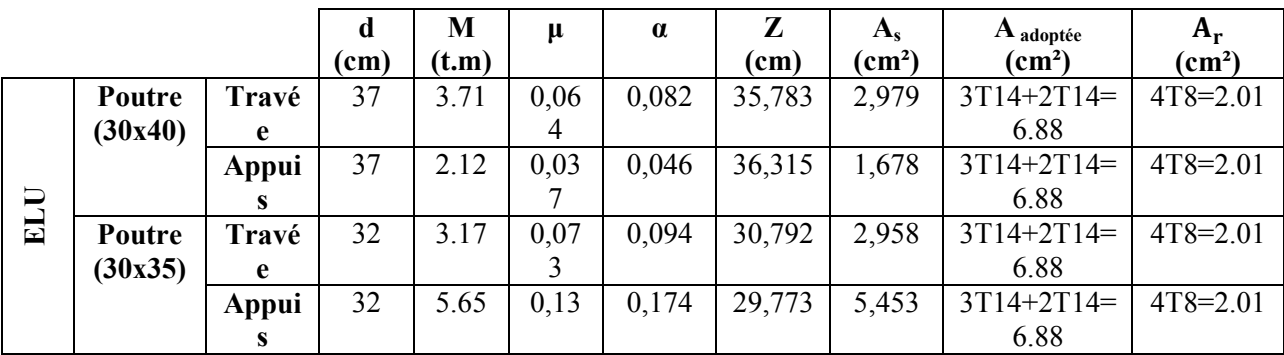

## Tableau VII.2: Choix des armatures pour les poutres secondaires

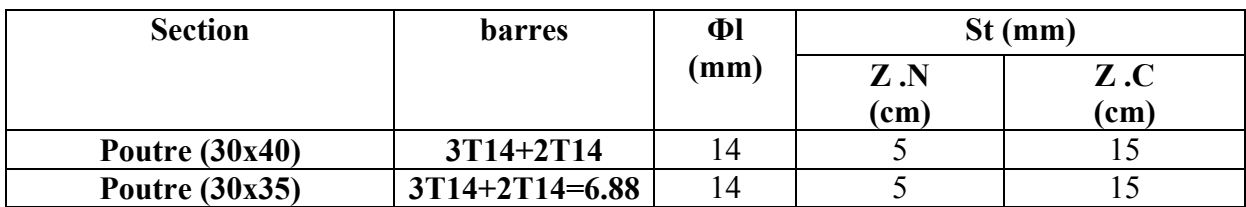

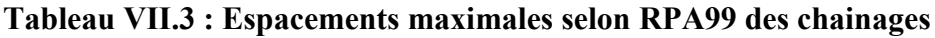

|                   | ∧ RPA<br>$n_{min}$   |                 |                       | $AmaxRPA(cm2)$        | CNF                             |     |  |
|-------------------|----------------------|-----------------|-----------------------|-----------------------|---------------------------------|-----|--|
| <b>Section</b>    | $\frac{A_s}{(cm^2)}$ | $\text{(cm)}^2$ | ZN<br>$\text{cm}^2$ ) | ZC<br>$\text{(cm}^2)$ | $A_{min}$<br>(cm <sup>2</sup> ) | Obs |  |
| Poutre<br>(30x40) | 6.88                 | 6.0             | 72                    | 48                    | 1.34                            | Cν  |  |
| Poutre<br>(30x35) | 6.88                 | 5.25            | 63                    | 42                    | 1.16                            |     |  |

Tableau VII.4 : Vérification de la condition de non fragilité des poutres chainages

| <b>Section</b> |               | $M_{s}$ |       |                 | béton                  |                  |              | acier            |                  |           |
|----------------|---------------|---------|-------|-----------------|------------------------|------------------|--------------|------------------|------------------|-----------|
|                |               | (t.m)   | (cm)  | $\text{(cm}^4)$ |                        | $\sigma_{_{bc}}$ | obs          | $\sigma_{\rm s}$ | $\sigma_{\rm s}$ | obs       |
|                |               |         |       |                 | $\sigma_{bc}$<br>(Mpa) | (Mpa)            |              | (Mpa)            | (Mpa)            |           |
| Poutre         | Travée        | 2.7     | 12.88 | 81406.32        | 4.27                   | 15               | CV           | 12.8             | 220              | <b>CV</b> |
| (30x40)        | <b>Appuis</b> | 1.54    |       |                 | 2.44                   | 15               | <b>CV</b>    | 7.3              | 220              | <b>CV</b> |
| Poutre         | Travée        | 2.31    | 11.79 | 58540.01        | 6.67                   | 15               | $\mathbf{C}$ | 18.28            | 220              | <b>CV</b> |
| (30x35)        | Appuis        | 4.12    |       |                 | 8.30                   | 15               | $\alpha$     | 22.7             | 220              | <b>CV</b> |

Tableau VII.5: Vérification des sections d'armatures des poutres chainages à l'ELS
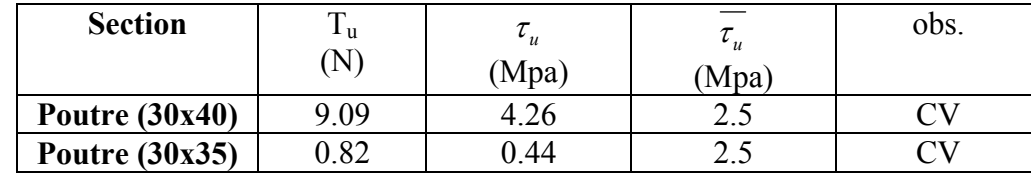

### Tableau VII.6: Vérification de la contrainte de cisaillement des sections d'armatures des

poutres chainages

# VII.3 Ferraillage des Poteaux:

 Les poteaux sont des éléments structuraux assurant la transmission des efforts des poutres vers les fondations. Un poteau est soumis à un effort "N" et à un moment de flexion "M" dans les deux sens soit dans le sens longitudinal et transversal. Donc les poteaux sont sollicités en flexion composée. Les armatures seront calculées à l'état limite ultime "ELU" sous l'effet des sollicitations les plus défavorables.

#### 1. Ferraillage poteau  $(60x60)$ : Niveau -4.42m

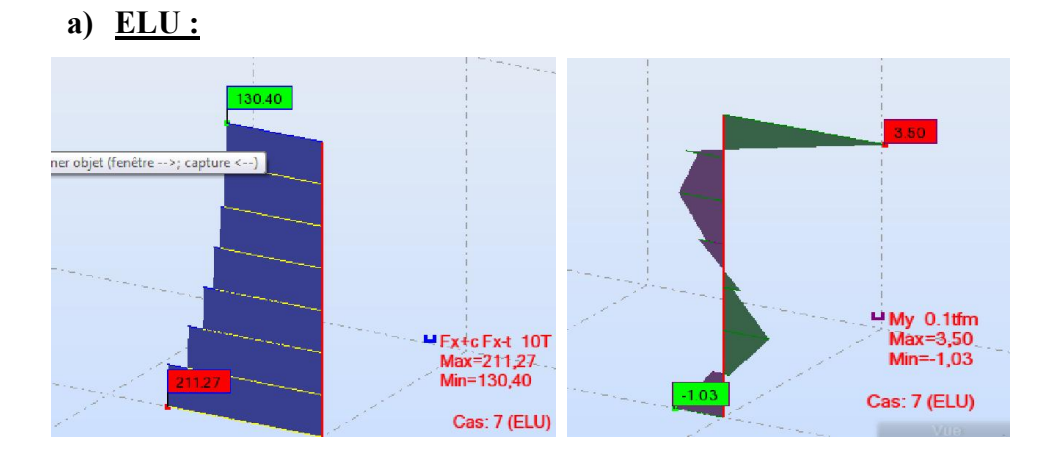

# Figure VII.3: résultats des sollicitations du poteau (60x60) à l'ELU (ROBOT AUTODESK)

$$
M_{u}=3.5t.m
$$
\n
$$
N_{u}=211.27t
$$
\n
$$
M_{G}=1.23t.m
$$
\n
$$
M_{Q}=0.35t.m
$$
\n
$$
e_{0} = \frac{M_{u}}{N_{u}} = \frac{3.5}{211.27} \rightarrow e_{0} = 0.0166m
$$
\n
$$
I_{\text{poteau}} = \frac{bh^{3}}{12} = \frac{60 \times 60^{3}}{12} \rightarrow I_{\text{poteau}} = 1080000 \text{ cm}^{4}
$$
\n
$$
I_{\text{poteau}} = \frac{bh^{3}}{12} = \frac{30 \times 45^{3}}{12} \rightarrow I_{\text{poteau}} = 227812.5 \text{ cm}^{4}
$$
\n
$$
I_{\text{poteau}} > I_{\text{poutre}} \rightarrow L_{f} = L_{0} \rightarrow L_{f} = 442 - 60 \rightarrow L_{f} = 382 \text{ cm}
$$
\n
$$
i = \sqrt{\frac{I}{B}} = \sqrt{\frac{108.10^{4}}{3600}} \Rightarrow i = 17.32 \text{ cm} \text{ avec } B = 60.60 = 3600 \text{ cm}^{2}
$$
\n
$$
\lambda = \frac{I_{f}}{i} = \frac{382}{17.32} = 22.06 \le 50 \dots \dots \dots \dots \dots CV
$$
\n
$$
e_{a} = \max\left(2\text{cm}; \frac{I_{f}}{250}\right) = \max\left(2\text{cm}; 1.53\right) \rightarrow e_{a} = 2\text{cm}
$$

 $e_1 = e_0 + e_a = 1.66 + 2 \rightarrow e_1 = 3.66$ cm

### - Condition d'application:

l <sup>h</sup> <sup>&</sup>lt; (20 e <sup>h</sup> , 15) l <sup>h</sup> <sup>=</sup> <sup>382</sup> <sup>60</sup> <sup>=</sup> 4.1 <sup>&</sup>lt; max 20 3.66 <sup>60</sup> , 15 <sup>=</sup> <sup>15</sup> … … … … CV

Donc la méthode simplifiée est applicable.

e <sup>=</sup> (2 <sup>+</sup> αφ) <sup>φ</sup> <sup>=</sup> <sup>2</sup> <sup>α</sup> <sup>=</sup> M M + M → α = 0.86 e <sup>=</sup> <sup>3</sup> <sup>×</sup> <sup>382</sup> 10 <sup>×</sup> <sup>60</sup> (2 <sup>+</sup> 0.86 <sup>×</sup> 2) <sup>→</sup> <sup>=</sup> . e = e+e = 3.66 + 2.69 → = . e = 6.35cm < h <sup>2</sup> <sup>−</sup> <sup>c</sup> <sup>=</sup> <sup>60</sup> <sup>2</sup> <sup>−</sup> <sup>3</sup> <sup>=</sup> 27cm … … … … … CV

# Calcul en flexion composée :

$$
\begin{cases}\nN_u = 211.27t; e = 6.35 cm \\
M_{1} = N_u.e = 211.27 \times 6.35 = 13.42t.m \\
M_u = M_1 + N_u(0, 5h - c) < (0.337 - 0.81 \frac{c}{h})bh^2 f_{bc}\n\end{cases}
$$
\n
$$
M_u = M_1 + N_u(0, 5h - c) = 13.42 + 211.27 [(0, 5 \times 0, 60) - 0, 05] \rightarrow M_u = 66.24t.m
$$
\n
$$
(0.337 - 0.81 \frac{c}{h})bh^2 f_{bc} = (0.337 - 0.81 \frac{0.05}{0.60})0.60 \times 0.60^2 \times 1420 = 82.66t.m
$$
\n
$$
66.23t.m < 82.66t.m \dots
$$
\n
$$
CV
$$

Section partiellement comprimée calcul de la section rectangulaire en flexion simple sous Mf.

 = = . .×.²× → μ =0,3207< μ = 0.257 1,25(1 12.) → 0,379 *d* (1 0,4.) →Z=46.67cm Asu= <sup>3</sup> 66.23 <sup>10</sup> 41.37 <sup>²</sup> . 0.46 <sup>3480</sup> *u su s <sup>M</sup> <sup>A</sup> cm* s (<sup>s</sup> *<sup>s</sup>* <sup>=</sup> 1.15 <sup>400</sup> =348 Mpa) b) ELA :

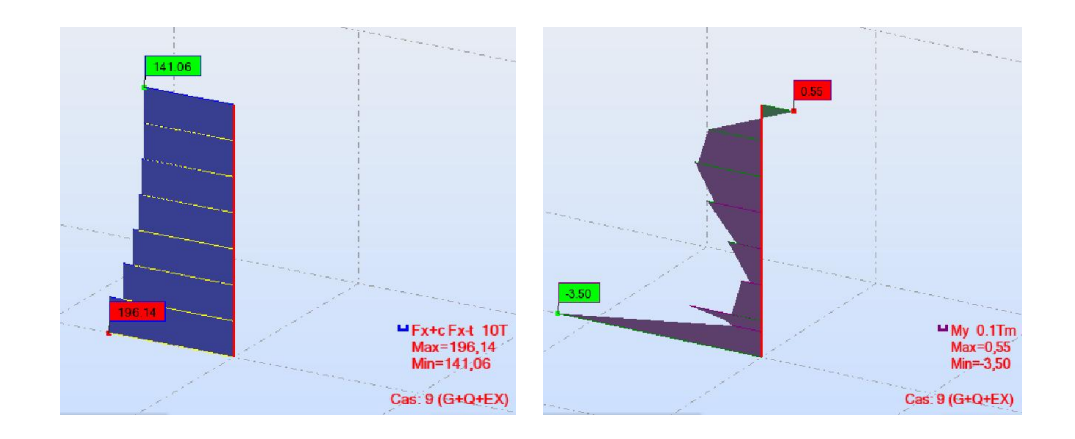

# Figure VII.4: résultats des sollicitations du poteau (60x60) à l'ELA (ROBOT AUTODESK)

$$
M_{A}=0.55t.m
$$
\n
$$
N_{A}=196.14t
$$
\n
$$
M_{G}=1.23t.m
$$
\n
$$
M_{Q}=0.35t.m
$$
\n
$$
e_{0} = \frac{M_{A}}{N_{A}} = \frac{0.55}{196.14} \rightarrow e_{0} = 0.002804m
$$
\n
$$
e_{a} = max\left(2cm; \frac{l_{f}}{250}\right) = max (2cm; 1.53) \rightarrow e_{a} = 2cm
$$
\n
$$
e_{1} = e_{0} + e_{a} = 0.28 + 2 \rightarrow e_{1} = 2.28cm
$$

# - Condition d'application:

l <sup>h</sup> <sup>&</sup>lt; (20 e <sup>h</sup> , 15) l <sup>h</sup> <sup>=</sup> <sup>382</sup> <sup>60</sup> <sup>=</sup> 4.1 <sup>&</sup>lt; max 20 2.28 <sup>60</sup> , 15 <sup>=</sup> <sup>15</sup> … … … … CV

Donc la méthode simplifiée est applicable.

$$
e_2 = \frac{3l_f^2}{10^4 h} (2 + \alpha \varphi) \qquad \varphi = 2 \qquad \alpha = 0.86 \qquad e_2 = 0.0269 m
$$
  
e = e<sub>1</sub>+e<sub>2</sub> = 2.28 + 2.69 \rightarrow e = 4.97 cm  
e = 4.97 cm  $\langle \frac{h}{2} - c = \frac{60}{2} - 5 = 25 \text{cm} \dots \dots \dots \dots \dots \text{CV}$ 

#### Calcul en flexion composée :

$$
\begin{cases}\nN_A = 196.14t; e = 4.97cm \\
M_{1} = N_A.e = 196.14 \times 0.0497 = 9.75t.m \\
M_A = M_1 + N_A(0, 5h - c) < (0.337 - 0.81 \frac{c}{h})bh^2 f_{bc}\n\end{cases}
$$

$$
M_u = M_1 + N_u(0, 5h - c) = 9.75 + 196.14[(0, 5 \times 0, 60) - 0, 05] \rightarrow M_u = 58.78t.m
$$
  
(0.337 - 0.81 $\frac{c}{h}$ )bh<sup>2</sup> f<sub>bc</sub> = (0.337 - 0.81 $\frac{0.05}{0.60}$ )0.60×0.60<sup>2</sup>×1420 = 82.66t.m  
58.78t.m < 82.66t.m ............CV

Section partiellement comprimée calcul de la section rectangulaire en flexion simple sous Mf.

$$
\mu = \frac{M_A}{bd^2f} = \frac{58.78}{0.6 \times 0.55^2 \times 1420} \rightarrow \mu = 0,2281 < \mu_R = 0.392
$$

$$
\alpha = 1,25(1 - \sqrt{1 - 2. \mu}) \rightarrow \alpha = 0,3282
$$

$$
Z = d(1 - 0.4.\alpha) \rightarrow Z = 47.78 \text{cm}
$$

$$
A_{sA} = \frac{M_A}{Z.\sigma_s} = \frac{58.78 \times 10^3}{0.47 \times 3480} \rightarrow A_{sA} = 35.94 cm^2 \qquad (\sigma_s = \frac{400}{1.15} = 348 \text{ Mpa})
$$

$$
A_{fc} = A_{sd} - \frac{N_A}{f_e} = 35.94 - \frac{196.14 \times 10^3}{4000} \rightarrow A_{fc} = -13.1 \text{cm}^2
$$

Pourcentage minimale des armatures selon le RPA99/V2003:

 $A_{min} = 0.8 \%$  (b x h) = 0.008x(60x60) = 28.8cm<sup>2</sup>

#### Pourcentage maximale des armatures en Zone Courante :

 $A<sub>max</sub> = 4\% (b x h) = 0.04 (60x60) = 144cm<sup>2</sup>$ 

Pourcentage maximale des armatures en zone de recouvrement :

 $A_{max}$ = 6% (bxh)=0.06 (60x60)=216cm<sup>2</sup>

Alors on adopte : 2x5T16+2x6T14=38.68cm²

#### Armature transversale (selon RPA2003) :

 $\Phi \ge \min\left(\frac{h}{35}; \Phi; \frac{b}{10}\right) = \min(1.71; 1.4; 6) \to \Phi = 1.4 \text{cm}$ On adopte : T8=0.503cm<sup>2</sup>

- Espacement des cadres :( Arti 7-4-2-1et 7-4-2-2 RPA 99 v2003)

La valeur maximale est fixée comme suit :

- En zone nodale (zone II) :

 $t \leq$  Min (10 $\Phi$ 1; 15 cm) = (10×1.14; 15)

On prend une valeur de t=5cm

#### En zone courante (zone II) :

 $t \le 15\Phi = 17.1$ cm

t: diamètre minimal longitudinal

On prend :  $t = 15$ cm

- Longueur de recouvrement:

L40 Φ=40×1.14=45.6cm

On adopte L=60cm

Vérification à l'ELS :

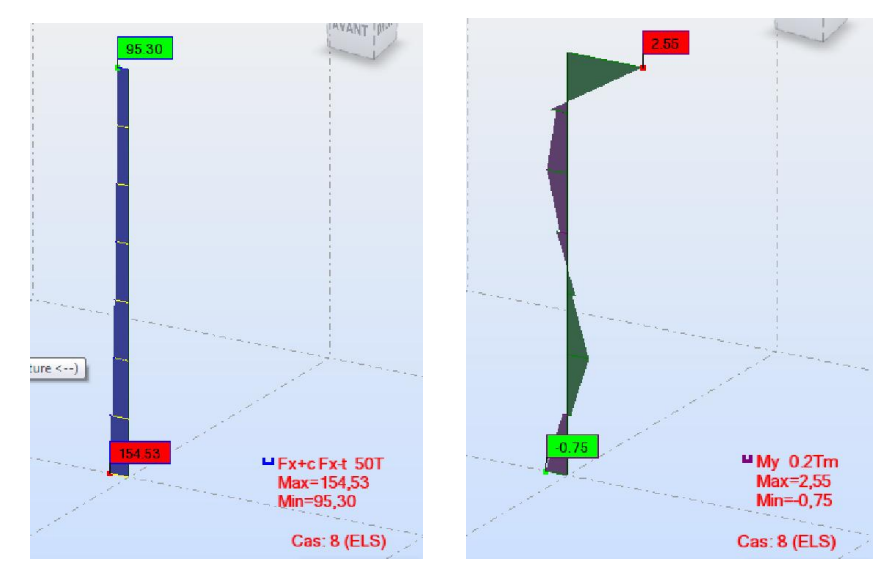

Figure VII.5: résultats des sollicitations du poteau (60x60) à l'ELS (ROBOT AUTODESK)

 $N_s = 154.53t$   $M_s = 2.55t$ .m

$$
e_0 = \frac{2.55}{154.53} \rightarrow e_0 = 0.016523m
$$

Section homogène :

 $B_1 = b \cdot h + 15(A_1 + A_2) \rightarrow A_1 = A_2 = 38.68 \text{cm}^2$  $B_1 = 60 \times 60 + 15(38.68 + 38.68) \rightarrow B_1 = 4760.4 \text{cm}^2$ 

V1 et V2 seront déterminés par l'équation du moment statique par rapport à la fibre la plus comprimée :

$$
V_1 = \frac{1}{B_1} \left[ \frac{b \cdot h^2}{2} + 15(A_2 \overline{c} + A_1 \cdot d) \right] = \frac{1}{4760.4} \left[ \frac{60 \times 60^2}{2} + 15(38.68 \times 5 + 38.68 \times 55) \right]
$$
  

$$
\rightarrow V_1 = 30 \text{cm}^2
$$

 $V_2 = h - V_1 = 60 - 30 \rightarrow V_2 = 30$ cm

Calcul du moment d'inertie :  $I_1 = \frac{b}{3}(V_1^3 + V_2^3) + 15[A_1(V_2 - c)^2 + (V_1 - \overline{c})^2] \rightarrow I_1 = 1805250 \text{cm}^4$ 

Condition limite :

1. 
$$
e < CL_1
$$
  
\n $CL_1 = \frac{I_1}{B_1 V_1} = \frac{1805250}{4760.4 \times 30} \rightarrow CL_1 = 12.64$ cm

$$
e = e_0 + (V_2 - h/2) = 1.65 + (30 - \frac{6}{2}) \rightarrow e = 1.65
$$
cm

 $e = 1.65$ cm  $\lt$  CL<sub>1</sub> = 12.64cm ... ... ... ... ... ... CV

- Vérification des contraintes :
- En béton :

$$
\sigma_{bc} = \left(\frac{N_s}{B_1}\right) + N_s.e. \left(\frac{V_1}{I}\right) = \left(\frac{154530}{476 \text{ }\Omega}\right) + 154530 \times 1.65 \times \left(\frac{30}{18.05250}\right) = 36.69 \text{kg/cm}^2
$$

 $\sigma_{bc} = 3.67 \text{Mpa} < \overline{\sigma_{bc}} = 15 \text{Mpa} \dots \dots \dots \dots \dots \text{CV}$ 

- En acier :

$$
\sigma_s = 15 \left( \frac{N_s}{B_1} \right) - N_s. e. \left( \frac{V_1 - c}{I} \right) = 15 \left( \frac{154530}{476 \text{ }\text{G4}} \right) - 154530 \times 1.65 \times \left( \frac{30 - 5}{18 \text{ }05250} \right) \rightarrow \sigma_s = 48.69 \text{Mpa}
$$

La fissuration est considérée comme préjudiciable :

 $\sigma_s = 48.69$ Mpa  $< \overline{\sigma_{bc}} = 201.63$ Mpa ... ... ... ... ... ... CV

#### - Vérification de l'effort tranchant :

Les armatures transversales ne sont pas nécessaires si la condition ci-dessous est vérifiée :

6.79 *<sup>u</sup> <sup>u</sup> A <sup>u</sup> ve T b T d c t* <sup>4</sup> 6.79 <sup>10</sup> 0.21 2.50 <sup>600</sup> <sup>550</sup> *<sup>u</sup> <sup>M</sup> <sup>u</sup> pa Mpa* ……………..C.V

Donc les armatures transversales ne sont pas nécessaires.

#### Conclusion :

La section d'armature du poteau (60x60) est suffisante.

#### 2. Ferraillage poteau  $(50x50)$ ;  $(40x40)$ ;  $(30x40)$ : Niveau +0.00 $\rightarrow$ 30.60m

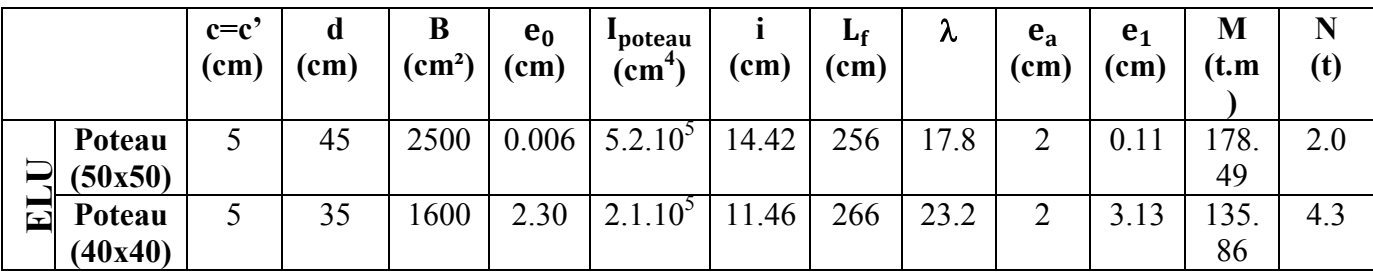

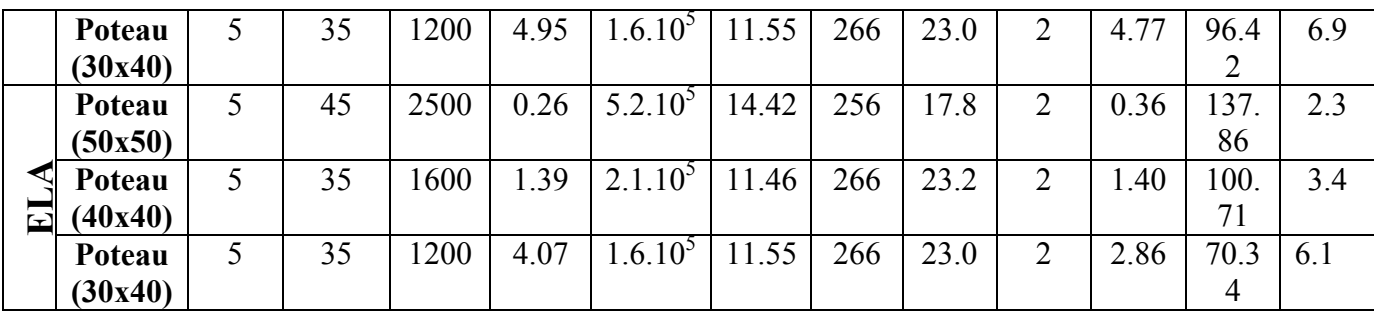

### Tableau VII.7 : caractéristiques géométriques des poteaux

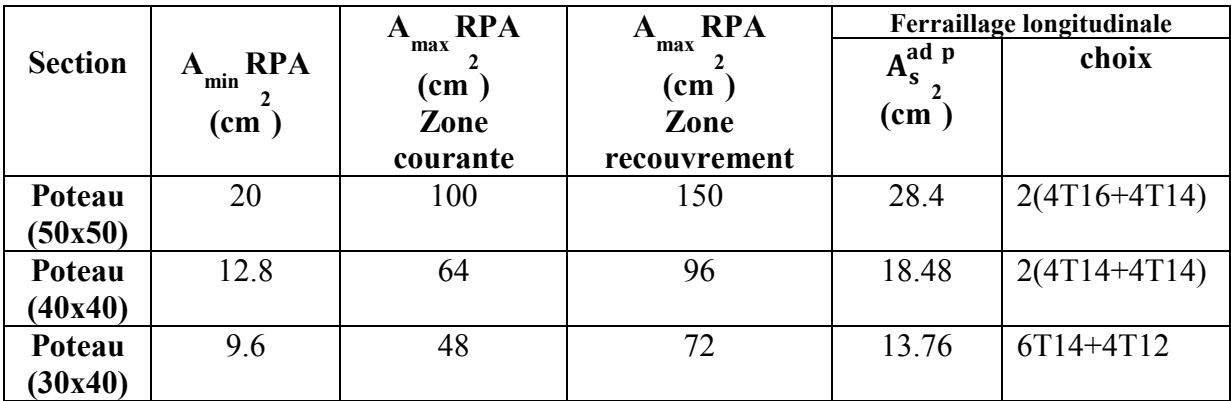

## Tableau VII.8: ferraillages des poteaux

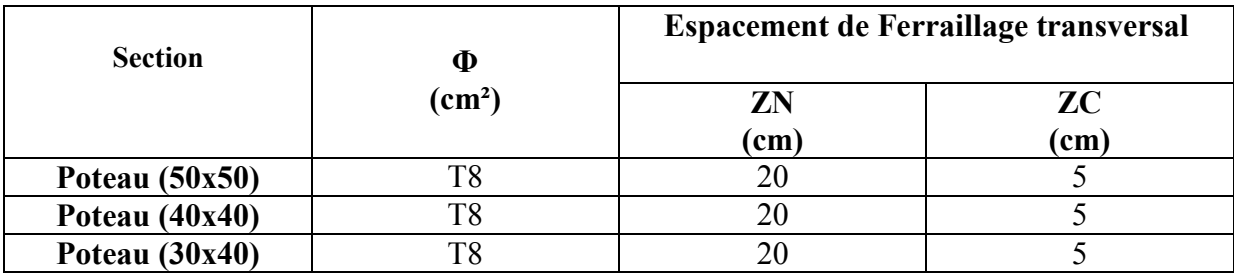

### Tableau VII.9 : La section des armatures transversal des poteaux

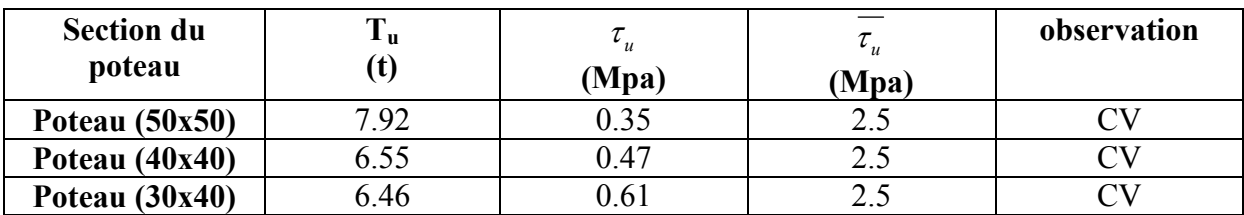

Tableau VII.10: vérifications spécifiques des poteaux sous sollicitations tangentes

# VII.4 Ferraillage des voiles:

# Généralité :

#### 1. Stabilité des constructions vis-à-vis les charges latérales :

 Du point de vue de la stabilité sous charges horizontales (vent, séisme), on distingue différents types des structures en béton armé :

- Structures auto stables
- Structure contreventée par voiles.

 Dans notre projet, la structure est contreventée par des voiles et portiques, dont le but est d'assurer la stabilité (et la rigidité) de l'ouvrage vis à vis des charges horizontales.

### 2. Rôle de contreventement :

Le contreventement a donc principalement pour objet :

- Assurer la stabilité des constructions non auto stable vis à vis des charges horizontales et de les transmettre jusqu'au sol.
- De raidir les constructions, car les déformations excessives de la structure sont source de dommages aux éléments non structuraux et à l'équipement.

## 3. Ferraillage des voiles :

 Les voiles seront calculés en flexion composée sous l'effet des sollicitations qui les engendrent, le moment fléchissant et l'effort normal sont déterminés selon les combinaisons comprenant la charge permanente, d'exploitation ainsi que les charges sismiques.

## 4. Combinaisons de charges :

 Selon le règlement parasismique Algérienne (RPA 99) les combinaisons à considérer dans notre cas (voiles) sont les suivantes :

 $G + O \mp E$  0.8G  $\mp E$ 

## 5. Prescriptions imposées par RPA99 :

a) Aciers verticaux :

 Le ferraillage vertical sera disposé de telle sorte qu'il puisse reprendre les contraintes induites par la flexion composée, en tenant compte des prescriptions composées par le RPA 99 et décrites ci-dessous :

- L'effort de traction engendré dans une partie du voile doit être repris en totalité par les armatures dont le pourcentage minimal est de 0.20%, de section horizontale du béton tendu.
- Les barres verticales des zones extrêmes devraient être ligaturées avec des cadres horizontaux
- dont l'espacement ne doit pas être supérieur à l'épaisseur des voiles.
- A chaque extrémité de voile, l'espacement des barres doit être réduit du dixième de la longueur de voile (L/10), cet espacement doit être inférieur ou égal à 15 cm (st  $\leq$ 15cm).
- Si des efforts importants de compression agissent sur l'extrémité, les barres verticales doivent respecter les conditions imposées aux poteaux. Les barres du dernier niveau doivent être munies de crochets à la partie supérieure. Toutes les autres barres n'ont pas de crochets (jonction par recouvrement).

#### b. Aciers horizontaux :

 Comme dans le cas des aciers verticaux, les aciers horizontaux doivent respecter certaines prescriptions présentées ci après :

Les armatures horizontales parallèles aux faces du mur doivent être disposées sur chacune des faces entre les armatures verticales et la paroi du coffrage et doivent être munie de crochets à (135°) ayant une longueur de 10Φ.

#### Règles générales :

Les armatures transversales doivent respecter les dispositions suivantes:

- L'espacement des barres verticales et horizontales doit être inférieur à la plus grande valeur de deux valeurs suivantes.

 $S \leq min(1.5 e ; 30 cm)$  e : épaisseur du voile

- Les deux nappes d'armatures doivent être reliées avec au moins quatre épingles au mettre carrée. Dans chaque nappe, les barres horizontales doivent être disposées vers l'extérieure.

- Le diamètre des barres verticales et horizontales des voiles (à l'exception des zones d'about) ne devrait pas dépasser 1/10 de la l'épaisseur du voile.
- Les longueurs de recouvrement doivent être égales à :
	- 40Φ pour les barres situées dans les zones ou le renversement du signe des efforts sont possibles.
	- $\checkmark$  20 $\Phi$  pour les barres situées dans les zones comprimées sous l'action de toutes les combinaisons des charges possibles. 4 400 pour les barres situées dans les zones ou le renversement du signe des<br>efforts sont possibles.<br>4 200 pour les barres situées dans les zones comprimées sous l'action de toutes<br>les combinaisons des charges possibles.<br>

### 6. Etude de la section soumise à la flexion composée :

On détermine les contraintes par la formule de NAVIER –BERNOULLI :

$$
\sigma_{a,b}=\tfrac{N}{S}\pm M\tfrac{V}{I}
$$

Avec :

N : effort normal agissant sur le refond considéré.

M : moment de flexion agissant sur le refond considéré.

I : moment d'inertie du refond considéré.

V : centre de graviter de la section du voile dans le sens du plan moyen.

### Remarque :

Si  $\sigma_a$  et  $\sigma_b$  sont des signe négatif on aura une section entièrement tendue (SET).

Si  $\sigma_a$  et  $\sigma_b$  sont des signe positif on aura une section entièrement comprimée (SEC).

Si  $\sigma_a$  et  $\sigma_b$  sont des signe contraire on aura une section partiellement comprimée (SPC).

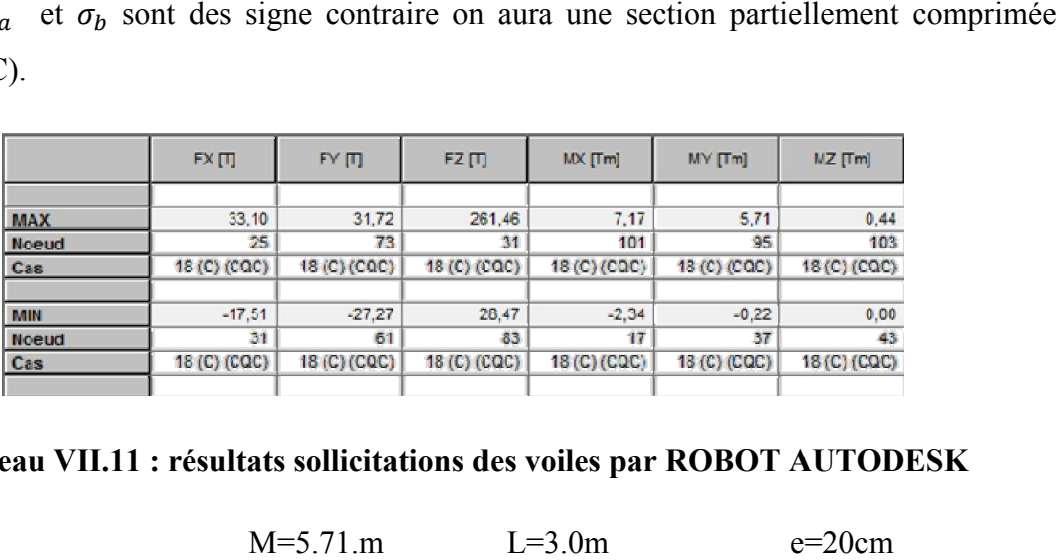

#### Tableau VII.11 : résultats sollicitations des voiles par ROBOT AUTODESK

N=33.10t M=5.71.m L=3.0m e=20cm

## 1. Calcul des contraintes :

 $\sigma_{a,b} = \frac{N}{S} \pm M \frac{V}{I}$ 

$$
I = \frac{b \cdot h^3}{12} = \frac{0.2 \times 3^3}{12} \to I = 0.45 \text{cm}^4
$$
  
\n
$$
V = \frac{h}{2} = \frac{3}{2} \to V = 1.5 \text{m}
$$
  
\n
$$
s = b \cdot h = 0.2 \times 3 \to s = 0.6 \text{m}^2
$$
  
\n
$$
\sigma_a = \frac{33.10}{0.6} + 5.71 \frac{1.5}{0.45} \to \sigma_a = 74.2 \text{t/m}^2 \dots \dots \text{compression}
$$
  
\n
$$
\sigma_b = \frac{33.10}{0.6} - 5.71 \frac{1.5}{0.45} \to \sigma_b = 36.13 \text{t/m}^2 \dots \dots \text{compression}
$$

 $\rightarrow$  Section entièrement comprimée. Dans ce cas on a deux contraintes de compression, la section du voile est soumise à la compression et comme le béton résiste bien à la compression, la section d'acier sera celle exigée par le RPA (le ferraillage minimum).

#### Pourcentage minimale selon RPA : Article 7.7.4.3

D'après l'RPA99 version2003 :  $A_{\text{min}} = 0.2\%$ . e. l

$$
A_{\min} = \frac{0.2 \times 20 \times 300}{100} = 12 \text{ cm}^2
$$

Globalement dans le voile :

$$
A_{\min} = \frac{0.15 \times 300 \times 20}{100} = 9 \text{cm}^2
$$

Donc si on admet un ferraillage symétrique car le séisme dans chaque sens  $A_{\text{tot}} = 9 \times 2 = 18.0 \text{ cm}^2$ .

Armature a disposé en zone courante :

$$
A_{cor} = \frac{0.10 \times 20 \times 300}{100} = 6 \text{ cm}^2
$$

Armature a disposé en zone nodales :

$$
A_{nod} = 9 - 3 = 6 \text{ cm}^2
$$

Soit sur Chauques Zone :  $A_{nod}$  /  $2 = 3 \text{cm}^2$ 

On adopte :  $2T16 = 4.02$ cm<sup>2</sup>

Longueur de la zone nodale :

 $L/10 = 300/10 = 30$ cm on prend 40cm

St = 40/4 = 10 < 15 ………………….. CV

Armature disposées en zone courante :

 $A_{cor} = 6cm<sup>2</sup>$  Par face = 3.0cm<sup>2</sup>

Soit On adopte :  $2T16 = 4.02 \text{cm}^2$ 

Soit un espacement :

 $S_t < min(30, 15.e) = min(30; 1.5(20)) = 30 cm$ 

On prend :  $S_t=20cm$ 

Armatures horizontales :

Seront calculées selon le pourcentage minimal donné par RPA (2003)

 $A_{\text{horz}} > 0.15\% \times 100 \times e = 0.0015 \times 100 \times 20 = 3$ 

Soit : 1.5 cm² par face

 $2T8 = 1.01$  cm<sup>2</sup>/ ml

Longueur de recouvrement :  $40 \Omega = 40 \text{ x}1.4 = 60 \text{ cm}$ 

### VIII.1 Introduction :

 Les fondations sont des ouvrages qui servent à transmettre au sol support les charges provenant de la superstructure à savoir :

Le poids propre ou charge permanentes, les surcharge d'exploitations , les surcharges climatiques et sismiques .

Le choix de type de fondation dépend de :

- Type d'ouvrage à construire.
- La nature et l'homogénéité du bon sol.
- La capacité portante du terrain de fondation.
- La raison économique.
- La facilité de réalisation.

# VIII.2 Choix de type de fondation :

Fondations superficielles de type :

- Semelle isolée
- Semelle filante.
- Radier général.

 Nous proposons en premier lieu des semelles filantes. pour cela , nous allons procéder à une petite vérification telle que :

La surface des semelles doit être inférieure à 50% de la surface totale du bâtiment :  $(S_s / S_b < 50 \%)$ 

La surface de la semelle est donnée par :

La surface du bâtiment est égale à : 763.78 m<sup>2</sup> La surface totale des semelles :  $687.4 \text{ m}^2$ 

$$
\frac{\text{Ss}}{\text{Sb}} = \frac{763.78}{687.4} = 0.9 > 50\%
$$

 Alors on déduit que la surface totale des semelles dépasse 50 % de la surface d'emprise du bâtiment ce qui induit le chevauchement de ces semelles. Ceci qui nous amène à proposer un radier général comme fondation de type dalle épaisse enchainée par des poutres transversales et longitudinales. Ce type de fondation présente plusieurs avantages qui sont :

- 1. L'augmentation de la surface de la semelle (fondation) qui minimise la forte pression apportée par la structure.
- 2. La réduction des tassements différentiels.
- 3. La facilité de l'exécution.

# VIII.3 Radier général :

### 1. Pré dimensionnement du radier :

 Le radier est assimilé à un plancher renversé appuyé sur les murs de l'ossature. Ce radier est supposé infiniment rigide et soumis à la réaction uniforme du sol.

#### a. Surface de Contact avec le Sol :

Pour l'instant on admet une surface du radier égale à celle de l'emprise  $(687.4 \text{m}^2)$ .

#### b. Le centre de gravité du radier :

La forme du radier est simple, pas de décrochement et pas de vide : Coordonnées du centre géométrique de la structure:

$$
X_{G} = 13.450 \text{ (m)}
$$
  

$$
Y_{G} = 10.485 \text{ (m)}
$$

#### c. Epaisseur du Radier:

L'épaisseur (E) du radier doit satisfaire les conditions suivantes :

#### 1) Condition forfaitaire :

 $E \geq L_{\text{max}} / 10$  (formule empirique)

Avec : Lmax la distance maximale entre deux files successives

 $L_{\text{max}} = 410 \text{m} \rightarrow$  $E \ge \frac{410}{10} = 41$ cm  $\rightarrow$  on prend **E=60cm** 

## 2) Condition de la longueur élastique :

$$
L_e = \sqrt[4]{\frac{4EI}{K.b'}} \ \ \text{avec} \ \colon L_e \geq \frac{2L_{max}}{\pi}
$$

E : module d'élasticité instantané du béton, E=32456.595Mpa

 $K:$  coefficient de raideur du sol.  $K=4000t/m^2$ 

b' : une bande de un mètre de la largeur du radier, b=100cm

b : largeur de la nervure du radier.

h : hauteur de la nervure du radier. h=60cm

I : l'inertie d'une bande de un mètre de radier,

$$
I = \frac{b \cdot h^3}{12} \to h = \sqrt[3]{\frac{12I}{b'}}
$$
  

$$
L_e \ge \frac{2L_{\text{max}}}{\pi} \leftrightarrow \sqrt[4]{\frac{4EI}{K.b'} \ge \frac{2L_{\text{max}}}{\pi} \dots h} \ge \sqrt[4]{\frac{48L_{\text{max}}.K}{E.\pi^4}} \to h \ge 52.3 \text{cm}
$$

On prend : h=120cm

 $0.3h \le b \le 0.5h$  →  $0.3 \times 120 \le b \le 0.5 \times 120$  →  $36 \le b \le 60$ cm On prend : b=60cm

Donc on adopte une section de la nervure du radier  $(bxh) = (60x120)$ .

#### 3) Condition de cisaillement :

On suppose d'abord le diagramme uniforme sous le radier.

$$
Q = \frac{N_{\text{service,tot}}}{S_{\text{radier}}} = \frac{6674.25}{687.4} \rightarrow Q = 9.70t/m^2
$$
  

$$
\rho = \frac{l_x}{l_y} \qquad T_X = \frac{Q.l_x}{2+\rho} \qquad T_Y = \frac{Q.l_Y}{3} \qquad \tau_u = \frac{T_{\text{max}}}{b \times d} \qquad \overline{\tau_u} = \min(0.10 \ f_{c28}; 3 MPa)
$$

Vérification :  $\tau_u \leq \overline{\tau}_u$ 

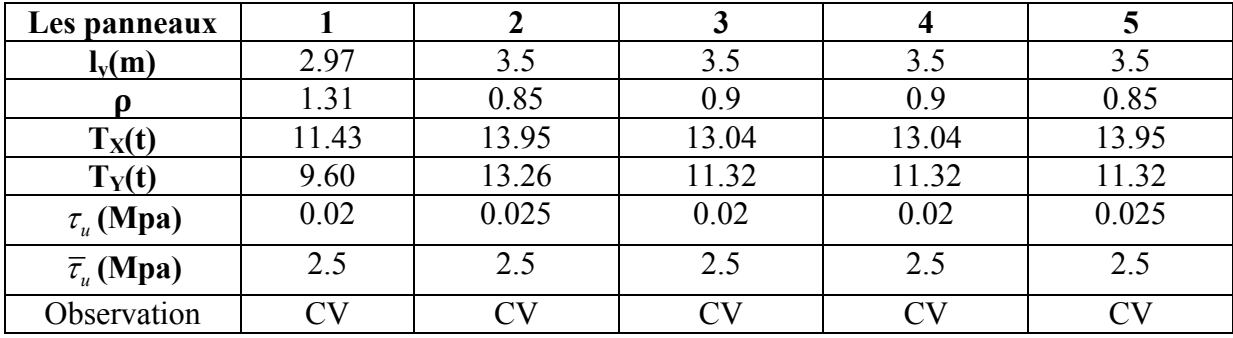

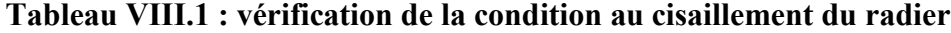

### 2. Ferraillage du radier :

### a. Principe de Calcul :

 Le radier sera calculé comme un plancher renversé dont les appuis seront les poutres de chainage reposant à leur tours sur les poteaux, les panneaux seront calculés comme dalles reposant sur 4 coté, la fissuration étant considérée comme préjudiciable.

#### b. Sollicitation :

La contrainte moyenne :

à l'ELS :  $Q_s = 9.70t/m^2$ 

à l'ELU :  $Q_u = 13.31t/m^2$ 

Moments fléchissant :

 $M_{0x} = \mu_x$ . Q.  $l_x^2$   $M_{0y} = \mu_y$ .  $M_{0x}$ 

Moment en travée :

 $M_{\rm tx} = 0.85 M_{0x}$   $M_{\rm tv} = 0.85 M_{0y}$ 

Moment sur appuis :

 $M_{ax} = 0.5 M_{0x}$   $M_{av} = 0.5 M_{0y}$ 

| panneaux   |                 |        |        | 3      |        | 5      |
|------------|-----------------|--------|--------|--------|--------|--------|
| <b>ELU</b> | $\mu_{\rm x}$   | 0.0368 | 0.0506 | 0.0456 | 0.0456 | 0.0506 |
|            | $\mu_{\rm v}$   | 1.0000 | 0.6864 | 0.7834 | 0.7834 | 0.6864 |
|            | $M_{0x}$        | 7.45   | 8.25   | 7.43   | 7.43   | 8.25   |
|            | $M_{0y}$        | 7.45   | 5.66   | 5.82   | 5.82   | 5.66   |
|            | $M_{tx}$        | 6.33   | 7.01   | 6.32   | 6.32   | 7.01   |
|            | $M_{\text{ty}}$ | 6.33   | 4.81   | 4.95   | 4.95   | 4.81   |
|            | $M_{ax}$        | 3.72   | 4.13   | 3.72   | 3.72   | 4.13   |
|            | $M_{ay}$        | 3.72   | 2.83   | 2.91   | 2.91   | 2.83   |

Tableau VIII.2 : sollicitations des panneaux du radier

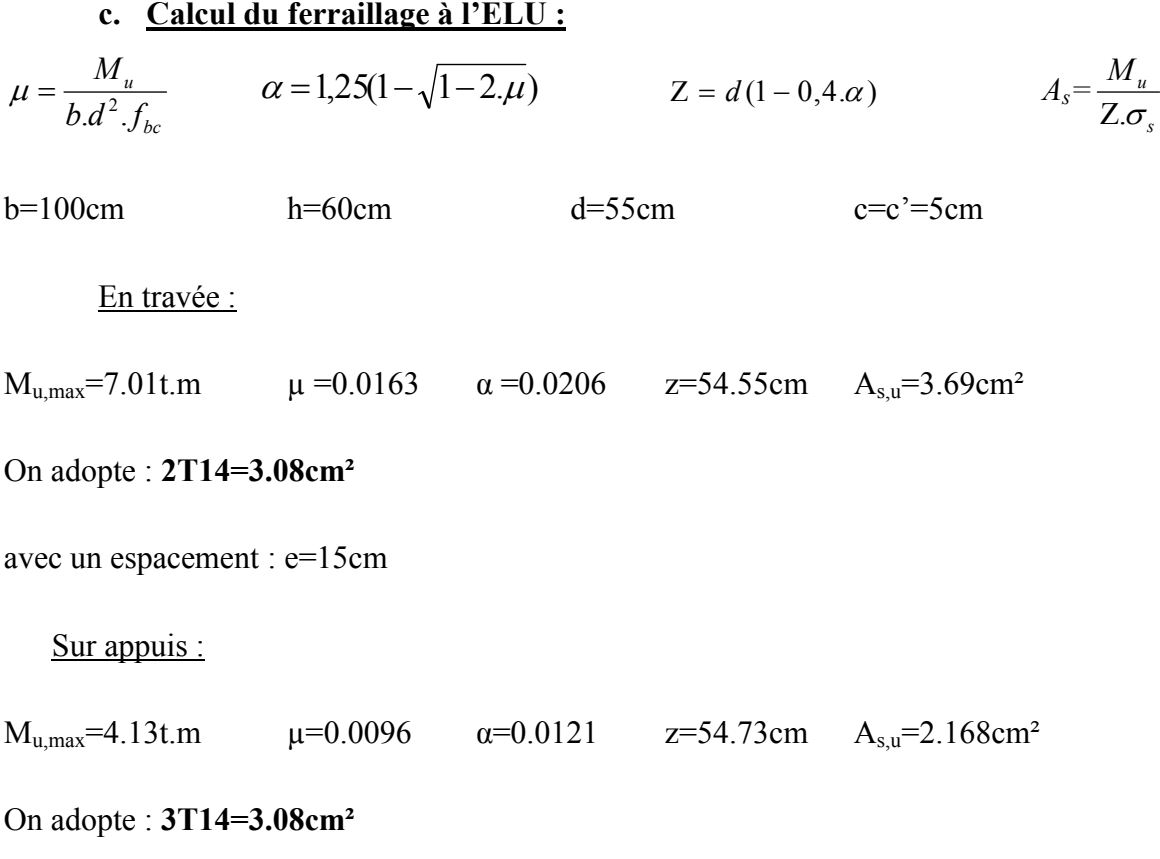

avec un espacement : e=5cm

#### e. Vérification de l'effet de sous pression :

 Elle est jugée nécessaire pour justifier le non soulèvement du bâtiment sons l'effet de la sous pression hydrostatique .On doit vérifier :

 $W_{\text{batiment}} > \alpha. f_{c28} \cdot \gamma_{\text{eau}}$ . E. S<sub>rad</sub>

Avec :

W<sub>batiment</sub>: Le poids total de la supère structure α: Coefficient de sécurité vis-à-vis du soulèvement (α =1,5)  $\gamma_{\text{eau}}$ : Poids volumique de l'eau ( $\gamma_{\text{eau}} = 1t/m^3$ ) E : épaisseur du radier S<sub>rad</sub>: Surface de la radier

 $\alpha$ . f<sub>c28</sub>.  $\gamma_{\text{eau}}$ . E. S<sub>rad</sub> = 1.5  $\times$  2.5  $\times$  1  $\times$  0.6  $\times$  687.4 = 1546.65t  $W_{\text{batiment}} = 2917.134t > 1546.65t$ 

 La condition de l'effet de sous pression est vérifiée, donc il n'ya pas de risque de soulèvement.

#### f. Vérification des contraintes par rapport à la contrainte du sol :

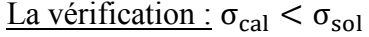

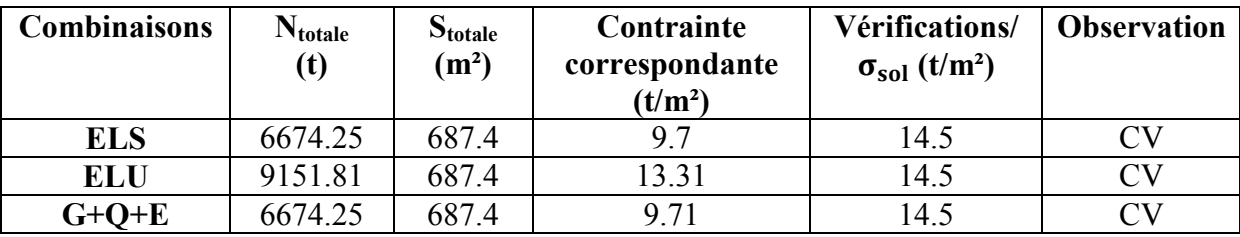

#### Tableau VIII.3: vérification des contraintes par rapport à la contrainte du sol

#### g. Vérification au poinçonnement :

La vérification au poinçonnement doit se faire sous le voile le plus sollicité.[BAE91]

voile  $e = 20cm$  $L = 300cm$  $N_{\rm u} = 33.10t$ 

 $N_{\text{u}}$ : La charge de calcul obtenue par la combinaison(ELU)

 $N_{\rm u} \leq 0.045$ . P.  $f_{c28}$ . E

E : épaisseur du radier

P : Périmètre de la surface d'impact projetée sur le plan moyen.

 $P = 2(L + b + 2 \times E) = 2(4.1 + 0.2 + 2 \times 0.6) \rightarrow P = 11m$ 0.045. P.  $f_{c28}$ ,  $E = 0.045 \times 11 \times 2500 \times 0.6 = 742.5t$  $\rightarrow$  N<sub>11</sub> = 33.10t < 742.5t ... ... ... ... ... CV

La condition est vérifiée donc il n'ya pas de risque de poinçonnement.

#### 3. Ferraillage du débord :

b=100cm h=60cm d=55cm L=0.6m

$$
Q_{u} = \frac{13.31t}{m^{2}}
$$
  
\n
$$
M_{U} = \frac{Q_{u}l^{2}}{2}
$$
  
\n
$$
Q_{s} = 9.70t/m^{2}
$$
  
\n
$$
M_{s} = \frac{Q_{s}l^{2}}{2}
$$

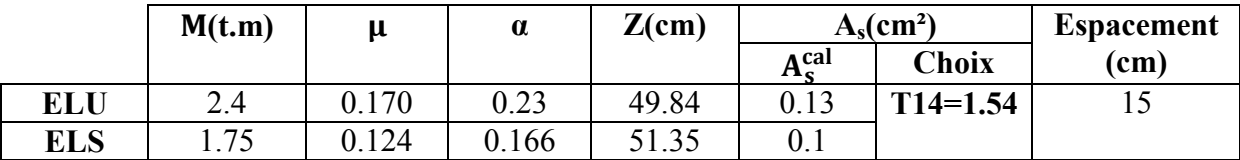

#### Tableau VIII.4: calcul de ferraillage du débord

#### 4. Ferraillage des nervures :

Toutes les files de rive, se trouvent sous le voile périphérique, donc elles possèdent une rigidité assez grande pour absorber les moments fléchissent longitudinaux, d'où le ferraillage est forfaitaire.

Hauteur de la nervure :

$$
L_{\text{max}}=4.10\text{m} \qquad \qquad \frac{L_{\text{max}}}{9} \le h_n \le \frac{L_{\text{max}}}{6} \to 45.56\text{cm} \le h_n \le 68.33\text{cm}
$$

On prend :  $h_n=120cm$ 

$$
b=60cm \qquad \qquad h_n=120cm \qquad \qquad d=115cm
$$

$$
\mu = \frac{M_u}{b.d^2.f_{bc}} \qquad \alpha = 1,25(1-\sqrt{1-2.\mu}) \qquad Z = d(1-0,4.\alpha) \qquad A_s = \frac{M_u}{Z.\sigma_s}
$$

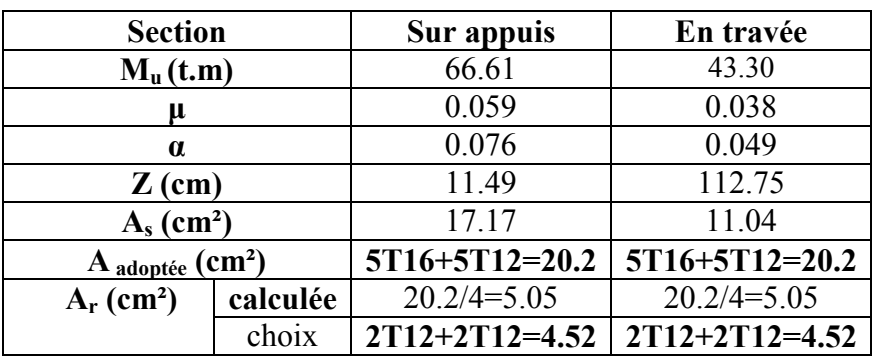

#### Tableau VIII.5 : tableau récapitulatif des calculs ferraillages de la nervure

#### a. Condition de non fragilité :

$$
A_{\min} = 0.23 \text{. b. d} \frac{\text{ft}}{\text{ft}} = 0.23 \times 60 \times 115 \times \frac{2.1}{400} \rightarrow A_{\min} = 8.33 \text{cm}^2 < 20.2 \text{cm}^2 \text{ ... } \dots \text{ ... } \text{CV}
$$

#### b. Vérification au cisaillement :

$$
\tau_u = \frac{T_{\text{max}}}{b \times d} = \frac{21.7 \times 10^4}{600 \times 1150} = 0.31 Mpa < \overline{\tau_u} = 2.5 Mpa
$$
............*CV*

# d. Section des armatures transversales :

$$
\varphi_t \le \min\left(\frac{h}{35}; \frac{b}{10}\right) = \min(3.42; 6) = 3.42 \text{cm}^2
$$

On prend : 2T12=2.26cm²

# e. Les espacements :

 $s_t \le \min(0.9d; 40cm) = \min(103.5; 40cm) = 40cm$ 

On prend :  $s_t = 25$ cm

# Bibliographie

# Bibliographie :

Pour l'élaboration du présent document nous avons utilisé :

# Règlements :

- RPA99V2003 : règlement parasismique algérienne.
- CBA93 : règles de conception et de calcul des structures en béton arme.
- BAEL91 : béton armé aux états limites.
- DTR : document technique réglementaire des charges permanentes et des surcharges d'exploitation.

# Cours :

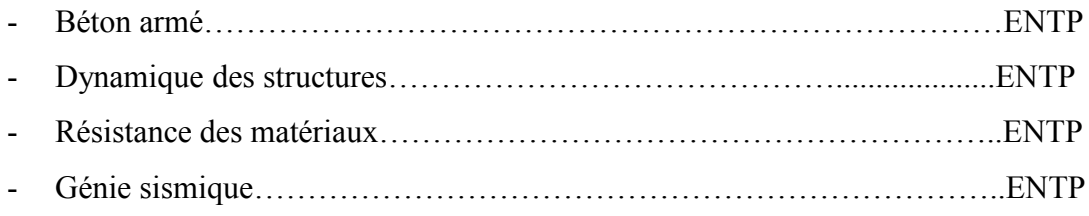

# Logiciels :

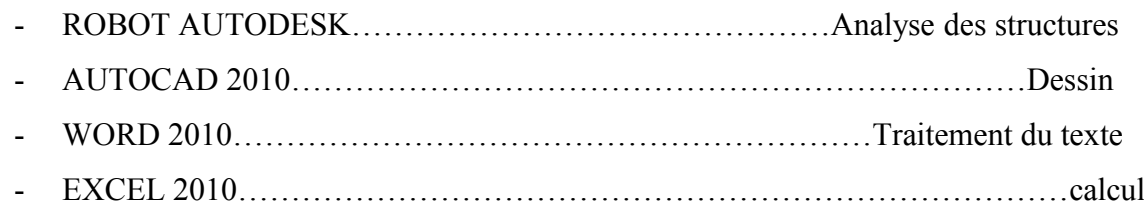

- Mémoire des années précédentes.

# Annexe :

# A. Présentation de logiciel ROBOT Autodesk :

 Le Logiciel ROBOT permet de modéliser tous types des structures en 2D ou 3D composées d'élément barres, poutres et des éléments surfaciques. Les calculs peuvent être effectués en analyse linéaire ou non linéaire, statique ou dynamique.

 L'intégration est totale entre le module de calcul et les modules métiers tels que le dimensionnement béton armé, ou charpente métallique.

- Saisie graphique 2D et 3D
- Calcul de structure (RDM)
- neige et vent, combinaisons automatique
- dimensionnement : optimisation des structures selon les normes nationales et européennes en béton armé, bois, acier, aluminium……..

### 1. Les étapes de la modélisation par ROBOT 2010 :

### 1.1 Choix du type de projet :

 Après le lancement du système ROBOT (pour ce faire, cliquer sur l'icône approprié affiché sur le bureau ou sélectionner la commande appropriée dans la barre des tâches), la fenêtre représentée ci-dessous est affichée. Dans cette fenêtre, vous pouvez définir le type de la structure à étudier, ouvrir une structure existante ou charger le module permettant d'effectuer le dimensionnement de la structure.

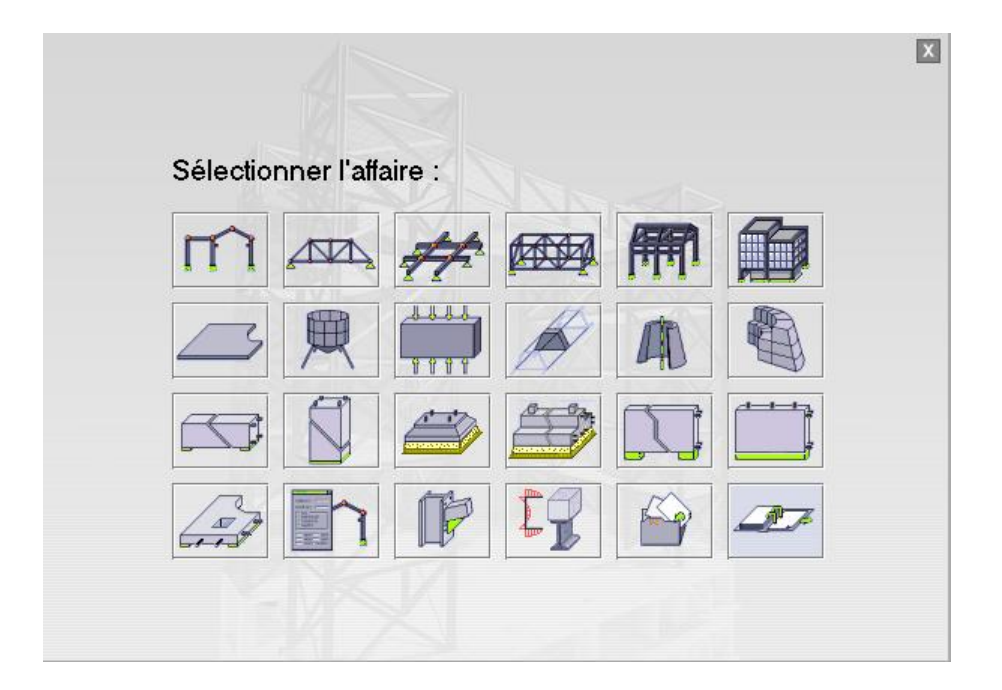

#### 1.2 Le réglage des préférences :

 Il est à noter que toutes les langues ne sont pas accessibles dans la version de base, il s'agit de modules de langues supplémentaires que vous pouvez acquérir.

#### - Les préférences de l'affaire :

 Les préférences de l'affaire nous permettons de changer le fond de notre étude à savoir les unités, les matériaux, les normes, etc.

#### - Réglage des unités :

 Les unités utilisées sont celles qui sont employées dans la pratique de la charpente métallique. Elles sont parfois différentes des unités « légales » (Système International SI), ces dernières étant dans certains cas inadaptées, car disproportionnées par rapport aux ordres de grandeur des valeurs couramment rencontrées.

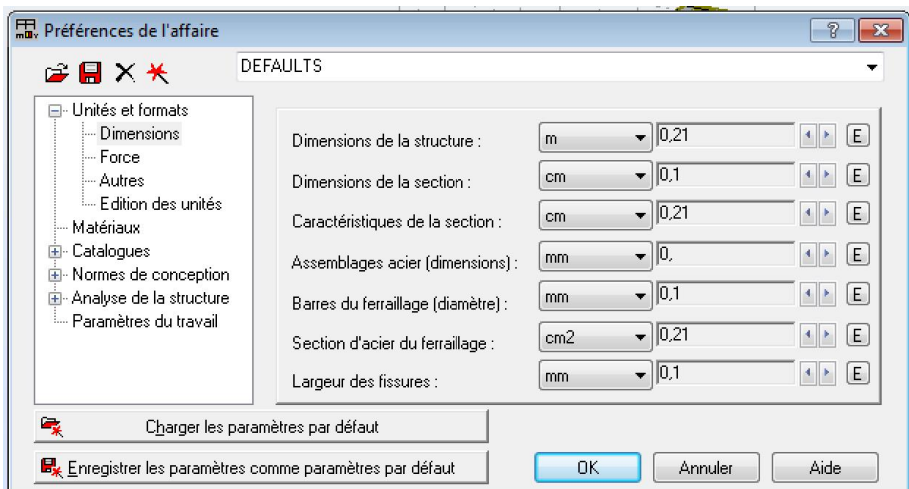

#### - Réglage des normes :

La fenêtre de réglage des normes est présentée sur la figure ci-après

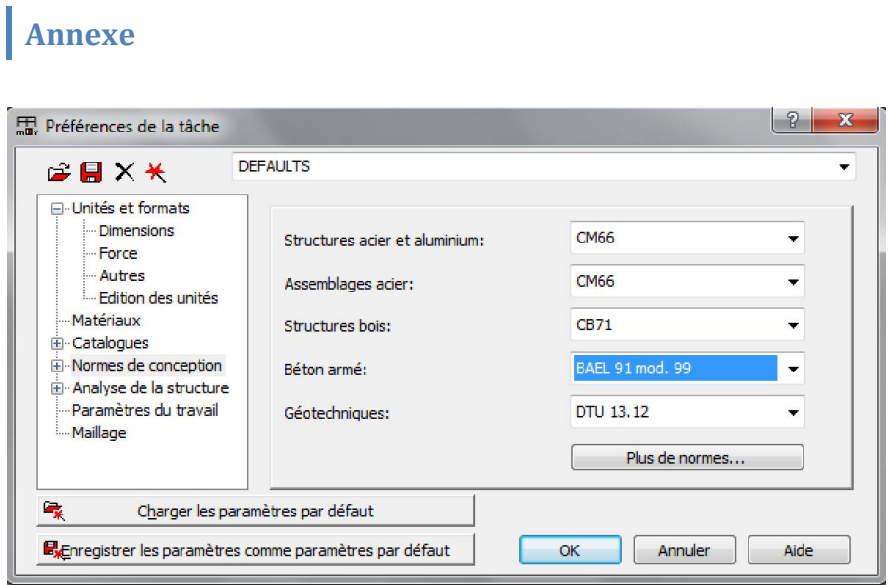

### - Matériaux :

La fenêtre des préférences relatives aux matériaux est présentée dans la figure ci-après :

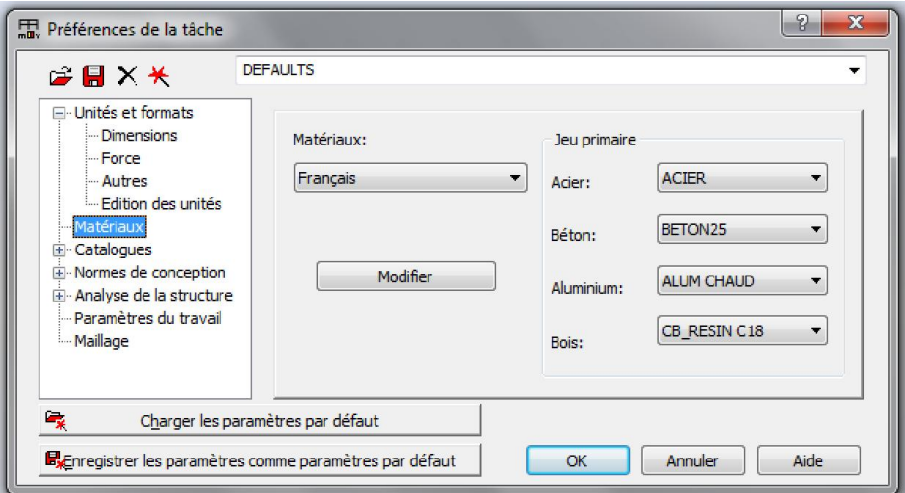

# 1.3 Lignes de construction :

On Va saisir la valeur de la position de chaque axe dans les trois directions puis on clique

sur l'icône pour introduire les lignes qui représentent les axes de la structure (X, Y et Z).

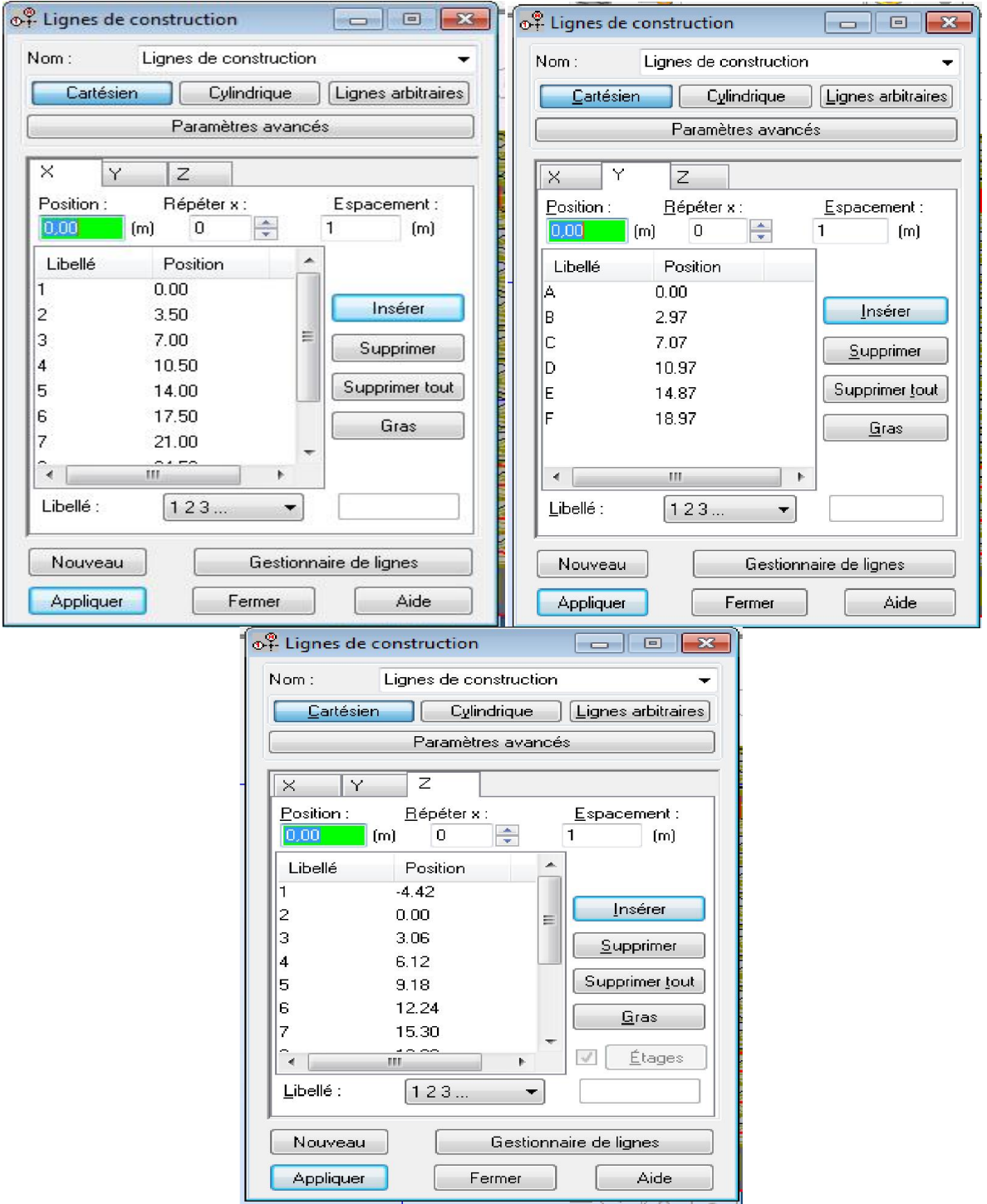

# 1.4 Définition de la section :

On passe maintenant à définir les sections de l'ouvrage dans le menu vertical, on clique sur

l'icône profilé

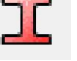

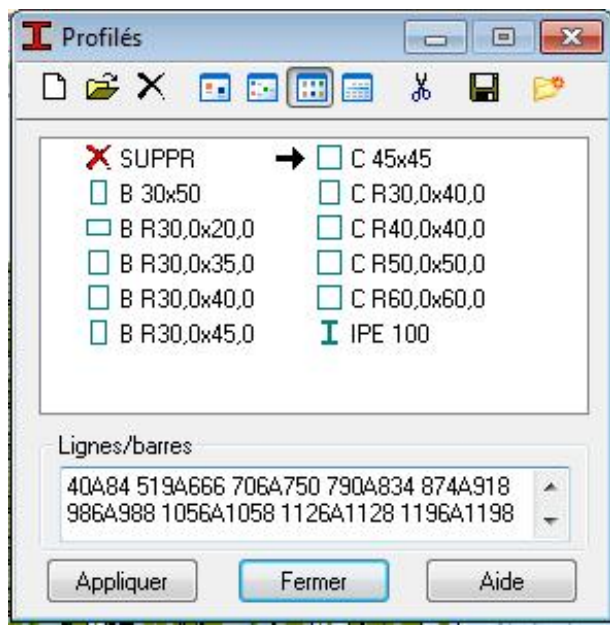

 On clique sur le bouton A pour introduire des nouvelles sections, ensuite la boite de dialogue suivante va apparaitre :

 On choisit d'abord le type de la section (poteau, poutre….) par un click sur l'icône type du profilé, après on saisit le nom et les dimensions de la section.

Sans oublier de faire un click sur le bouton Ajouter pour chaque section.

Après la définition des sections on clique sur l'icône Barre pour saisir graphiquement l'élément élémentaire de notre structure :

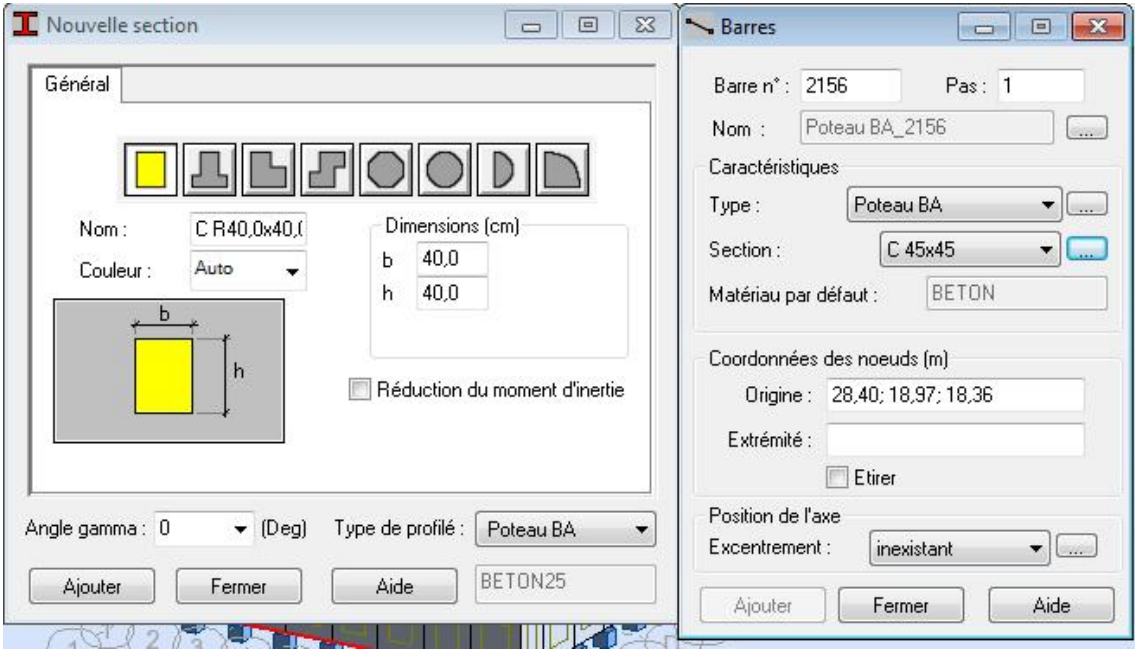

# 1.5 Définir les planchers :

Dans cette étape on va y ajouter les panneaux de notre structure, on clique sur l'icône panneaux pour définir le type de ferraillage (plancher B.A)

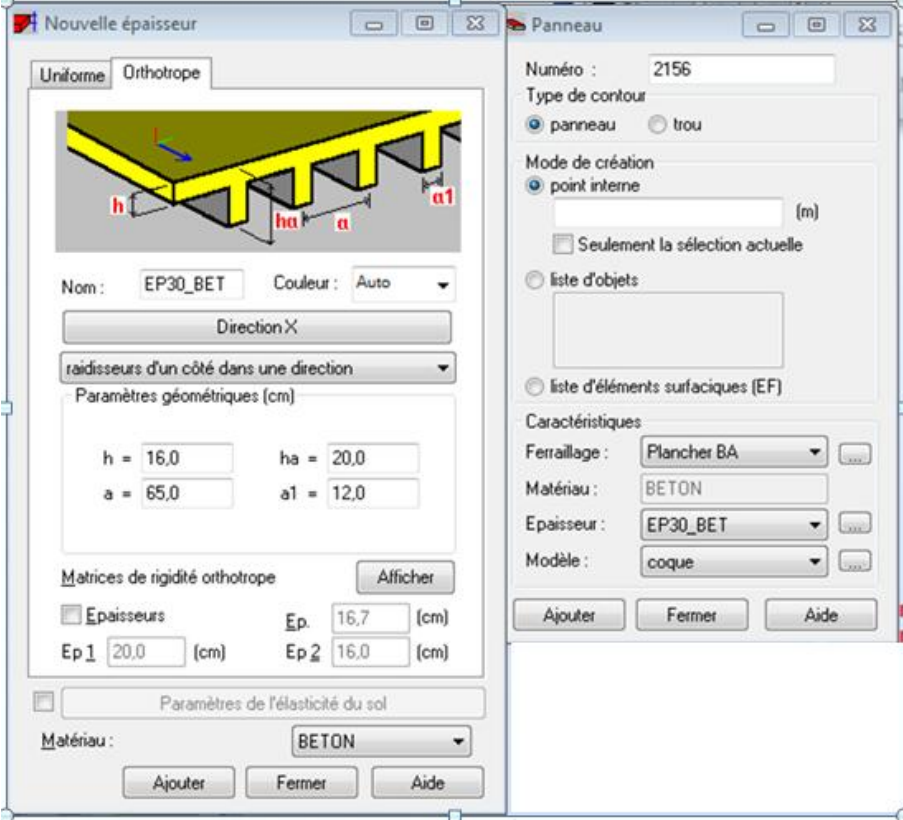

Pour les balcons et les voiles ; on fait les mêmes étapes avec les modifications d'épaisseur,

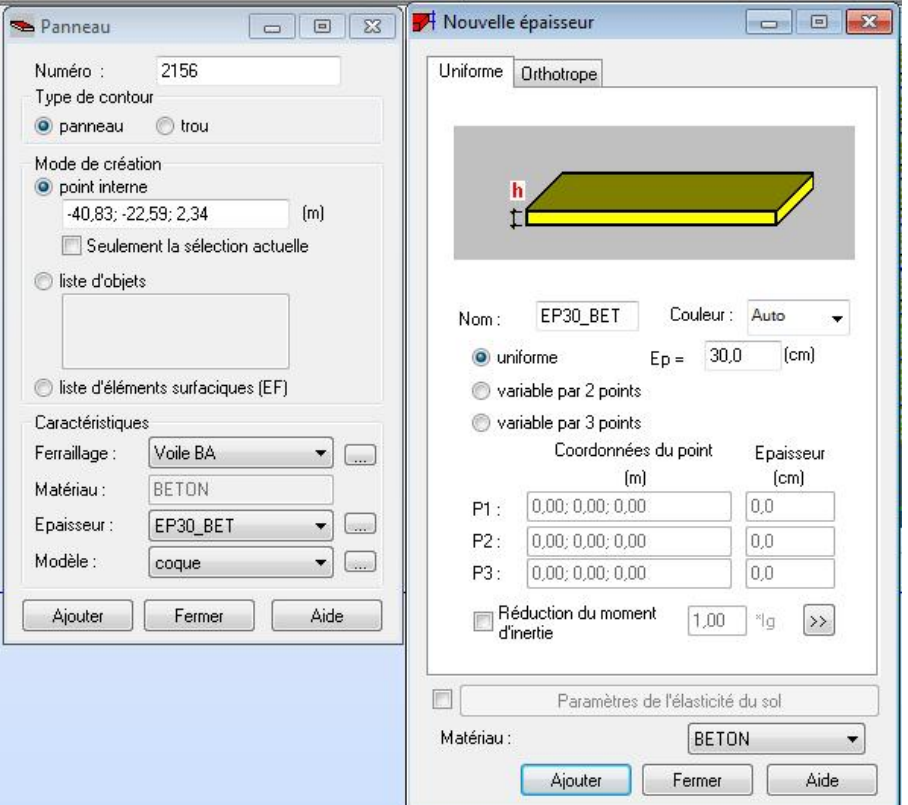

# 1.6 Définition des liaisons rigides :

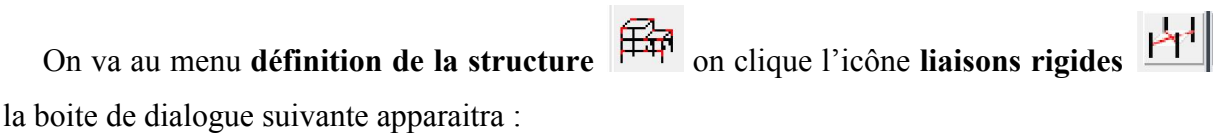

 On clique sur l'icône définir une nouvelle liaison rigide et on bloque toutes les translations et les rotations après on choisit dans chaque étage le nœud maitre et les nœuds esclaves.

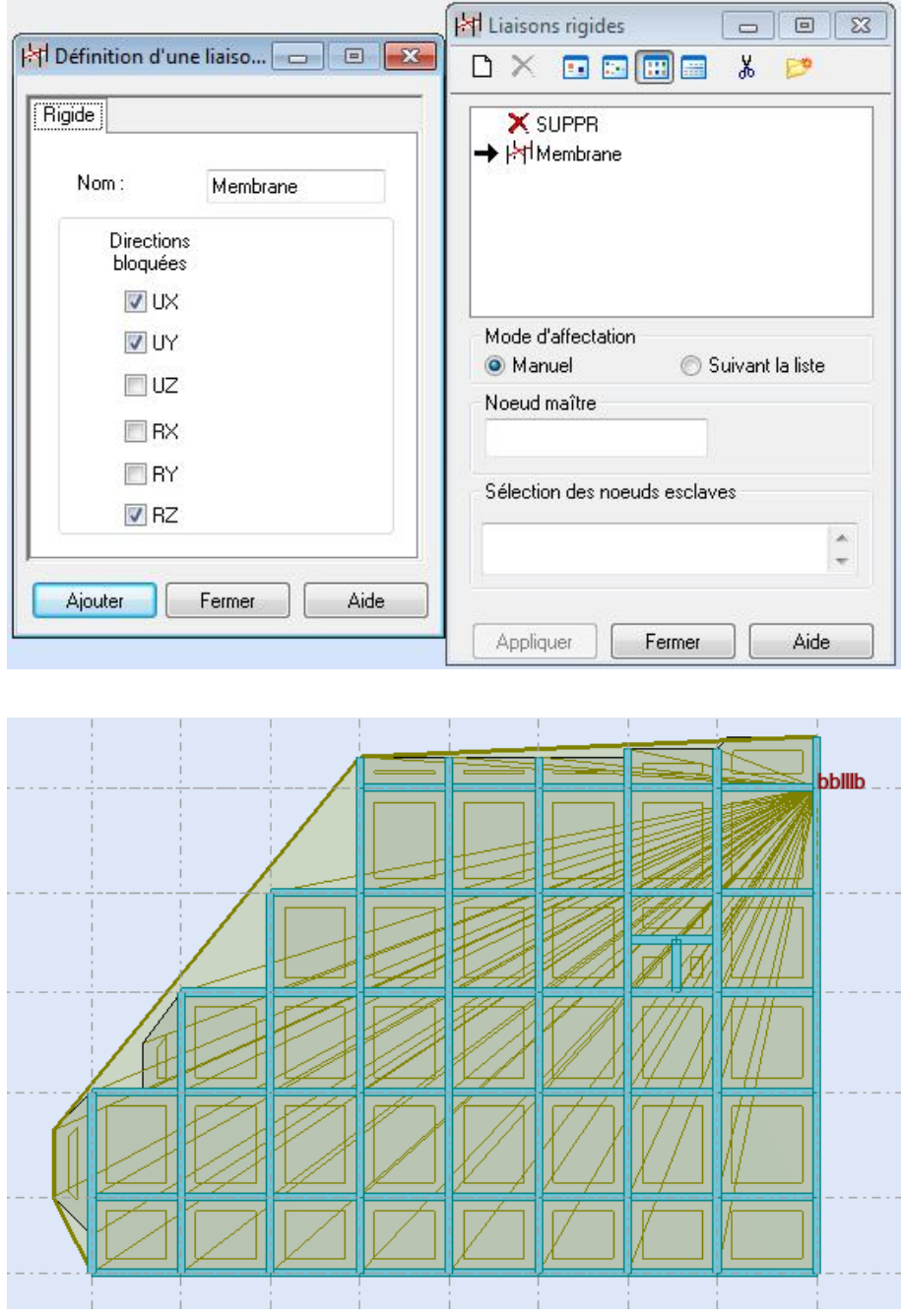

# 1.7 Définition des charges :

On clique sur l'icône cas de charge pour définir la nature de chaque charge (permanente, d'exploitation ou sismique) on choisit ça dans la liste nature

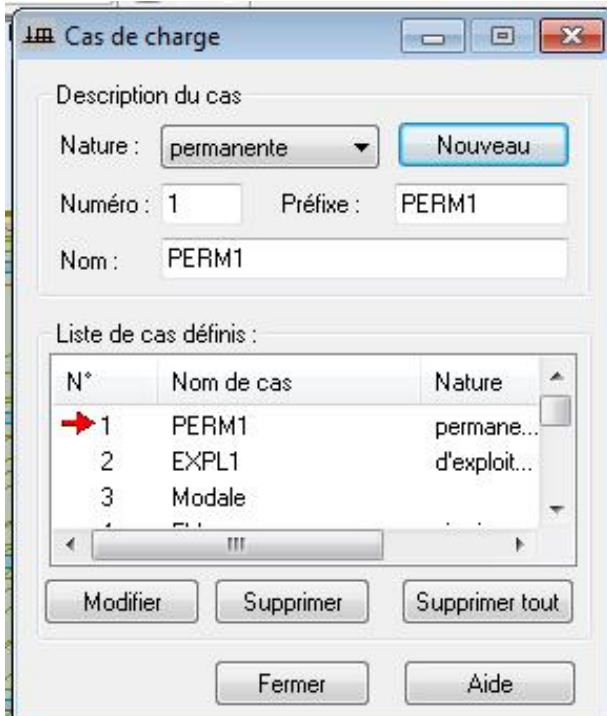

Après avoir sélectionné le nom et nature de charge on clique sur le bouton nouveau pour ajouter le cas de charge.

#### - Saisir la valeur de la charge :

 Cette étape permet de saisir la valeur des charges qui sont appliquées sur notre structure, on clique sur l'icône  $\overline{H}$  et la boite de dialogue suivante va apparaitre :

 On sélectionne le cas de charge puis on introduit sa valeur selon le type (charge sur barre, charge surfacique …..) une fois la valeur est introduite on clique sur l'élément pou appliquer la charge

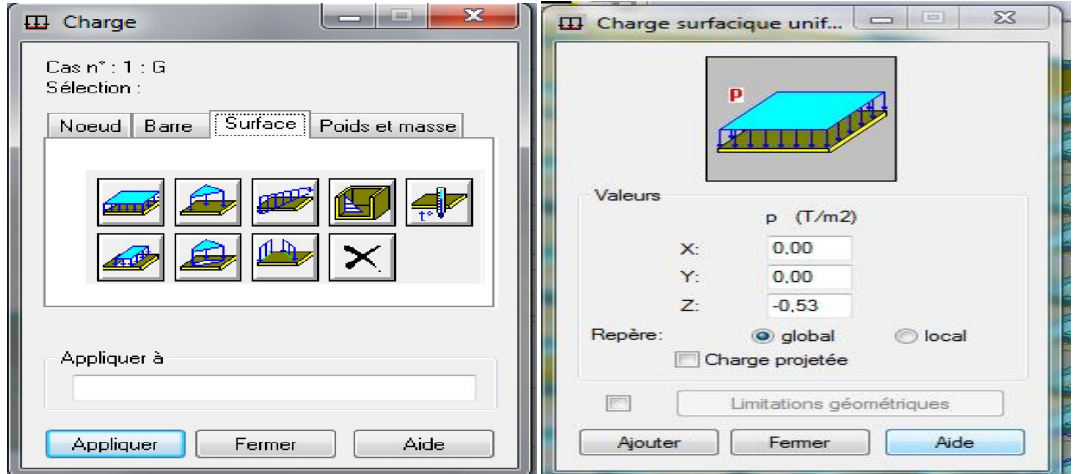

#### - Combinaisons des charges :

 A présent on passe aux combinaisons de charges possibles on allant dans le menu charges/combinaisons manuelles une [fenêtre 1] apparaitra pour déclarer le nom de combinaison et le type de cette dernière, puis on clique sur le bouton ok pour afficher la fenêtre.

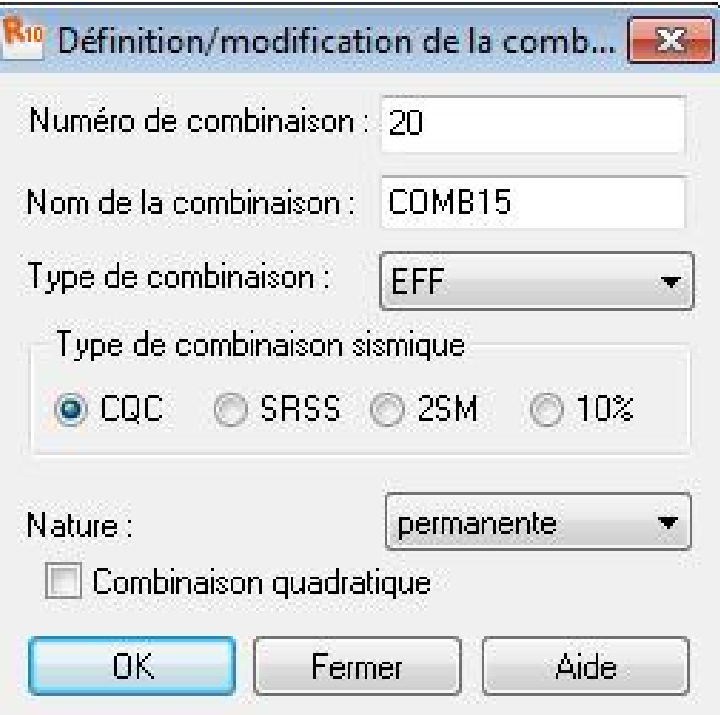

# 1.8 Les conditions aux limites :

Pour définir les appuis de notre structure on clique sur l'icône dans le menu vertical.

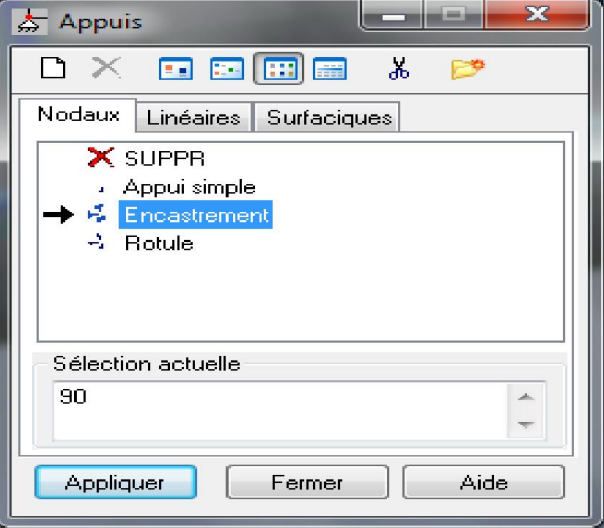

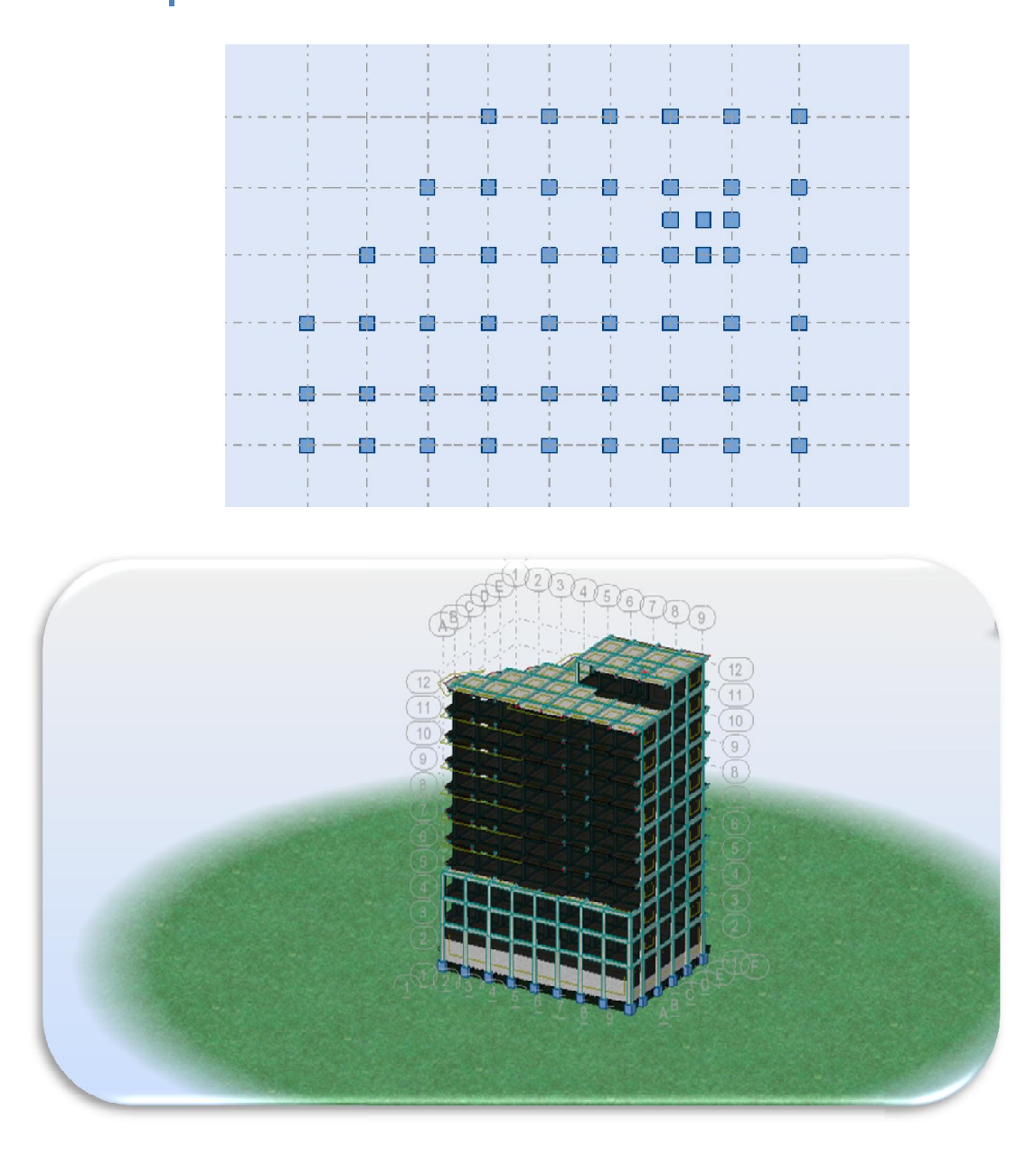

# 2. Type d'analyse :

Après la modélisation on définit le type d'analyse qui concerne deux types : (L'analyse modale et l'analyse sismique).

# 2.1 Analyse modale :

On clique sur le bouton analyse dans le menu pour définir le type d'analyse

On clique sur Nouveau pour choisir le type d'analyse (modale)

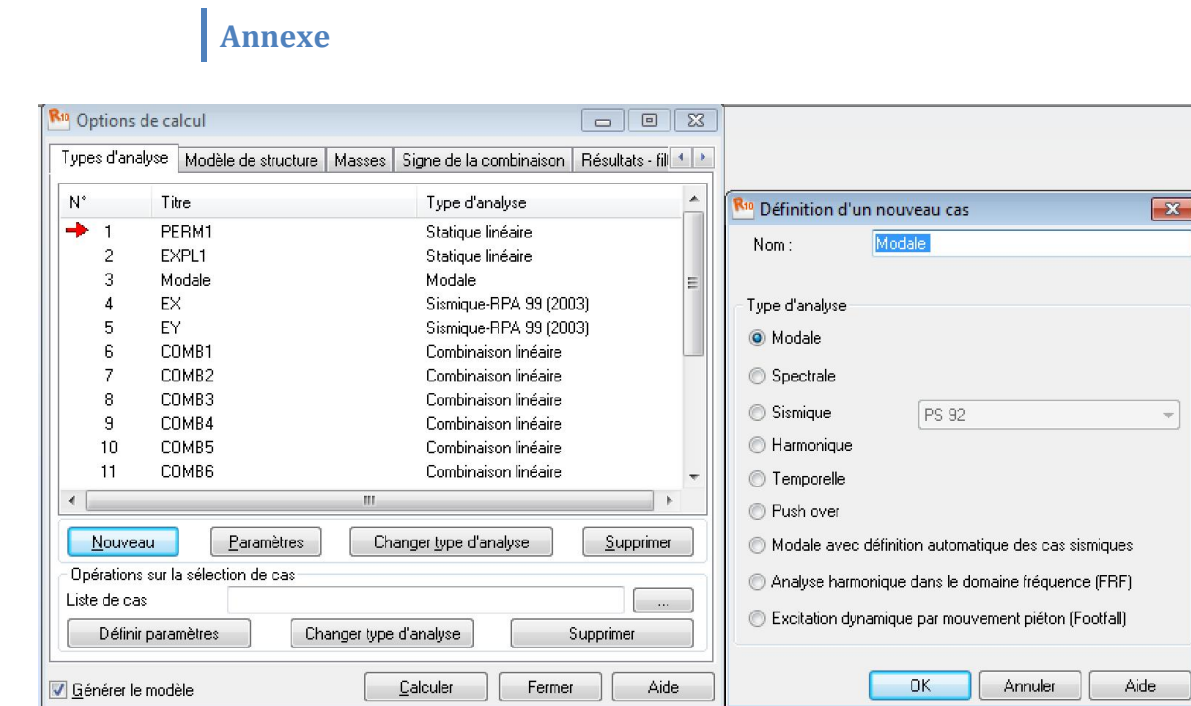

On clique sur définir l'excentrement pour modifier les excentrements des masses, on coché l'icône de valeurs relatives

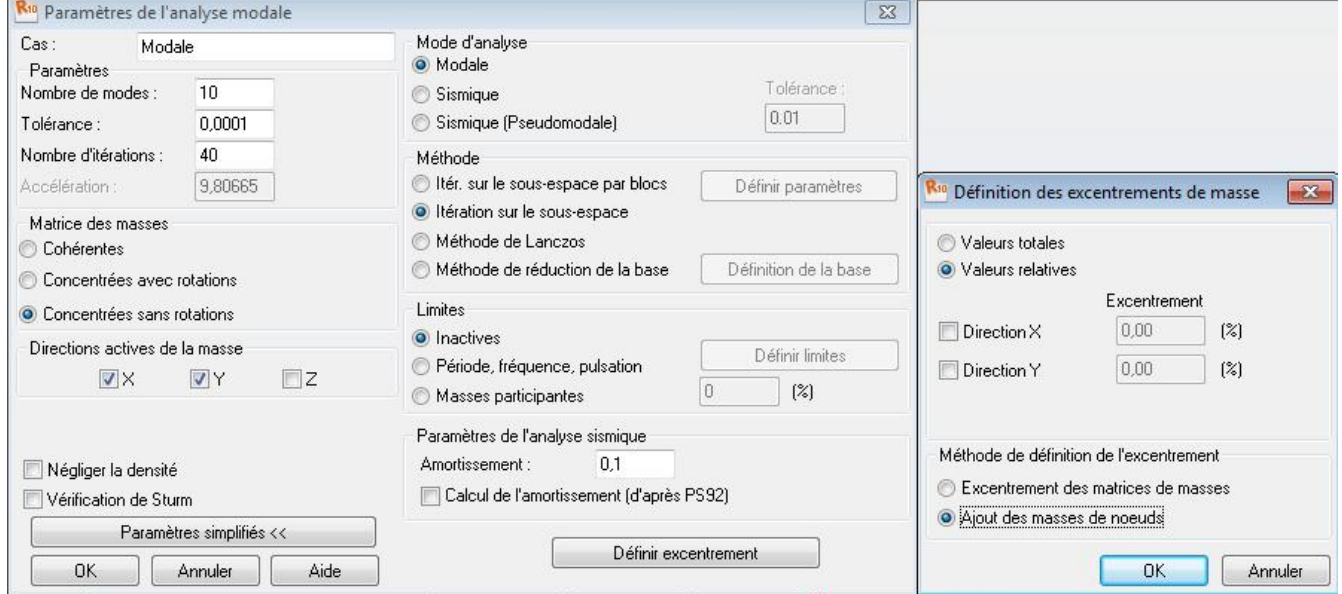

 On va saisir le nombre modes de notre structure 10 modes et la matrice des masses (concentrée sans rotation), et l'amortissement 10% (système de contreventement mixte portiques/voiles avec interaction) et on clique su OK.

 Pour le cas charge modale, on clique sue l'icône résultats puis on clique sur Avancé, en suite sur l'icône modes propres, et on va lancer le calcul.

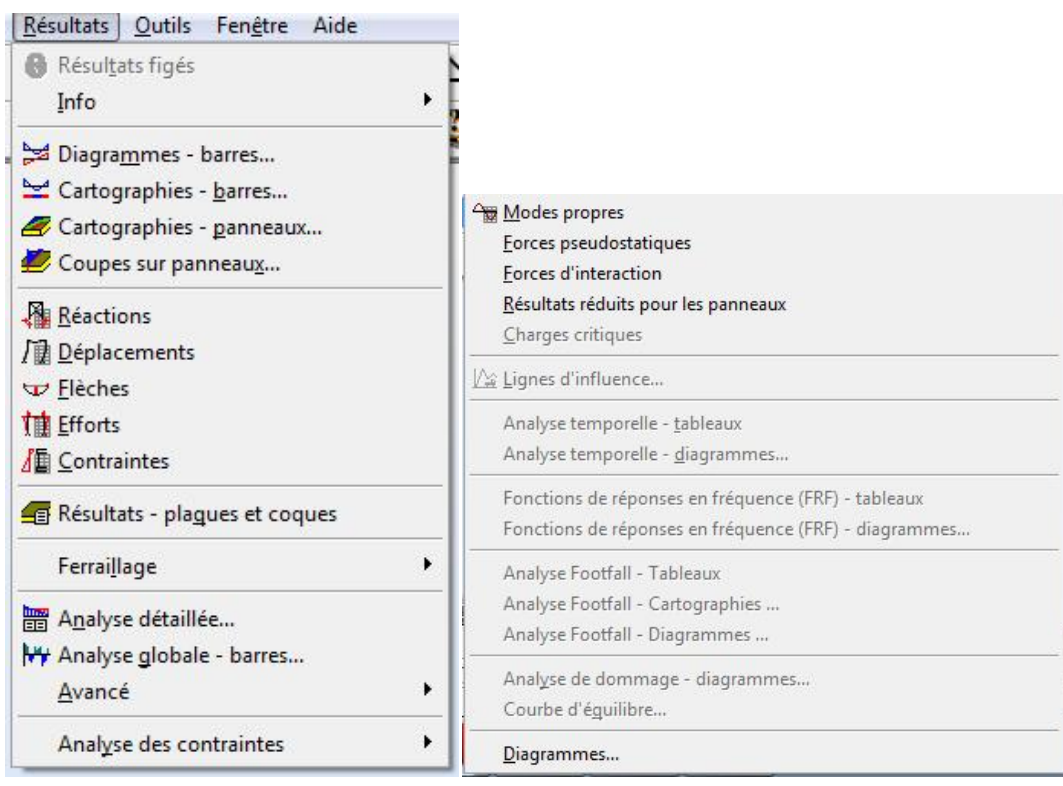

Le tableau suivant donne les résultats de l'analyse statique sous le cas chargement modale.

# 2.2 Analyse sismique :

 On procède exactement de la même façon pour faire l'analyse sismique, on clique su nouveau et on saisit le type d'analyse sismique et on clique sur OK.

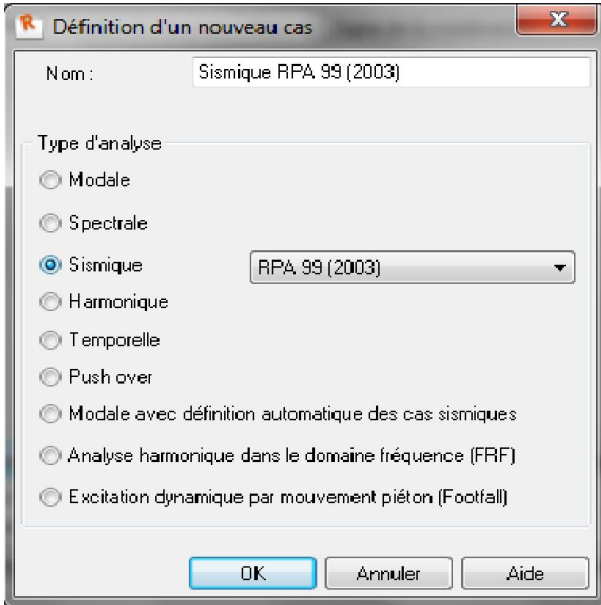

On saisit la zone, l'usage et le site plus le coefficient de comportement et le facteur de qualité.

# Combinaisons d'action sismique :

1/EX 2/EY 3/G+Q+EX 4/G+Q-EX 5/G+Q+EY 6/G+Q-EY 7/0.8G+EX 8/0.8G-EX 9/0.8G+EY 10/0.8-EY 11/G+Q+1.2EX 12/G+Q-1.2EX 13/G+Q+1.2EY 14/G+Q-1.2EY

# 3. Le lancement du calcul :

Une fois toutes les démarches sont faites, il ne nous reste que le lancement de l'analyse on

cliquant sur le bouton **calculer** dans le menu.

#### Note de calcul:

Propriétés du projet: Structure

Type de structure: Coque

#### Coordonnées du centre de gravité de la structure:

$$
X = 16.283 \text{ (m)}
$$
  

$$
Y = 9.702 \text{ (m)}
$$
  

$$
Z = 11.126 \text{ (m)}
$$

#### Moments d'inertie centraux de la structure:

 $Ix = 385399.685$  (t.m<sup>2</sup>) Iy =  $510342.310$  (t.m<sup>2</sup>)  $Iz = 303994.241$  (t.m<sup>2</sup>)  $Masse = 2917.134(t)$ 

### Description de la structure

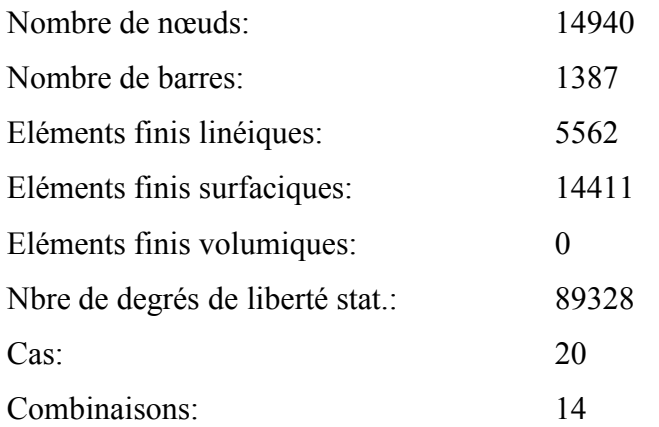
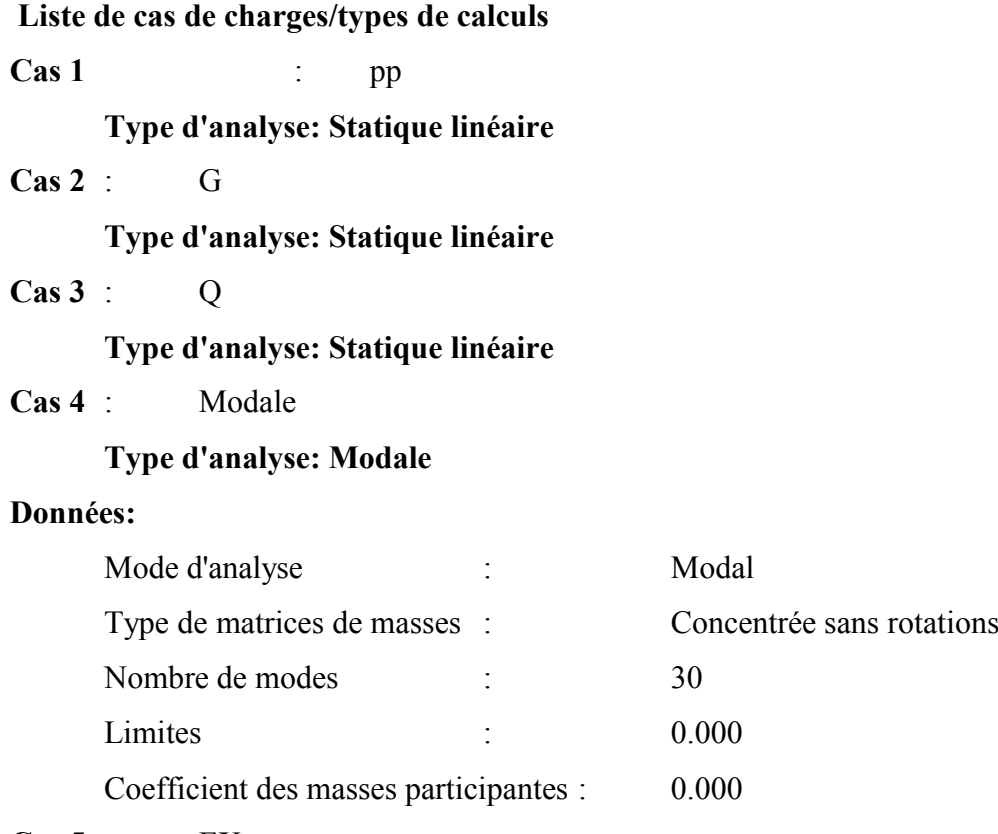

## $\text{Cas } 5$  : EX

## Type d'analyse: Sismique - RPA 99 (2003)

Direction de l'excitation:

$$
X = 1.000
$$

$$
Y = 0.000
$$

$$
Z = 0.000
$$

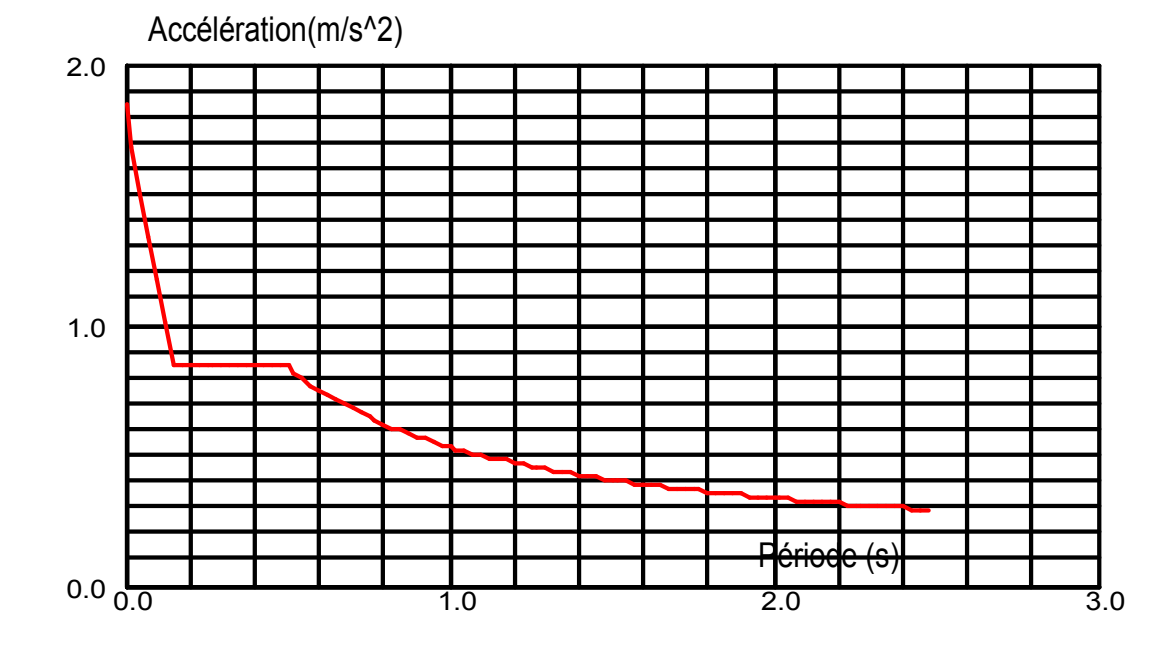

### Données:

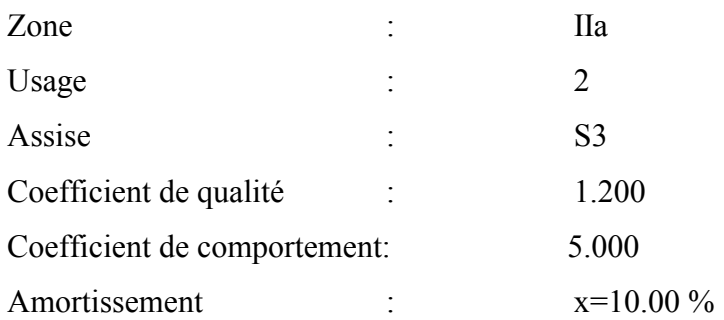

## Paramètres du spectre:

Correction de l'amortissement:  $\eta = [7/(2+\xi)]^{0,5} = 0.764$ 

$$
A = 0.150
$$
  
\n
$$
T_1 = 0.150
$$
  
\n
$$
T_2 = 0.500
$$

 $\text{Cas } 6$  : EY

## Type d'analyse: Sismique - RPA 99 (2003)

Direction de l'excitation:

 $X = 0.000$ 

$$
Y = 1.000
$$

$$
Z = 0.000
$$

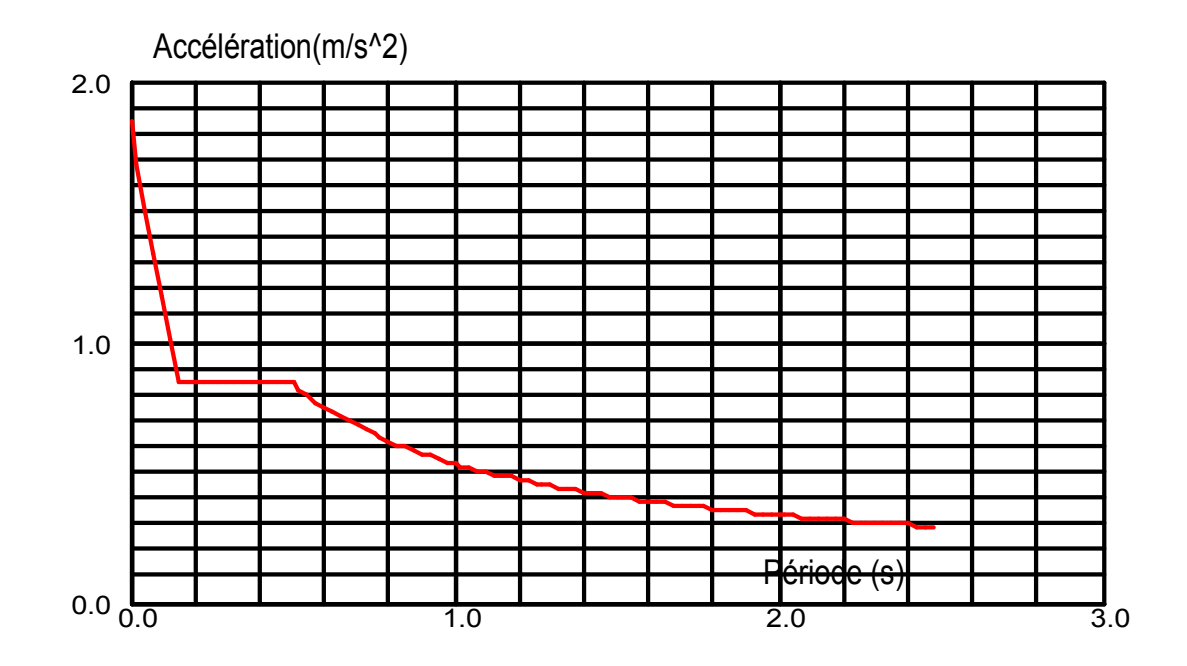

### Données:

Zone : IIa

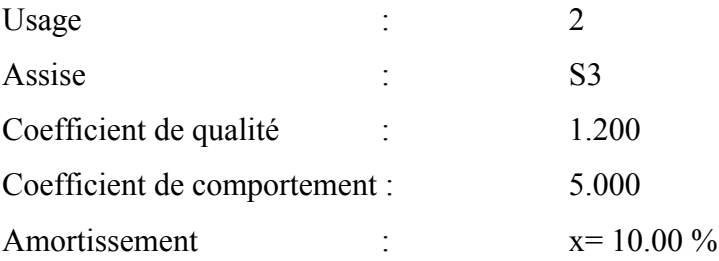

### Paramètres du spectre:

Correction de l'amortissement:

$$
A = 0.150
$$
  
\n
$$
T_1 = 0.150
$$
  
\n
$$
T_2 = 0.500
$$

Cas 7 : ELU

Type d'analyse: Combinaison linéaire

Cas 8 : ELS

Type d'analyse: Combinaison linéaire

 $\text{Cas } 9$  :  $\text{G+O+EX}$ 

Type d'analyse: Combinaison linéaire

 $\text{Cas } 11$  :  $\text{G+Q-EX}$ 

Type d'analyse: Combinaison linéaire

## Cas 12: G+Q+EY

Type d'analyse: Combinaison linéaire

### Cas 13: G+Q-EY

Type d'analyse: Combinaison linéaire

### Cas 14: 0.8G+EX

## Type d'analyse: Combinaison linéaire

Cas 15: 0.8G-EX

Type d'analyse: Combinaison linéaire

Cas 16: 0.8G+EY

Type d'analyse: Combinaison linéaire

$$
\eta = [7/(2+\xi)]^{0,5} = 0.764
$$

Cas 17: 0.8G-EY

Type d'analyse: Combinaison linéaire

**Cas 18** :  $G+O+1.2EX$ 

Type d'analyse: Combinaison linéaire

Cas 19 : G+O-1.2EX

Type d'analyse: Combinaison linéaire

Cas 20: G+Q+1.2EY

Type d'analyse: Combinaison linéaire

Cas 21 : G+O-1.2EY

Type d'analyse: Combinaison linéaire

### B. Paramètres d'une étude sismique et dynamique :

### - Coefficient d'accélération de zone : A

 Le coefficient d'accélération de la zone A est donné par le tableau 4.1 des RPA 99/Ver.2003 suivant la zone sismique et le groupe d'usage du bâtiment :

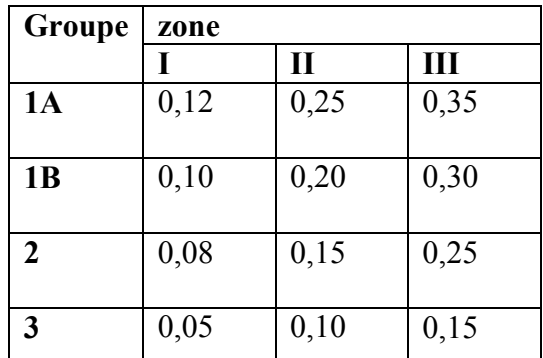

### - Coefficient de comportement global de la structure : R

 Les valeurs du coefficient du comportement R sont données par la réglementation en fonction du type de structure (mode de contreventement), des matériaux utilisés et des dispositions constructives adoptées pour favoriser la ductilité des éléments et assemblages, c'est–à–dire leur aptitude à supporter des déformations supérieurs à la limite élastique. Selon le tableau 4.3 des RPA99/version 2003, pour un système de contreventement portiques et des voiles:  $R = 5$ 

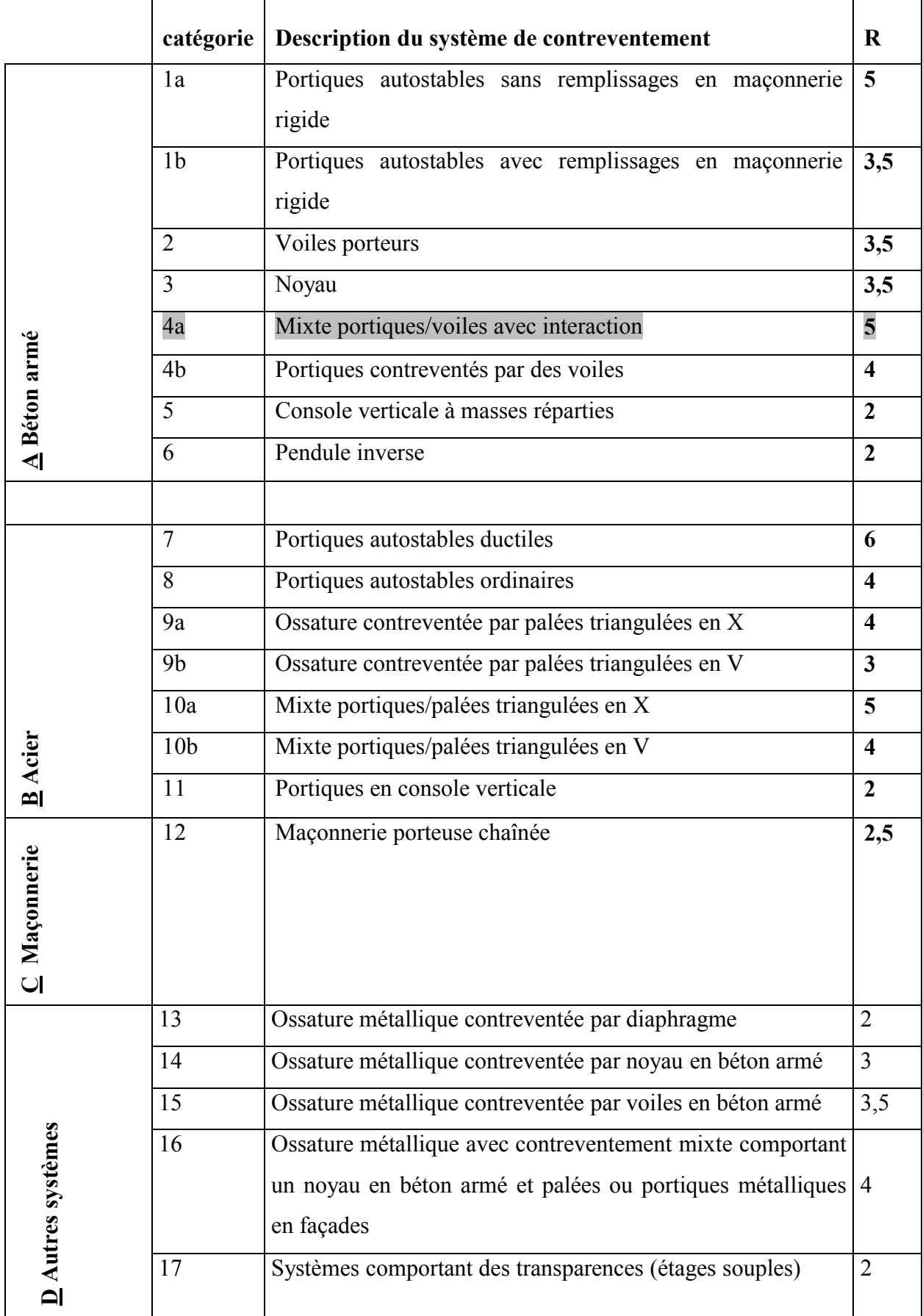

## - Le pourcentage d'amortissement critique  $\xi$ :

Le pourcentage d'amortissement critique  $\xi$  en fonction du matériau constitutif, du type de structure et de l'importance des remplissages.

A partir de RPA 99/VERSION 2003,  $\xi$  est donné par le tableau suivant

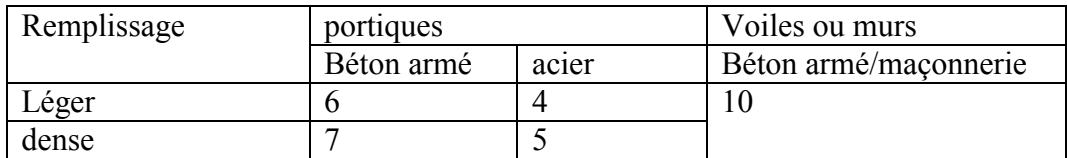

## - La période fondamentale de la structure (T) :

 La valeur de la période fondamentale (T) de la structure peut être estimée à partir de formules empiriques ou calculée par des méthodes analytiques ou numériques.

## 1. La formule empirique :

## $T = C_T h_N^{3/4}$

 $h_N$ : hauteur mesurée en mètres à partir de la base de la structure jusqu'au dernier niveau (N).

 $C_T$ : coefficient, fonction du système de contreventement, du type de remplissage et donné par le tableau 4.6.

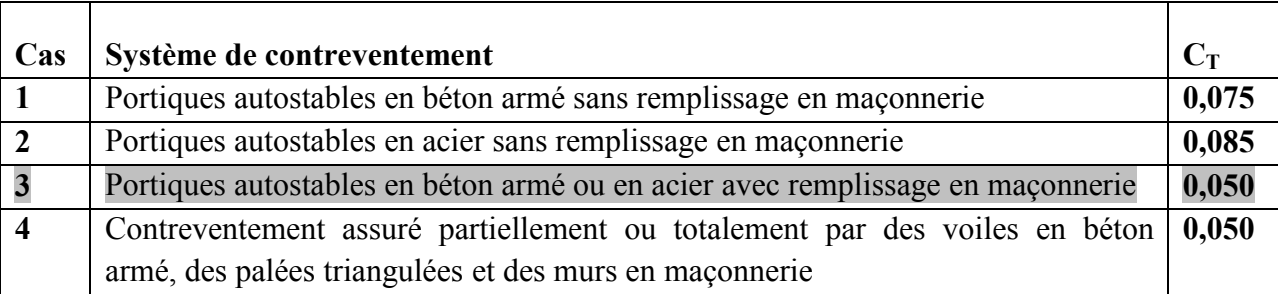

## 2.  $2^{\text{eme}}$  formule :

$$
T = \frac{0.09h_N}{D}
$$

Où D est la dimension du bâtiment mesurée à sa base dans la direction de calcul considérée.

## 3. la formule de RAYLEIGH :

$$
T = 2\pi \frac{\sqrt{\sum_{i}^{n} W_{i} \delta_{i}}}{g(\sum_{i}^{n} f_{i} \delta_{i})}
$$

fi : système de forces horizontales, distribuées selon les formules de répartition de V suivant la verticale.

 $\delta_i$ : Flèches horizontales dues aux forces fi calculées à partir d'un modèle élastique linéaire de la structure qui prend en compte tous les éléments participant à sa rigidité.

- Version simplifiée de la formule de RAYLEIGH :

$$
T=2\sqrt{\delta_N}
$$

 $\delta_N$  : Flèche horizontale au sommet du bâtiment, mesurée en mètres, due aux forces gravitaires appliquées horizontalement.

### - Périodes Caractéristiques:

T1; T2 : périodes caractéristiques associée à la catégorie de site (tableau 4.7)

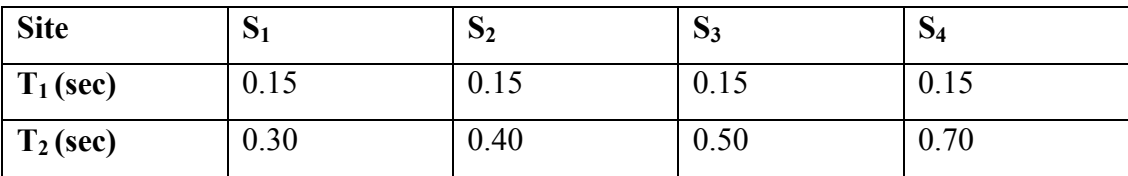

#### - Facteur de qualité Q :

Le facteur de qualité de la structure est fonction de :

- La redondance et de la géométrie des éléments qui la constituent.
- La régularité en plan et en élévation.
- La qualité du contrôle de la construction.

La valeur de Q est déterminée par la formule :  $Q = 1 + \sum_{q=1}^{5} P_q$ 

Pq est la pénalité à retenir selon que le critère de qualité q " est satisfait ou non".

### - Les critères de qualité q :

Les critères de qualité **q** à vérifier sont :

#### 1. Conditions minimales sur les files de contreventement :

#### système de portiques :

 Chaque file de portique doit comporter à tous les niveaux, au moins trois (03) travées dont le rapport des portées n'excède pas 1,5. Les travées de portique peuvent être constituées de voiles de contreventement.

- système de voiles :

 Chaque file de voiles doit comporter à tous les niveaux, au moins un (01) trumeau ayant un rapport "hauteur d'étage sur largeur" inférieur ou égal à

0,67 ou bien deux (02) trumeaux ayant un rapport "hauteur d'étage sur largeur" inférieur ou égal à 1,0. Ces trumeaux doivent s'élever sur toute la hauteur de l'étage et ne doivent avoir aucune ouverture ou perforation qui puisse réduire de manière significative leur résistance ou leur rigidité.

#### 2. Redondance en plan :

 Chaque étage devra avoir, en plan, au moins quatre (04) files de portiques et/ou de voiles dans la direction des forces latérales appliquées.

 Ces files de contreventement devront être disposées symétriquement autant que possible avec un rapport entre valeurs maximale et minimale d'espacement ne dépassant pas 1,5.

#### 3. Régularité en plan :

La structure est classée régulière en plan. (cf 3.5 1a)

#### 4. Régularité en élévation :

La structure est classée régulière en élévation. (cf 3.5 1b)

#### 5. Contrôle de la qualité des matériaux :

 Des essais systématiques sur les matériaux mis en œuvre doivent être réalisés par l'entreprise.

#### 6. Contrôle de la qualité de l'exécution :

 Il est prévu contractuellement une mission de suivi des travaux sur chantier. Cette mission doit comprendre notamment une supervision des essais effectués sur les matériaux.

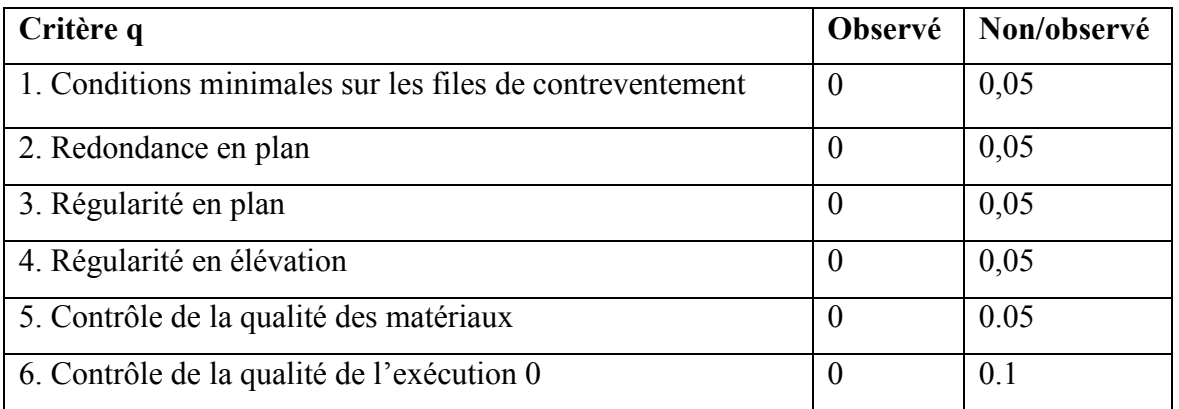

## $\overline{\phantom{a}}$  Coefficient de pondération  $\beta$ :

Le coefficient de pondération  $\beta$  est en fonction de la nature et de la durée de la charge d'exploitation et donné par le tableau suivant :

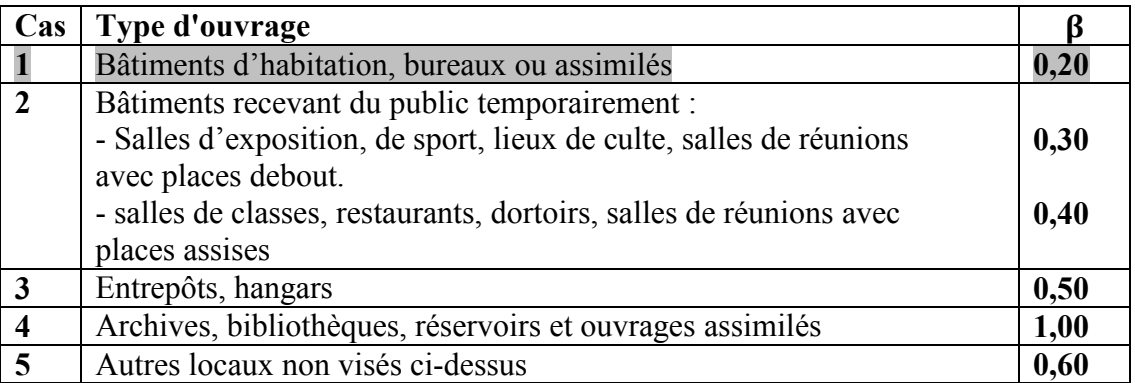